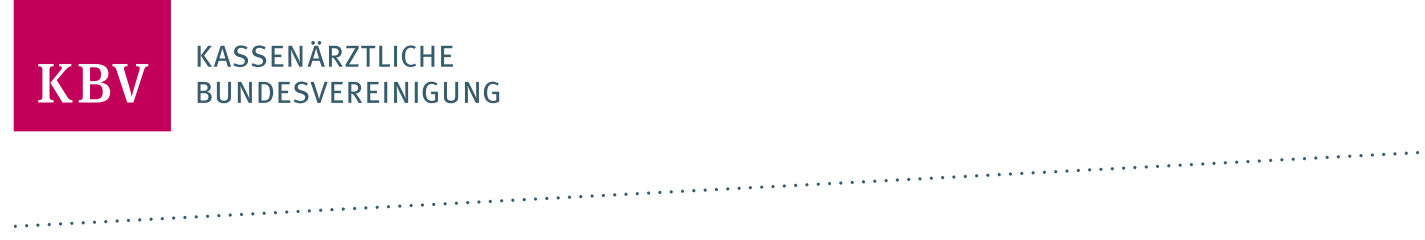

# **ANFORDERUNGSKATALOG ZUR ANWENDUNG DER ICD-10-GM**

[KBV\_ITA\_VGEX\_ANFORDERUNGSKATALOG\_ICD-10]

**KASSENÄRZTLICHE BUNDESVEREINIGUNG** 

**DEZERNAT DIGITALISIERUNG UND IT IT IN DER ARZTPRAXIS** 

**15. AUGUST 2023**

**VERSION: 3.08**

<span id="page-0-0"></span>**DOKUMENTENSTATUS: IN KRAFT**

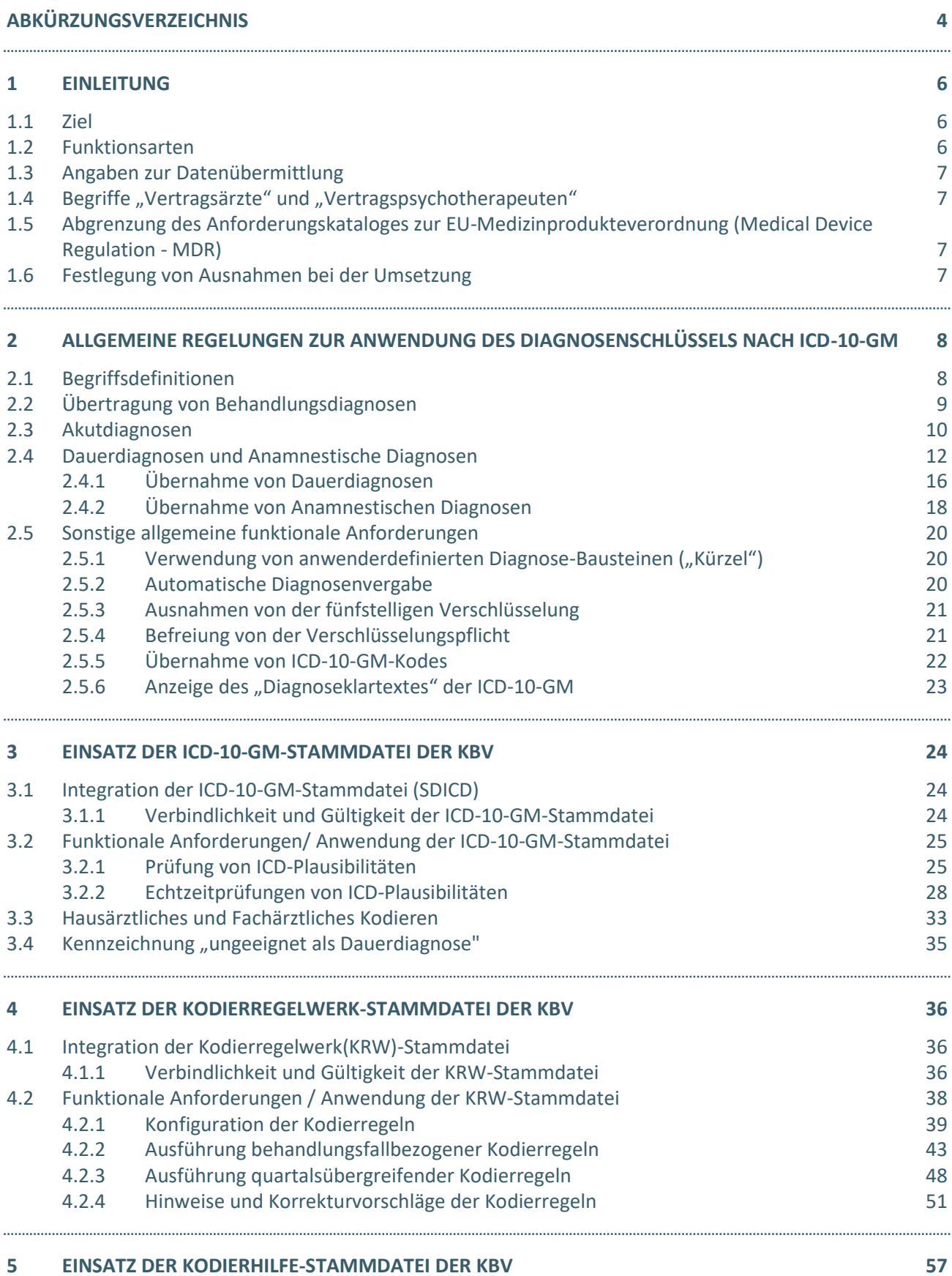

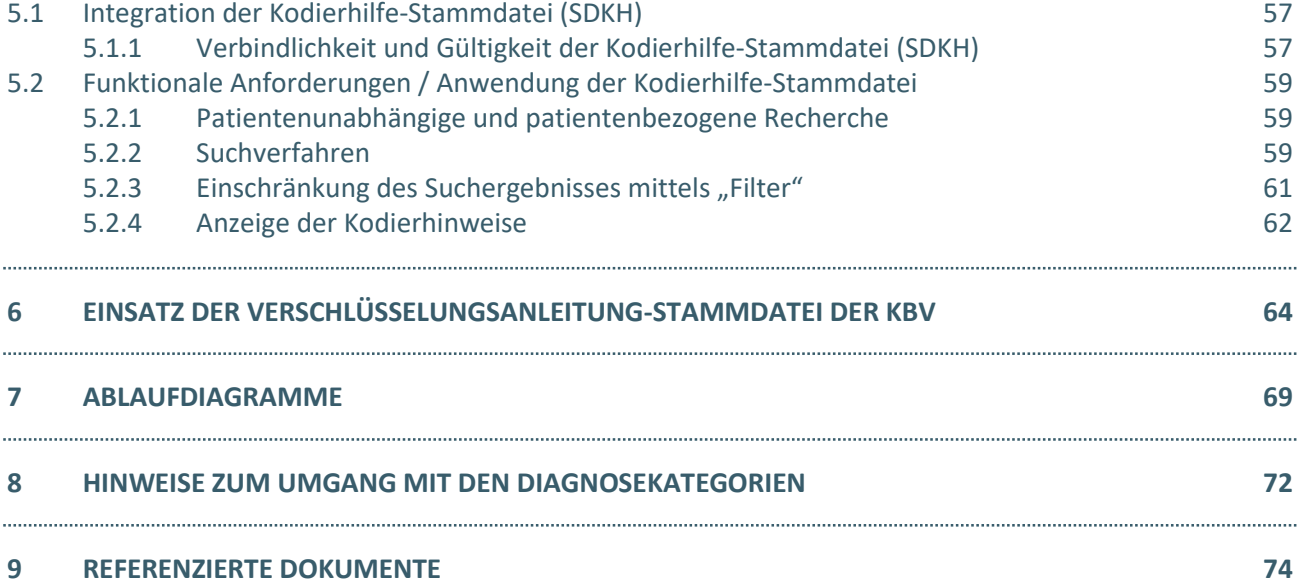

## <span id="page-3-0"></span>ABKÜRZUNGSVERZEICHNIS

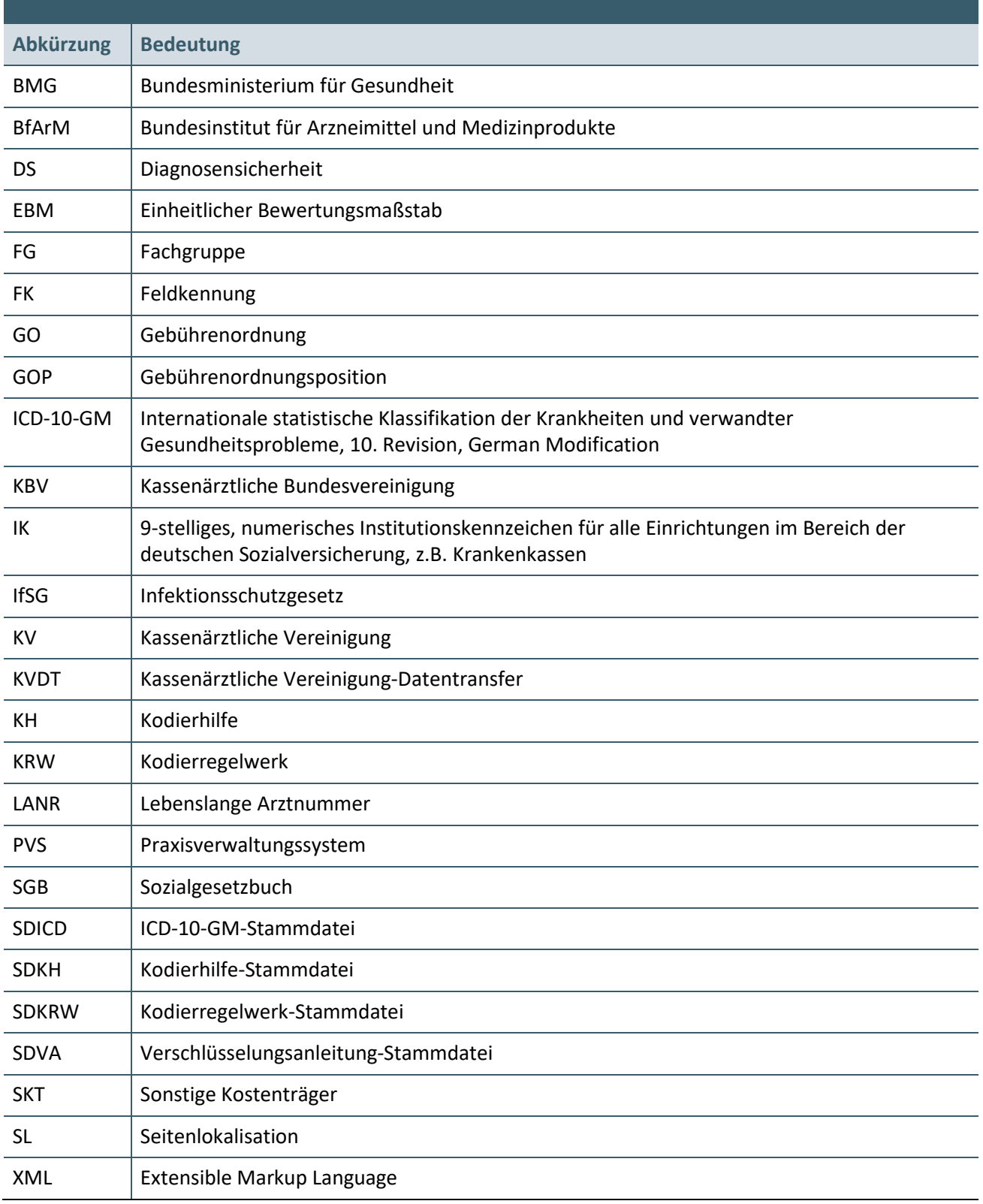

## DOKUMENTENHISTORIE

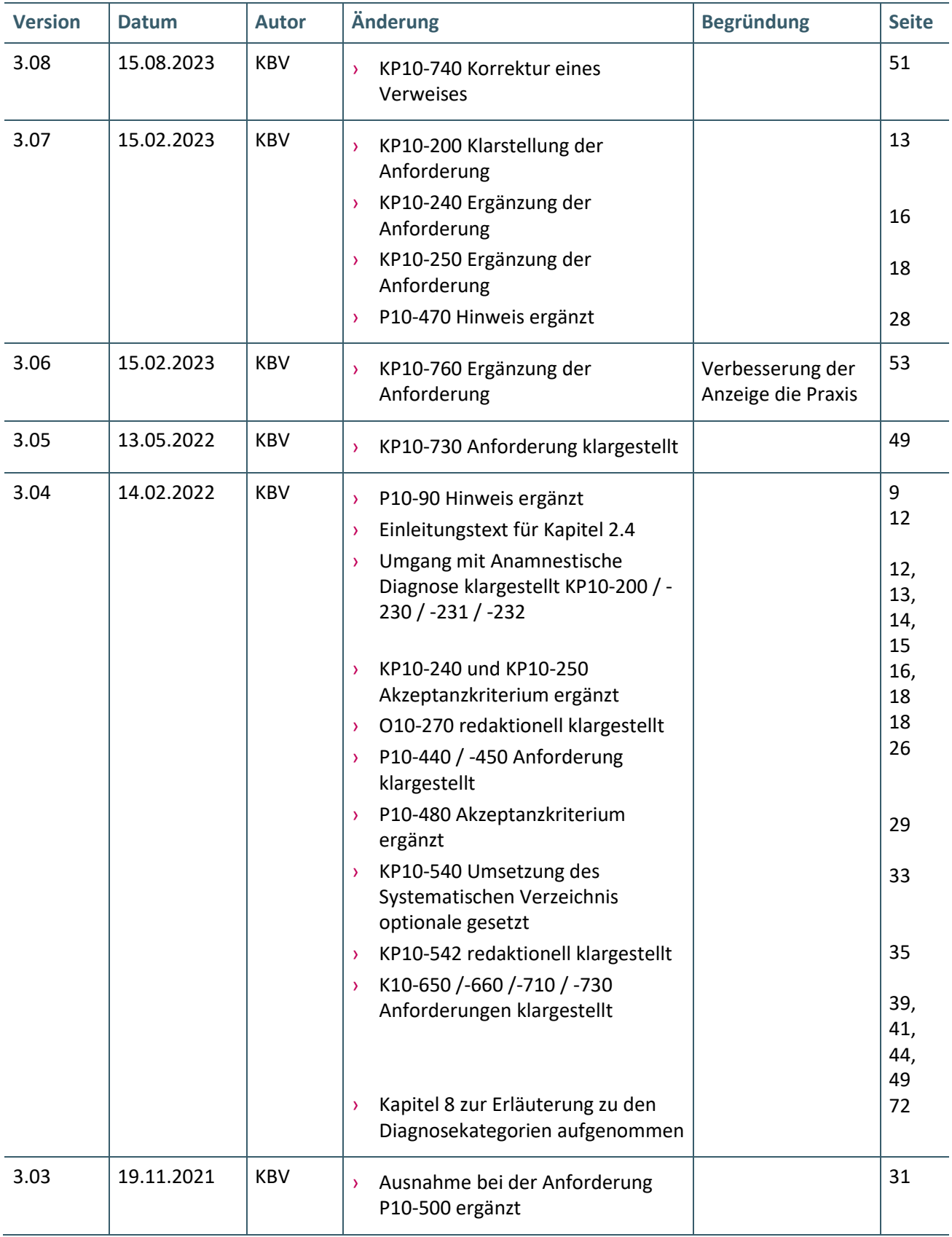

### Die Änderungen vom 15.08.2023 treten zum 01.10.2023 in Kraft.

### <span id="page-5-0"></span>1 EINLEITUNG

Gemäß § 295, Abs. 1, Satz 1, 2, 3 SGB V sind Vertragsärzte und Vertragspsychotherapeuten zum Verschlüsseln der Diagnosen nach ICD-10-GM im Zusammenhang mit der Abrechnung ärztlicher Leistungen verpflichtet. Die KBV ist gemäß § 295 Abs. 4 SGB V beauftragt, die Vergabe und Übermittlung der Kodes verbindlich zu regeln.

#### <span id="page-5-1"></span>**1.1 ZIEL**

Das Ziel dieses Dokuments ist es, Anforderungen für die Umsetzung der Kodierung nach ICD-10-GM in Praxisverwaltungssystemen (PVS) sowie Softwaresystemen, Softwareteilen und Komponenten, die die Abrechnung nach § 295 SGB V unterstützen und der Zertifizierung nach § 295 Abs. 4 unterliegen – im Folgenden kurz Softwaresysteme, festzulegen.

#### <span id="page-5-2"></span>**1.2 FUNKTIONSARTEN**

Der vorliegende Anforderungskatalog differenziert zwischen Pflichtfunktionen, konditionalen Pflichtfunktionen und optionalen Funktionen, die im Folgenden näher erläutert werden.

Eine **Pflichtfunktion** bedeutet, dass die entsprechende Anforderung zwingend umgesetzt werden muss.

Eine **konditionale Pflichtfunktion** dagegen muss nur dann umgesetzt werden, wenn alle notwendigen Bedingungen zutreffen. Diese werden am Ende direkt nach Festlegung der Anforderung beschrieben.

Bei den **optionalen Funktionen** handelt es sich um Anforderungen, die umgesetzt werden können. Die Entscheidung hierzu liegt im Ermessen des jeweiligen Softwareherstellers.

Pflichtfunktionen sind wie folgt gekennzeichnet:

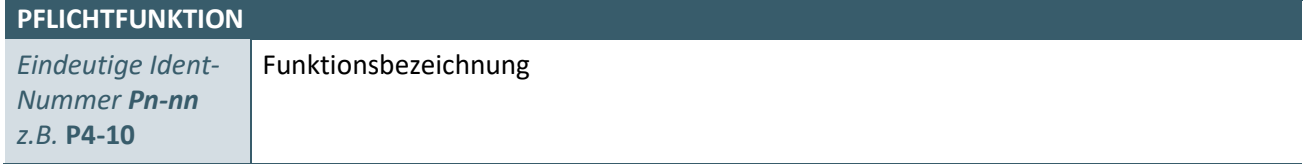

Konditionale Pflichtfunktionen sind wie folgt gekennzeichnet:

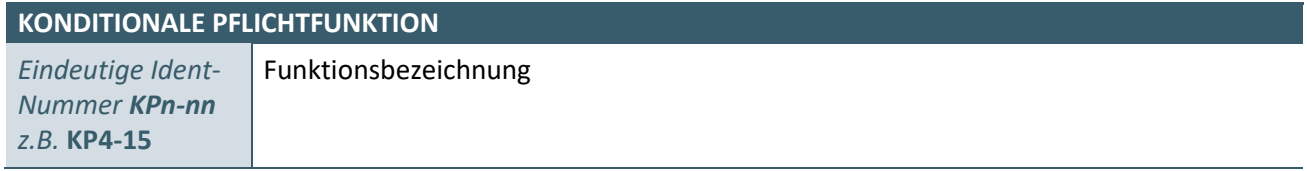

#### Optionale Funktionen sind wie folgt gekennzeichnet:

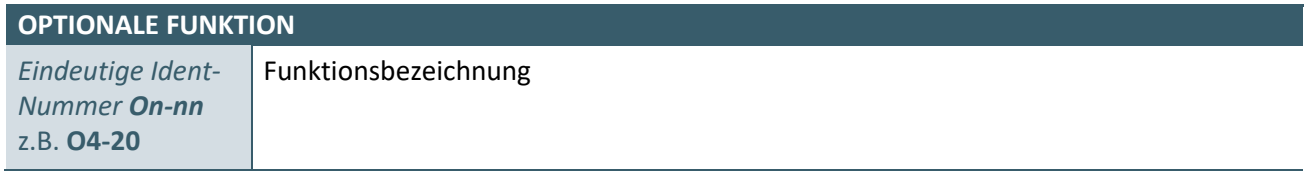

#### <span id="page-6-0"></span>**1.3 ANGABEN ZUR DATENÜBERMITTLUNG**

Die in diesem Katalog angegebenen Feldkennungen für den Abrechnungsdatensatz beziehen sich auf die Datensatzbeschreibung des KV Datentransfers (KVDT).

Sofern ein anderer Standard der elektronischen Abrechnung bspw. für die Direktabrechnung gemäß §§ 115b, 116b und 120 Abs. 3 SGB V zutrifft, gelten die entsprechenden Anforderungen für die dort definierten gleichbedeutenden Datenfelder analog.

#### <span id="page-6-1"></span>**1.4 BEGRIFFE** "VERTRAGSÄRZTE" UND "VERTRAGSPSYCHOTHERAPEUTEN"

Die Begriffe "Vertragsärzte" und "Vertragspsychotherapeuten" ergeben sich aus dem Wortlaut des § 295 Abs. 1 SGB V. Aus Vereinfachungsgründen werden in diesem Dokument ausschließlich diese Begriffe auch für die weiteren unter § 295 Abs. 4 SGB V genannten Ärzte und Psychotherapeuten verwendet.

#### <span id="page-6-2"></span>**1.5 ABGRENZUNG DES ANFORDERUNGSKATALOGES ZUR EU-MEDIZINPRODUKTEVERORDNUNG (MEDICAL DEVICE REGULATION - MDR)**

Die Umsetzung der in diesem Anforderungskatalog definierten Anforderungen führt nicht dazu, dass das Softwareprodukt für medizinische Zwecke bestimmt ist. Die Anforderungen verfolgen vielmehr das Ziel, die Behandlungsdiagnosen nach den Vorgaben gemäß § 295 Abs. 1 mit einem Schlüssel der ICD-10 GM in der Abrechnung korrekt darzustellen. Ein Bezug zur Erkennung, Verhütung, Überwachung, Behandlung oder Linderung der Krankheit eines Patienten besteht nicht (Art. 2 Nr. 1 MDR).

#### <span id="page-6-3"></span>**1.6 FESTLEGUNG VON AUSNAHMEN BEI DER UMSETZUNG**

Ergänzend zu den im Anforderungskatalog unter den konditionalen Pflichtfunktionen jeweils festgelegten Ausnahmen kann die KBV im Einzelfall Softwaresysteme komplett von den in diesem Anforderungskatalog hinterlegten Funktionen zur Anwendung der ICD-10-GM befreien.

Dies gilt für Softwaresysteme, deren Ausrichtung derart spezifisch und damit das zu übermittelnde Diagnosenspektrum gleichbleibend und so eingeschränkt ist, dass eine Einbindung der in diesem Anforderungskatalog hinterlegten Funktionen keinen Einfluss auf die Kodierung haben kann und daher eine Umsetzung nicht dem Sinn und Zweck des Anforderungskatalogs bzw. der Kodiervorgaben entspricht.

## <span id="page-7-0"></span>2 ALLGEMEINE REGELUNGEN ZUR ANWENDUNG DES DIAGNOSENSCHLÜSSELS NACH ICD-10-GM

#### <span id="page-7-1"></span>**2.1 BEGRIFFSDEFINITIONEN**

#### **Behandlungsdiagnosen**

In den Abrechnungsunterlagen für die vertragsärztlichen Leistungen sind ausschließlich diejenigen Diagnosen zu übertragen, welche im Abrechnungszeitraum im Zusammenhang mit der Veranlassung einer vertragsärztlichen Leistung stehen. Für diese Diagnosen wird analog zu den Kodiervorgaben der KBV im Anforderungskatalog der Begriff "Behandlungsdiagnose" verwendet. Sollten in den Softwaresystemen anderslautende Begriffe wie z. B. "Abrechnungsdiagnose" geläufiger sein, ist im Folgendem der Begriff "Behandlungsdiagnose" hierfür als stellvertretend zu verstehen.

Nicht jede im Softwaresystem gespeicherte Diagnose erfüllt notwendigerweise im jeweiligen Abrechnungszeitraum die Definition einer Behandlungsdiagnose. Für die korrekte Übertragung von ausschließlich Behandlungsdiagnosen in die Abrechnungsunterlagen sind die Diagnosen einer der folgenden drei Kategorien zuzuordnen:

- 1. *Akutdiagnosen:* Dieser Begriff fasst vorübergehende Erkrankungen, Störungen oder Zustände zusammen, die im Abrechnungszeitraum aufgrund ihres neuen oder erneuten Auftretens die Definition einer Behandlungsdiagnose erfüllen, z.B. Infekt der oberen Atemwege. Diese Diagnosen werden regulär in der KVDT Feldkennung (FK) 6001 übertragen.
- 2. *Dauerdiagnosen:* Dieser Begriff fasst dauerhaft fortbestehende Erkrankungen, Störungen oder Zustände zusammen, die **regelhaft** über mehrere Abrechnungszeiträume hinweg die Definition einer Behandlungsdiagnose erfüllen, z.B. Diabetes mellitus. Diese Diagnosen werden regulär in der FK 3673 übertragen.
- 3. *Anamnestische Diagnosen:* Dieser Begriff fasst dauerhaft fortbestehende oder zurückliegende Erkrankungen, Störungen oder Zustände zusammen, die **nicht regelhaft** in jedem Abrechnungszeitraum die Definition einer Behandlungsdiagnose erfüllen., z.B. Allergien. Sollte eine Anamnestische Diagnose in einem Abrechnungszeitraum die Definition einer Behandlungsdiagnose erfüllen, dann wird sie ausschließlich in diesem Abrechnungszeitraum in der FK 3673 übertragen.

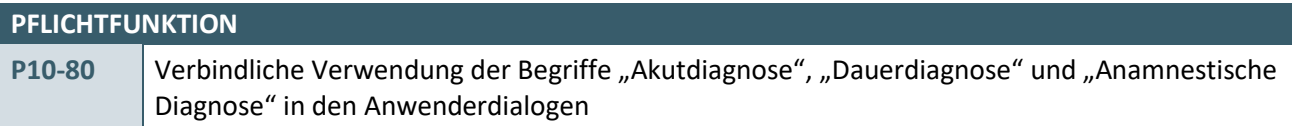

Die Software muss sicherstellen, dass in Anwenderdialogen im Zusammenhang mit der Dokumentation und Abrechnung ambulanter Leistungen die Begriffe "Akutdiagnose", "Dauerdiagnose" oder "Anamnestische Diagnose" entsprechend der Begriffsdefinitionen verwendet werden.

#### **Begründung:**

Die einheitliche Verwendung der Begriffe "Akutdiagnose", "Dauerdiagnose" und "Anamnestische Diagnose" in den Anwenderdialogen sorgt für die eindeutige Wiedererkennung sowie korrekte Einordnung und Übertragung von Diagnosen. Ebenso wird durch eine einheitliche Verwendung von Begriffen die Kommunikation zwischen den Vertragsärzten und den Kassenärztlichen Vereinigungen verbessert.

#### **Akzeptanzkriterium:**

- 1. Die Software muss sicherstellen, dass in den Anwenderdialogen im Zusammenhang mit der Dokumentation und Abrechnung ambulanter Leistungen die Begriffe "Akutdiagnose", "Dauerdiagnose" oder "Anamnestische Diagnose" verwendet werden.
- 2. Die Software muss sicherstellen, dass dem Anwender bei Bedarf die Definitionen der Begriffe "Akutdiagnose", "Dauerdiagnose" oder "Anamnestische Diagnose" angezeigt werden (z.B. als Hinweistext).

#### <span id="page-8-0"></span>**2.2 ÜBERTRAGUNG VON BEHANDLUNGSDIAGNOSEN**

<span id="page-8-1"></span>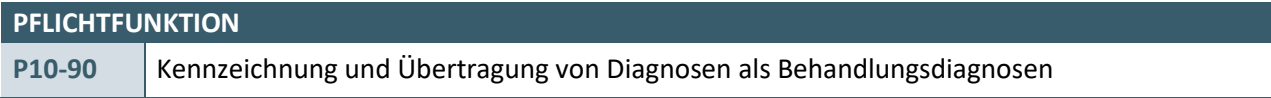

Die Software muss sicherstellen, dass im Rahmen der Abrechnung ausschließlich Behandlungsdiagnosen übertragen werden.

#### **Begründung:**

Gemäß § 295, Abs. 1, Satz 1, 2, 3 SGB V sind Vertragsärzte und Vertragspsychotherapeuten verpflichtet, Diagnosen nach ICD-10-GM zur Begründung der ärztlichen Leistungen im Rahmen der Abrechnung zu verschlüsseln.

#### **Akzeptanzkriterium:**

- 1. Pro Behandlungsfall muss mindestens eine Behandlungsdiagnose in den KVDT-Feldern 6001 oder 3673 in der Abrechnung übertragen werden.
- 2. Die Software darf nicht automatisch alle historisch vorliegenden Diagnosen eines Patienten als Behandlungsdiagnosen kennzeichnen und in die Abrechnung übertragen.
- 3. Die Software muss dem Anwender die Behandlungsdiagnosen, die in die Abrechnung übertragen werden, deutlich anzeigen.

#### **Hinweis:**

Zu welchem Zeitpunkt die Funktionalität zur Auswahl der Behandlungsdiagnose(n) im Softwaresystem umgesetzt wird und wie die Software den Anwender unterstützt, bleibt dem Softwarehersteller überlassen. Siehe auch unter Begriffsdefinitionen die Ausführungen zu "Behandlungsdiagnosen".

Möglich wäre hier bspw. die Auswahl, Zuordnung oder Erfassung zutreffender Behandlungsdiagnose(n) durch den Anwender in Zusammenhang mit der ohnehin datumsbezogenen Speicherung der dokumentierten Leistungen.

Unter historischen Diagnosen nach Akzeptanzkriterium 2 werden ehemalige Akutdiagnosen verstanden. Diese ehemaligen Akutdiagnosen dürfen nicht automatisch in Abrechnung übernommen werden. Dies bedeutet im Umkehrschluss, dass Dauerdiagnosen und Anamnestische Diagnosen, welche vor der Aktualisierung der Vorgaben der Kodierunterstützung als Dauerdiagnosen oder Anamnestische Diagnosen gekennzeichnet wurden,auch zukünftig als Dauerdiagnosen oder Anamnestische Diagnosen gelten und die Anwender keine erneute Festlegung der Kategorie treffen müssen.

#### <span id="page-9-0"></span>**2.3 AKUTDIAGNOSEN**

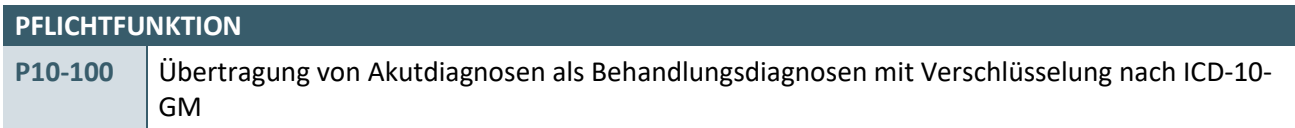

Die Software muss sicherstellen, dass Akutdiagnosen als Behandlungsdiagnosen im Rahmen der Abrechnung mit Diagnosenschlüsseln der ICD-10-GM kodiert und übertragen werden können.

#### **Begründung:**

Nach § 295 SGB V sind Behandlungsdiagnosen im Rahmen der ambulanten Versorgung auf Abrechnungsunterlagen für ärztliche Leistungen nach der ICD-10-GM zu verschlüsseln und zu übertragen.

#### **Akzeptanzkriterium:**

- 1. Die Software stellt sicher, dass zur Verschlüsselung der Akutdiagnose nur ICD-10-GM-Kodes (XML-Element *../icd\_code/@V*) aus der "ICD-10-GM-Stammdatei" der KBV verwendet werden (gemäß Kapitel [3\)](#page-23-0).
- 2. Die Software überträgt mit der Abrechnung jeden ICD-10-GM-Kode (Akutdiagnosen) im Feld FK 6001.
- 3. Die Software stellt sicher, dass nur die ICD-10-GM-Kodes in der Abrechnung übertragen werden, die laut den Metadaten des BfArM zur Verschlüsselung im Rahmen der Abrechnung zugelassen sind bzw. bei welchen das XML-Element *../abrechenbar/@V* in der ICD-10-GM-Stammdatei der KBV gleich "J" ist.

#### **PFLICHTFUNKTION**

<span id="page-9-1"></span>**P10-110** Diagnosensicherheit bei Akutdiagnosen

Die Software muss sicherstellen, dass eine Angabe der Diagnosensicherheit bei Akutdiagnosen in der Abrechnung übertragen wird.

#### **Begründung:**

Das Zusatzkennzeichen für die Diagnosensicherheit muss gemäß Bekanntmachung des Bundesministeriums für Gesundheit (BMG) im Zusammenhang mit § 295 SGB V in der vertragsärztlichen Versorgung angegeben werden (obligates Zusatzkennzeichen).

- 1. Die Software stellt sicher, dass zu jeder Akutdiagnose in der FK 6001 genau ein Zusatzkennzeichen für die Diagnosensicherheit in der FK 6003 übertragen wird.
- 2. Die Software stellt sicher, dass dem Zusatzkennzeichen für die Diagnosensicherheit nur einer der folgenden Werte zugeordnet wird:
	- V = für eine Verdachtsdiagnose
	- G = für eine gesicherte Diagnose
	- A = für eine ausgeschlossene Diagnose
	- Z = für einen (symptomlosen) Zustand nach der betreffenden Diagnose
- 3. Die Software darf das Eingabefeld der Diagnosensicherheit (Feld 6003) nicht mit einem Defaultwert belegen. Die Software muss sicherstellen, dass die Auswahl des Wertes ausschließlich manuell vom Anwender vorgenommen wird.
	- a) Eine Ausnahme für dieses Akzeptanzkriterium ist in der Anforderung [KP10-350](#page-20-2) in Bezug auf den ICD-10-GM-Kode Z01.7 definiert.

#### **PFLICHTFUNKTION**

<span id="page-10-0"></span>**P10-111** Weitere Informationen zur Akutdiagnose

Die Software muss sicherstellen, dass zu Akutdiagnosen weitere Informationen zur Diagnose in der Abrechnung übertragen werden können.

#### **Begründung:**

Gemäß Bekanntmachung des BMG zur Verwendung der ICD-10-GM kann im Zusammenhang mit § 295 SGB V in der ambulanten Versorgung ein Zusatzkennzeichen für die Seitenlokalisation angegeben werden (fakultatives Zusatzkennzeichen). Zudem ist die Angabe zusätzlicher Informationen zu einer Diagnose oder von Ausnahmetatbeständen für die Kodierung einer Diagnose vorgesehen für den Fall, dass sie durch Rechtsverordnung erforderlich werden.

- 1. Die Software ermöglicht dem Anwender, die folgenden Angaben zu einer Akutdiagnose (FK 6001) zu erfassen und in der Abrechnung zu übertragen:
	- a) Seitenlokalisation:
		- i. Es können die Werte "R" (rechts), "L" (links) oder "B" (beidseitig) erfasst werden.
		- ii. Der Wert der Seitenlokalisation wird in der FK 6004 übertragen.
	- b) Diagnosenerläuterung:
		- i. Der Anwender muss die Möglichkeit haben, zu einer Akutdiagnose weitere erläuternde Informationen zu übertragen.
		- ii. Die Erläuterung wird in der FK 6006 übertragen.
	- c) Diagnosenausnahmetatbestand:
		- i. Der Anwender muss die Möglichkeit haben, zu einer Akutdiagnose einen Ausnahmetatbestand zu übertragen.
		- ii. Der Diagnosenausnahmetatbestand wird in der FK 6008 übertragen.
- 2. Die Software darf die Eingabefelder für die Diagnosenerläuterung (FK 6006), die Seitenlokalisation (FK 6004) und den Diagnosenausnahmetatbestand (FK 6008) nicht mit einem Defaultwert belegen. Die Software muss sicherstellen, dass die Eingabe ausschließlich manuell vom Anwender vorgenommen wird.

#### <span id="page-11-0"></span>**2.4 DAUERDIAGNOSEN UND ANAMNESTISCHE DIAGNOSEN**

Dauerdiagnosen und anamnestische Diagnosen, welche vor der Aktualisierung der Vorgaben der Kodierunterstützung als Dauerdiagnosen oder anamnestische Diagnosen gekennzeichnet wurden, gelten auch zukünftig als Dauerdiagnosen oder anamnestische Diagnosen, und Anwender müssen für diese Diagnosen keine erneute Festlegung der Kategorie treffen.

#### **KONDITIONALE PFLICHTFUNKTION**

<span id="page-11-1"></span>**KP10-200** Kategorisierung von Diagnosen als Dauerdiagnosen oder Anamnestische Diagnosen

Die Software muss sicherstellen, dass vom Anwender die Diagnosen entsprechend ihrer Bedeutung für die Übertragung als Behandlungsdiagnose in regelhaft behandlungsrelevante Dauerdiagnosen ("Dauerdiagnosen") und nicht regelhaft behandlungsrelevante Diagnosen ("Anamnestische Diagnosen") eingeordnet werden können.

#### **Begründung:**

Die Einteilung in Dauerdiagnosen und Anamnestische Diagnosen ergibt sich aus den "Kodiervorgaben nach § 295 Abs. 4 SGB V". Durch die Einordnung in die genannten Kategorien wird sichergestellt, dass Diagnosen mit regelhaftem Leistungsbedarf und Diagnosen ohne regelhaften Leistungsbedarf besser voneinander unterschieden werden. Dies ist im Zusammenhang mit der Übermittlung der Behandlungsdiagnosen erforderlich.

- 1. Die Software stellt sicher, dass der Anwender Diagnosen für einen Patienten als Dauerdiagnose oder als Anamnestische Diagnose kennzeichnen kann.
	- a) Im Rahmen der Kennzeichnung müssen, sofern vorhanden, die Informationen zur Diagnosensicherheit, zur Seitenlokalisation, zur Diagnosenerläuterung und zum Diagnosenausnahmetatbestand für die Wiederverwendung von der Software mitgespeichert werden.
	- b) Der Anwender kann die gespeicherten Informationen jederzeit verändern. Die Software stellt dabei sicher, dass sich die Änderungen der gespeicherten Informationen nicht rückwirkend auf Vorquartale auswirken.
	- c) Wenn eine Diagnose erstmalig während der Behandlung als Dauerdiagnose gekennzeichnet wird, dann wird diese gemäß der Anforderungen [KP10-230,](#page-12-1) [KP10-231](#page-13-0) und [KP10-232](#page-14-0) in die Abrechnung übernommen.
	- d) Wenn eine Diagnose erstmalig während der Behandlung als Anamnestische Diagnose gekennzeichnet wird, dann muss der Anwender die Möglichkeit haben zu entscheiden, ob diese Anamnestische Diagnose in dem Quartal behandlungsrelevant ist. Wenn das der Fall ist, dann wird diese Diagnose gemäß der Anforderungen [KP10-230,](#page-12-1) [KP10-231](#page-13-0) und [KP10-232](#page-14-0) in die Abrechnung übernommen.
- 2. Die Software stellt sicher, dass der Anwender zwischen den Kategorien Dauerdiagnose und Anamnestische Diagnose wechseln kann.
	- a) Die Software stellt sicher, dass sich die Änderung der Kategorie nicht rückwirkend auf Vorquartale auswirkt.
	- b) Die Software muss Änderungen der Kategorie bei der gesamthaften Übertragung von Dauerdiagnosen in die Abrechnung nach KP10-240 bzw. bei der Übernahme von Anamnestischen Diagnosen nach KP10-250 berücksichtigen.
- 3. Die Software stellt sicher, dass der Anwender die Kennzeichnung als Dauerdiagnose und/oder Anamnestische Diagnose wieder aufheben kann. Die Software darf diese nicht mehr gekennzeichneten Diagnosen in der Folge nicht mehr nach KP10-240 bzw. KP10-250 zur Übernahme in die Abrechnung anbieten.

4. Die Software stellt sicher, dass die Kategorisierung in Dauerdiagnosen und Anamnestische Diagnosen nur auf Patientenebene erfolgt.

#### **Bedingung:**

Ausgenommen von der Umsetzung dieser Anforderung sind Softwaresysteme, die ausschließlich:

- › für die Abrechnung gemäß § 57a, Abs. 2 BMV-Ä
- › für die Direktabrechnung gemäß §§ 115b, 116b und 120 Abs. 3 SGB V
- › zur Abrechnung im Rahmen von Selektivverträgen in einem spezifischen Bereich, mit einem kontextbezogenen fest vorgegebenen gleichbleibenden Diagnosenspektrum und ohne die dauerhafte Behandlung von Erkrankten mit chronischen Diagnosen

verwendet werden.

### <span id="page-12-0"></span>**KONDITIONALE PFLICHTFUNKTION KP10-201** Kennzeichnung der Kategorien Dauerdiagnose und Anamnestische Diagnose in der medizinischen Patientendokumentation

Die Software muss eine eindeutige Kennzeichnung der Kategorien Dauerdiagnose und Anamnestische Diagnose in der medizinischen Patientendokumentation unterstützen.

#### **Begründung:**

Durch die Kennzeichnung ist ersichtlich, ob es sich bei der dokumentierten Diagnose um eine Dauerdiagnose oder eine Anamnestische Diagnose handelt. Dies ist im Zusammenhang mit der Übermittlung der Behandlungsdiagnosen erforderlich.

#### **Akzeptanzkriterium:**

1. Die Software muss die Kennzeichnung der Dauerdiagnose bzw. der Anamnestischen Diagnose nach [KP10-200](#page-11-1) in der medizinischen Patientendokumentation unterstützen.

#### **Bedingung:**

Ausgenommen von der Umsetzung dieser Anforderung sind Softwaresysteme, die ausschließlich:

- › für die Abrechnung gemäß § 57a, Abs. 2 BMV-Ä
- › für die Direktabrechnung gemäß §§ 115b, 116b und 120 Abs. 3 SGB V
- › zur Abrechnung im Rahmen von Selektivverträgen in einem spezifischen Bereich, mit einem kontextbezogenen fest vorgegebenen gleichbleibenden Diagnosenspektrum und ohne die dauerhafte Behandlung von Erkrankten mit chronischen Diagnosen

verwendet werden.

### <span id="page-12-1"></span>**KONDITIONALE PFLICHTFUNKTION KP10-230** Übertragung von Dauerdiagnosen bzw. Anamnestischen Diagnosen als Behandlungsdiagnose mit Verschlüsselung nach ICD-10-GM

Die Software muss sicherstellen, dass Dauerdiagnosen bzw. Anamnestische Diagnosen als Behandlungsdiagnosen im Rahmen der Abrechnung mit Diagnoseschlüsseln der ICD-10-GM kodiert und übertragen werden können.

#### **Begründung:**

Nach § 295 SGB V sind ausschließlich Behandlungsdiagnosen im Rahmen der vertragsärztlichen Versorgung auf Abrechnungsunterlagen für vertragsärztliche Leistungen nach der ICD-10-GM zu übertragen und zu verschlüsseln.

#### **Akzeptanzkriterium:**

- 1. Die Software stellt sicher, dass als Dauerdiagnosen bzw. Anamnestische Diagnosen nur ICD-10-GM-Kodes (XML-Element *../icd\_code/@V*) aus der "ICD-10-GM-Stammdatei" der KBV übertragen werden (gemäß Kapite[l 3\)](#page-23-0).
	- a) Wenn die zu übertragende Dauerdiagnose bzw. Anamnestische Diagnose nicht in der "ICD-10-GM-Stammdatei" enthalten ist, dann weist die Software den Anwender darauf hin, dass der ICD-10-GM-Kode überprüft werden muss.
- 2. Die Software überträgt Dauerdiagnosen bzw. Anamnestische Diagnosen in der Abrechnung in der FK 3673.
- 3. Die Software stellt sicher, dass nur die ICD-10-GM-Kodes in der Abrechnung übertragen werden, bei welchen das XML-Element *../abrechenbar/@V* in der ICD-10-GM-Stammdatei der KBV gleich "J" ist.
	- a) Wenn der zu übertragende ICD-10-GM-Kode für die Dauerdiagnose bzw. Anamnestische Diagnose nicht abrechenbar ist, dann weist die Software den Anwender darauf hin, dass dieser ICD-10-GM-Kode überprüft werden muss.

#### **Bedingung:**

Ausgenommen von der Umsetzung dieser Anforderung sind Softwaresysteme, die ausschließlich:

- › für die Abrechnung gemäß § 57a, Abs. 2 BMV-Ä
- › für die Direktabrechnung gemäß §§ 115b, 116b und 120 Abs. 3 SGB V
- › zur Abrechnung im Rahmen von Selektivverträgen in einem spezifischen Bereich, mit einem kontextbezogenen fest vorgegebenen gleichbleibenden Diagnosenspektrum und ohne die dauerhafte Behandlung von Erkrankten mit chronischen Diagnosen

verwendet werden.

#### **KONDITIONALE PFLICHTFUNKTION**

<span id="page-13-0"></span>**KP10-231** Diagnosensicherheit bei Dauerdiagnosen bzw. Anamnestischen Diagnosen

Die Software muss sicherstellen, dass bei einer Dauerdiagnose bzw. einer Anamnestischen Diagnose ein Zusatzkennzeichen für die Diagnosensicherheit in der Abrechnung übertragen wird.

#### **Begründung:**

Das Zusatzkennzeichen für die Diagnosensicherheit muss gemäß Bekanntmachung des BMG im Zusammenhang mit § 295 SGB V in der ambulanten Versorgung angegeben werden (obligates Zusatzkennzeichen).

- 1. Die Software stellt sicher, dass zu jeder in die Abrechnung zu übernehmenden Dauerdiagnose bzw. Anamnestischen Diagnose gemäß [KP10-230](#page-12-1) genau ein Zusatzkennzeichen für die Diagnosensicherheit in der FK 3674 übertragen wird.
	- a) Wenn zu der zu übernehmenden Dauerdiagnose bzw. Anamnestischen Diagnose die Diagnosensicherheit hinterlegt ist, dann wird diese von der Software in die Abrechnung übernommen.
		- i. Die Software muss sicherstellen, dass der Anwender die Möglichkeit hat, die Diagnosensicherheit einer Dauerdiagnose bzw. einer Anamnestischen Diagnose zu ändern.
- ii. Wenn der Anwender die übernommene Diagnosensicherheit ändert, dann übernimmt die Software diese Information für die Dauerdiagnose bzw. Anamnestische Diagnose ebenfalls für die nachfolgenden Quartale.
- b) Wenn zu der zu übernehmenden Dauerdiagnose bzw. Anamnestischen Diagnose keine Diagnosensicherheit hinterlegt ist, dann muss die Software sicherstellen, dass der Anwender eine Diagnosensicherheit angibt. Die Software darf das Eingabefeld der Diagnosensicherheit (FK 3674) nicht mit einem Defaultwert belegen.
- 2. Die Software stellt sicher, dass dem Zusatzkennzeichen für die Diagnosensicherheit nur einer der in der Pflichtfunktion [P10-110](#page-9-1) Akzeptanzkriterium 2 genannten Werte zugeordnet wird.

#### **Bedingung:**

Ausgenommen von der Umsetzung dieser Anforderung sind Softwaresysteme, die ausschließlich:

- › für die Abrechnung gemäß § 57a, Abs. 2 BMV-Ä
- › für die Direktabrechnung gemäß §§ 115b, 116b und 120 Abs. 3 SGB V
- > zur Abrechnung im Rahmen von Selektivverträgen in einem spezifischen Bereich, mit einem kontextbezogenen fest vorgegebenen gleichbleibenden Diagnosenspektrum und ohne die dauerhafte Behandlung von Erkrankten mit chronischen Diagnosen

verwendet werden.

<span id="page-14-0"></span>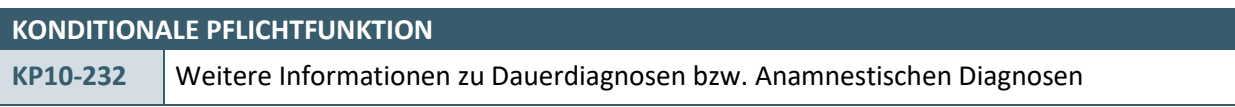

Die Software muss sicherstellen, dass zu Dauerdiagnosen bzw. Anamnestischen Diagnosen weitere Informationen zur Diagnose in der Abrechnung übertragen werden können.

#### **Begründung:**

Gemäß Bekanntmachung des BMG zur Verwendung der ICD-10-GM kann im Zusammenhang mit § 295 SGB V in der ambulanten Versorgung ein Zusatzkennzeichen für die Seitenlokalisation angegeben werden (fakultatives Zusatzkennzeichen).

Zudem ist die Angabe zusätzlicher Informationen zu einer Diagnose oder von Ausnahmetatbeständen für die Kodierung einer Diagnose vorgesehen für den Fall, dass sie durch eine Rechtsverordnung erforderlich werden.

- 1. Die Software stellt sicher, dass zu jeder in die Abrechnung zu übernehmenden Dauerdiagnose bzw. Anamnestischen Diagnose gemäß [KP10-230](#page-12-1) die Informationen zur Diagnosenerläuterung (FK 3676), zur Seitenlokalisation (FK 3675) und zum Diagnosenausnahmetatbestand (FK 3677) in die Abrechnung übertragen werden können.
	- a) Seitenlokalisation:
		- i. Wenn zu der zu übernehmenden Dauerdiagnose bzw. Anamnestischen Diagnose die Seitenlokalisation hinterlegt ist, dann wird diese von der Software in die Abrechnung übernommen.
			- a. Die Software muss sicherstellen, dass der Anwender die Möglichkeit hat, die Seitenlokalisation einer Dauerdiagnose bzw. einer Anamnestischen Diagnose zu ändern.
		- ii. Wenn zu der zu übernehmenden Dauerdiagnose bzw. Anamnestischen Diagnose keine Seitenlokalisation hinterlegt ist, dann muss die Software sicherstellen, dass der Anwender eine Seitenlokalisation angeben kann. Die Software darf das Eingabefeld der Seitenlokalisation (FK 3675) nicht mit einem Defaultwert belegen.
- iii. Die Software stellt sicher, dass dem Zusatzkennzeichen für die Seitenlokalisation nur einer der in der Pflichtfunktion [P10-111](#page-10-0) Akzeptanzkriterium 1.a)i. genannten Werte zugeordnet wird.
- iv. Der Wert der Seitenlokalisation wird in der FK 3675 übertragen.
- b) Diagnosenerläuterung:
	- i. Wenn zu der zu übernehmenden Dauerdiagnose bzw. Anamnestischen Diagnose eine Diagnosenerläuterung hinterlegt ist, dann wird diese von der Software in die Abrechnung übernommen.
		- a. Die Software muss sicherstellen, dass der Anwender die Möglichkeit hat, die Diagnosenerläuterung einer Dauerdiagnose bzw. einer Anamnestischen Diagnose zu ändern.
	- ii. Wenn zu der zu übernehmenden Dauerdiagnose bzw. Anamnestischen Diagnose keine Diagnosenerläuterung hinterlegt ist, dann muss die Software sicherstellen, dass der Anwender eine Diagnosenerläuterung angeben kann. Die Software darf das Eingabefeld der Diagnosenerläuterung (FK 3676) nicht mit einem Defaultwert belegen.
	- iii. Die Diagnosenerläuterung wird in der FK 3676 übertragen.
- c) Diagnosenausnahmetatbestand:
	- i. Wenn zu der zu übernehmenden Dauerdiagnose bzw. Anamnestischen Diagnose ein Diagnosenausnahmetatbestand hinterlegt ist, dann wird dieser von der Software in die Abrechnung übernommen.
		- a. Die Software muss sicherstellen, dass der Anwender die Möglichkeit hat, den Diagnosenausnahmetatbestand einer Dauerdiagnose bzw. einer Anamnestischen Diagnose zu ändern.
	- ii. Wenn zu der zu übernehmenden Dauerdiagnose bzw. Anamnestischen Diagnose kein Diagnosenausnahmetatbestand hinterlegt ist, dann muss die Software sicherstellen, dass der Anwender einen Diagnosenausnahmetatbestand angeben kann. Die Software darf das Eingabefeld für den Diagnosenausnahmetatbestand (FK 3677) nicht mit einem Defaultwert belegen.
	- iii. Der Diagnosenausnahmetatbestand wird in der FK 3677 übertragen.

#### **Bedingung:**

Ausgenommen von der Umsetzung dieser Anforderung sind Softwaresysteme, die ausschließlich:

- › für die Abrechnung gemäß § 57a, Abs. 2 BMV-Ä
- › für die Direktabrechnung gemäß §§ 115b, 116b und 120 Abs. 3 SGB V
- › zur Abrechnung im Rahmen von Selektivverträgen in einem spezifischen Bereich, mit einem kontextbezogenen fest vorgegebenen gleichbleibenden Diagnosenspektrum und ohne die dauerhafte Behandlung von Erkrankten mit chronischen Diagnosen

verwendet werden.

#### <span id="page-15-0"></span>**2.4.1 Übernahme von Dauerdiagnosen**

<span id="page-15-1"></span>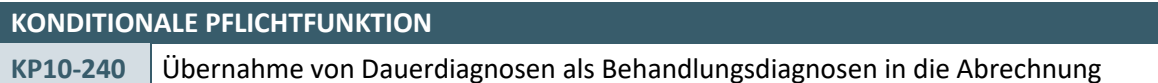

Die Software muss sicherstellen, dass die regelhaft behandlungsrelevanten Dauerdiagnosen ("Dauerdiagnosen") gesamthaft in die Abrechnung übertragen werden können.

#### **Begründung:**

Die gesamthafte Übertragung erspart dem Anwender Arbeits- und Zeitaufwand.

- 1. Die Software stellt sicher, dass dem Anwender alle Dauerdiagnosen eines Patienten in einer Liste angezeigt werden. In der Liste der Dauerdiagnosen müssen mindestens die folgenden Informationen, sofern sie gespeichert wurden, angezeigt werden:
	- a) ICD-10-GM-Kode
	- b) Diagnoseklartext oder einen entsprechenden "Diagnosenthesaurus"
	- c) Diagnosensicherheit
- 2. Alle Dauerdiagnosen werden in der Liste zur Übernahme als Behandlungsdiagnose in die Abrechnung markiert.
	- a) Die Software muss dem Anwender die Möglichkeit bieten, einzelne Diagnosen abzuwählen, die für die Übernahme als Behandlungsdiagnose in die Abrechnung nicht vorgesehen sind. Ein erneutes Anwählen muss möglich sein.
	- b) Die Auswahl des Anwenders bleibt für die Dauer des aktuellen Quartals gespeichert, bis der Anwender die Dauerdiagnosen nach Akzeptanzkriterium 3 in die Abrechnung explizit übernimmt.
- 3. Alle zur Übernahme markierten Dauerdiagnosen dieser Liste können gesamthaft mit einer Aktion als Behandlungsdiagnose in die Abrechnung übernommen werden. Die Vorgaben der Pflichtfunktionen [KP10-230,](#page-12-1) [KP10-231](#page-13-0) un[d KP10-232](#page-14-0) sind anzuwenden.
- 4. Die Software stellt sicher, dass die gesamthafte Übernahme von Dauerdiagnosen ausschließlich auf Patientenebene erfolgt.
- 5. Die Software muss dem Anwender die Möglichkeit bieten, sich die Liste der Dauerdiagnosen für einen Patienten zu einem beliebigen Zeitpunkt bspw. im Rahmen der Fallanlage anzeigen zulassen.
- 6. Eine automatische Übernahme aller Dauerdiagnosen ohne Bestätigung durch den Anwender, welche alle hinterlegten Dauerdiagnose einem Patienten/Fall zuordnet, ist nicht gestattet.
- 7. Die Software muss Änderungen der Diagnosenkategorie, die nach [KP10-200](#page-11-1) Akzeptanzkriterium 3 vorgenommen wurden, berücksichtigen. Nicht mehr als Dauerdiagnose gekennzeichnete Diagnosen dürfen in der Liste gemäß Akzeptanzkriterium 1 nicht angezeigt werden.

#### **Bedingung:**

Ausgenommen von der Umsetzung dieser Anforderung sind Softwaresysteme, die ausschließlich:

- › für die Abrechnung gemäß § 57a, Abs. 2 BMV-Ä
- › für die Direktabrechnung gemäß §§ 115b, 116b und 120 Abs. 3 SGB V
- › zur Abrechnung im Rahmen von Selektivverträgen in einem spezifischen Bereich, mit einem kontextbezogenen fest vorgegebenen gleichbleibenden Diagnosenspektrum und ohne die dauerhafte Behandlung von Erkrankten mit chronischen Diagnosen

verwendet werden.

#### **Hinweis:**

Wenn bei Akzeptanzkriterium 1b) der Diagnosenthesaurus vom Softwaresystem zur Anzeige verwendet wird, dann muss das Softwaresystem sicherstellen, dass dem Anwender ein ihm bekannter Thesauruseintrag angezeigt wird.

Die Darstellung der Liste der Dauerdiagnosen kann bspw. in der folgenden Art erfolgen: [https://www.kbv.de/media/sp/PraxisWissen\\_Kodierunterstuetzung.pdf,](https://www.kbv.de/media/sp/PraxisWissen_Kodierunterstuetzung.pdf) Seite 11. Dabei ist zu beachten, dass eine Dauerdiagnose inklusive der weiteren Informationen (Diagnosensicherheit, Seitenlokalisation, Diagnosenerläuterung und Diagnosenausnahmetatbestand) in der Liste genau einmal dargestellt werden sollte.

Die Software kann es dem Anwender ermöglichen, die Diagnosenkategorie der in der Liste der Dauerdiagnosen angebotenen Diagnosen nach Akzeptanzkriterium 5 zu ändern.

<span id="page-17-2"></span>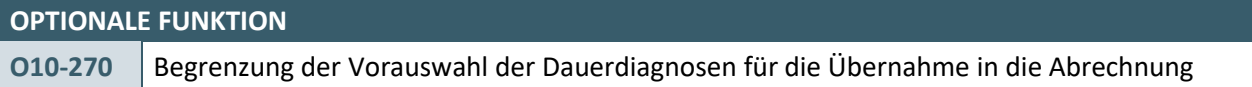

Die Software kann dem Anwender die Möglichkeit bieten, die Liste nach KP10-240 so einzuschränken, dass nur jene Dauerdiagnosen eines Patienten angezeigt werden, welche innerhalb der letzten vier Quartalen in die Abrechnung übertragen worden sind. Der entsprechende Algorithmus bzw. Filtermuss für den Anwender jederzeit ersichtlich und nachvollziehbar sein.

#### **Begründung:**

Da es aufgrund von einer ungeeigneten Kennzeichnung von Dauerdiagnosen vorkommen kann, dass Anwender zu viele Dauerdiagnosen markiert haben, kann die Software den Anwendern in Form einer Einschränkung durch Vorselektion von Dauerdiagnosen für die Übernahme in die Abrechnung unterstützen.

#### **Akzeptanzkriterium:**

- 1. Die Software kann die Vorselektion der Dauerdiagnosen für die Übernahme in die Abrechnung auf die vom Anwender in den letzten vier Quartalen in die Abrechnung übernommen Dauerdiagnosen einschränken.
- 2. Die Software muss dem Anwender die Möglichkeit bieten, die weiteren, durch die Einschränkung zunächst nicht angezeigten Dauerdiagnosen für Übernahme in die Abrechnung auszuwählen.
- 3. Der Anwender muss die Möglichkeit haben die Vorselektion zu deaktivieren.

#### <span id="page-17-0"></span>**2.4.2 Übernahme von Anamnestischen Diagnosen**

<span id="page-17-1"></span>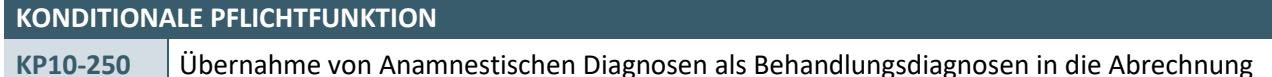

Die Software muss sicherstellen, dass Anamnestische Diagnosen erst nach manueller Kennzeichnung durch den Anwender als Behandlungsdiagnose in die Abrechnungsdokumentation übertragen werden.

#### **Begründung:**

Durch diese Auswahl wird vom Anwender bestimmt, welche Anamnestischen Diagnosen für den konkreten Behandlungsfall des aktuellen Quartals als Behandlungsdiagnosen in die Abrechnung übertragen werden.

- 1. Die Software stellt sicher, dass dem Anwender alle Anamnestischen Diagnosen eines Patienten in einer Liste angezeigt werden. In der Liste der Anamnestischen Diagnosen müssen mindestens die folgenden Informationen, sofern sie gespeichert wurden, angezeigt werden:
	- a) ICD-10-GM-Kode
	- b) Diagnoseklartext oder einen entsprechenden "Diagnosenthesaurus"
	- c) Diagnosensicherheit
- 2. Die Software stellt sicher, dass initial keine Anamnestische Diagnose für eine Übernahme in die Abrechnung gekennzeichnet ist.
- 3. Die Software ermöglicht dem Anwender, einzelne Anamnestische Diagnosen für die Übernahme als Behandlungsdiagnose in die Abrechnung auszuwählen. Ein erneutes Abwählen ist möglich.
- 4. Alle als Behandlungsdiagnose gekennzeichneten Anamnestischen Diagnosen können gesamthaft mit einer Aktion im aktuellen Abrechnungsquartal einmalig in die Abrechnung übernommen werden. Die Vorgaben der Pflichtfunktionen KP10-230, KP10-231 und KP10-232 sind anzuwenden.
	- a) Der Anwender muss die Möglichkeit haben, diese Informationen zu aktualisieren.
- b) Aus der Übernahme in die Abrechnung resultiert keine Veränderung der gespeicherten Kategorie als Anamnestische Diagnose.
- 5. Eine automatische Übernahme aller Anamnestischen Diagnosen ohne Bestätigung durch den Anwender, welche alle hinterlegten Anamnestischen Diagnosen einem Patienten/Fall zuordnet, ist nicht gestattet.
- 6. Die Software muss Änderungen der Diagnosenkategorie, die nac[h KP10-200](#page-11-1) Akzeptanzkriterium 3 vorgenommen wurden, berücksichtigen. Nicht mehr als Anamnestische Diagnose gekennzeichnete Diagnosen dürfen in der Liste gemäß Akzeptanzkriterium 1 nicht angezeigt werden.

#### **Bedingung:**

Ausgenommen von der Umsetzung dieser Anforderung sind Softwaresysteme, die ausschließlich:

- › für die Abrechnung gemäß § 57a, Abs. 2 BMV-Ä
- › für die Direktabrechnung gemäß §§ 115b, 116b und 120 Abs. 3 SGB V
- › zur Abrechnung im Rahmen von Selektivverträgen in einem spezifischen Bereich, mit einem kontextbezogenen fest vorgegebenen gleichbleibenden Diagnosenspektrum und ohne die dauerhafte Behandlung von Erkrankten mit chronischen Diagnosen

verwendet werden.

#### **Hinweis:**

Wenn bei Akzeptanzkriterium 1b) der Diagnosenthesaurus vom Softwaresystem zur Anzeige verwendet wird, dann muss das Softwaresystem sicherstellen, dass dem Anwender ein ihm bekannter Thesauruseintrag angezeigt wird.

Die Darstellung der Liste der Anamnestischen Diagnosen kann bspw. in der folgenden Art erfolgen: [https://www.kbv.de/media/sp/PraxisWissen\\_Kodierunterstuetzung.pdf,](https://www.kbv.de/media/sp/PraxisWissen_Kodierunterstuetzung.pdf) Seite 11. Dabei ist zu beachten, dass eine Anamnestische Diagnose inklusive der weiteren Informationen (Diagnosensicherheit, Seitenlokalisation, Diagnosenerläuterung und Diagnosenausnahmetatbestand) in der Liste genau einmal dargestellt werden soll.

#### **OPTIONALE FUNKTION**

**O10-260** Begrenzung des Pools Anamnestischer Diagnosen für die Übernahme in ein Folgequartal

Die Software kann sicherstellen, dass die Anamnestischen Diagnosen, die sich länger als vier Quartale im Softwaresystem befinden, im Rahmen eines Auswahlverfahrens (nac[h KP10-250\)](#page-17-1) ausgeblendet werden.

#### **Begründung:**

Durch das Ausblenden nicht benötigter Anamnestischer Diagnosen, d.h. die in den letzten vier Quartalen nicht behandlungsrelevant waren, wird dem Anwender eine bessere Übersicht ermöglicht.

- 1. Falls die Anamnestischen Diagnosen über einen Zeitraum von mehr als vier Quartalen hinweg nicht den Tatbestand einer Behandlungsdiagnose erfüllt haben, kann die Software die Anamnestischen Diagnosen ausblenden.
	- a) Die ausgeblendeten Anamnestischen Diagnosen dürfen nicht gelöscht werden.
- 2. Die Software muss dem Anwender die Möglichkeit bieten, sich die gemäß Akzeptanzkriterium 1 ausgeblendeten Anamnetischen Diagnosen anzeigen zu lassen sowie die Übernahme in die Abrechnung nach [KP10-250](#page-17-1) zu unterstützen.
- 3. Die Software muss dem Anwender bei der Anzeige von Anamnestischen Diagnosen darauf hinweisen, falls gemäß Akzeptanzkriterium 1 Diagnosen ausgeblendet wurden.

#### <span id="page-19-0"></span>**2.5 SONSTIGE ALLGEMEINE FUNKTIONALE ANFORDERUNGEN**

#### <span id="page-19-1"></span>**2.5.1 Verwendung von anwenderdefinierten Diagnose-Bausteinen ("Kürzel")**

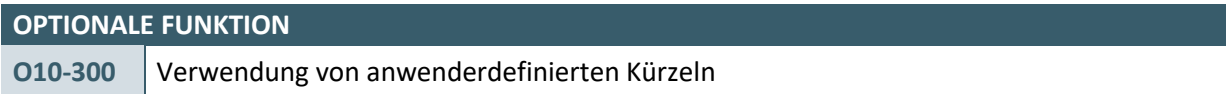

Die Software kann dem Anwender die Möglichkeit geben, anwenderdefinierte Kürzel zu verwenden. Mit Hilfe eines Kürzels können entweder ein oder mehrere ICD-10-GM-Kodes oder ICD-10-GM-Kodes in Kombination mit einer GOP gesetzt werden.

#### **Begründung:**

Durch die Verwendung von anwenderdefinierten Kürzeln kann der Aufwand der Kodierung verringert werden.

#### **Akzeptanzkriterium:**

- 1. Die Software muss es dem Anwender ermöglichen, Kürzel mit folgenden Varianten zu erstellen:
	- a) Für einen ICD-10-GM-Kode
	- b) Für eine Kombination aus mehreren ICD-10-GM-Kodes
	- c) Für eine Kombination aus einem ICD-10-GM-Kode und einer GOP
	- d) Für eine Kombination aus mehreren ICD-10-GM-Kodes und einer GOP
- 2. Wenn mit einem Kürzel die unter b bis d genannten Kombinationen verwendet werden, dann müssen dem Anwender die Inhalte der Kombination angezeigt und vom Anwender zur Übernahme bestätigt werden.
	- a) Wenn eine Anamnestische Diagnose in einer Kombination vorkommt, dann muss die Anamnestische Diagnose einzeln bestätigt werden, und die weiteren Inhalte der Kombination können als Block bestätigt werden.
	- b) Wenn keine Anamnestische Diagnose in einer Kombination vorkommt, dann können die Inhalte der Kombination als Block bestätigt werden.
- 3. Die Software muss prüfen, ob durch eine Aktualisierung der ICD-Stammdatei hinterlegte Kombinationen nach 1 betroffen sind.
	- a) Die Software muss einen Hinweis ausgeben, in dem der Anwender aufgefordert wird, die betroffenen Kombinationen ggf. anzupassen.
- 4. Die Software muss dem Anwender die Möglichkeit bieten, Kürzel zu löschen und den Inhalt der Kürzel zu ändern.

#### **Hinweis:**

Einer Diagnose können in der Software, bedingt durch die Kreuz-Stern-Systematik, mehrere Kodes zugeordnet sein (vgl. Katarakt bei Typ-2-Diabetes: E11.30+, H28.0\*). Das Softwaresystem sollte in diesen Fällen eine "Gesamtquittierung" ermöglichen.

#### <span id="page-19-2"></span>**2.5.2 Automatische Diagnosenvergabe**

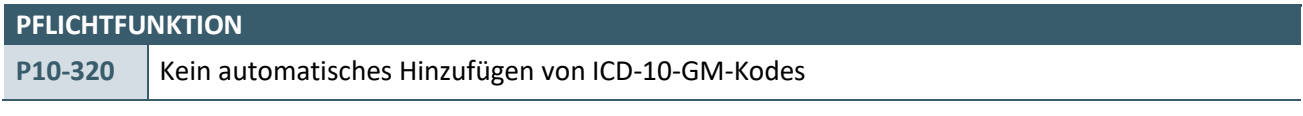

Ein automatisches Setzen von ICD-10-GM-Kodes durch das Softwaresystem ohne Bestätigung durch den Anwender ist nicht zulässig.

#### **Begründung:**

Die Kodierung liegt in der Verantwortung des Arztes. Nur dieser entscheidet, basierend auf den vorliegenden Erkrankungen und deren Behandlungen, über die zu verwendenden ICD-10-GM-Kodes.

#### **Akzeptanzkriterium:**

1. Ein automatisches Setzen von ICD-10-GM-Kodes durch die Software ist nicht zulässig.

#### <span id="page-20-0"></span>**2.5.3 Ausnahmen von der fünfstelligen Verschlüsselung**

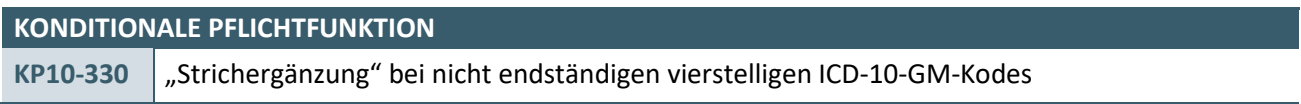

Die Software muss sicherstellen, dass bei der Eingabe von nicht endständigen vierstelligen ICD-10-GM-Kodes eine automatische Strichergänzung durchgeführt wird.

#### **Begründung:**

Eine automatische Strichergänzung (ann.n-) ist erforderlich, damit die Angabe von vierstelligen ICD-10-GM-Kodes als korrekt im Sinne der Ausnahmeregelung (s. Hinweis) identifiziert werden kann.

#### **Akzeptanzkriterium:**

- 1. Die Software prüft, ob ein mit der Struktur ann.n eingegebener vierstelliger ICD-10-GM-Kode in der ICD-Stammdatei (XML-Element *../icd\_code/@V*) vorhanden ist.
	- a) Wenn der eingegebene Kode mit der Struktur ann.n nicht vorhanden ist, dann prüft die Software, ob ein entsprechender Kode mit Strichergänzung, also in der Struktur ann.n-, vorhanden ist.
		- i. Wenn ja, dann wird der Strich (-) automatisch ergänzt.
		- ii. Wenn nein, dann erhält der Anwender eine Fehlermeldung, dass der eingegebene Kode nicht vorhanden ist.

#### **Bedingung:**

Ausgenommen von der Umsetzung dieser Anforderung sind Softwaresysteme, die ausschließlich:

- › für die Direktabrechnung gemäß §§ 115b, 116b und 120 Abs. 3 SGB V
- verwendet werden.

#### **Hinweis:**

Die ICD-10-GM enthält dreistellige (ann), vierstellige (ann.n) oder fünfstellige (ann.nn) endständige Kodes. Prinzipiell soll mit diesen endständigen Schlüsselnummern verschlüsselt werden. Jedoch gibt es Ausnahmen für die Kodierung in der vertragsärztlichen Versorgung nach § 295 SGB V. Für die hausärztliche Versorgung, im organisierten Notfalldienst und in der fachärztlichen Versorgung für Diagnosen außerhalb des Fachgebietes ist die Angabe der vierstelligen Schlüsselnummer ausreichend.

#### <span id="page-20-1"></span>**2.5.4 Befreiung von der Verschlüsselungspflicht**

<span id="page-20-2"></span>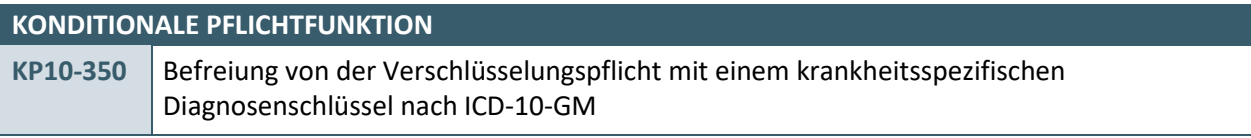

Die Software muss sicherstellen, dass die Verwendung des ICD-10-GM-Kodes "Z01.7" als Ersatzwert möglich ist.

#### **Begründung:**

Gemäß § 57a, Absatz 2 des Bundesmantelvertrags Ärzte (BMV-Ä) kann für folgende Konstellationen anstelle eines krankheitsspezifischen Diagnosenschlüssels regelhaft der ICD-10-GM-Kode Z01.7 (Laboruntersuchung) im Sinne eines Ersatzwertes angegeben werden:

- a) Für Arztfälle in einer Arztpraxis, in denen in-vitro-diagnostische Untersuchungen der Abschnitte 11.4, 19.3, 19.4, 32.2, 32.3 EBM oder entsprechende Untersuchungen im Abschnitt 1.7 oder 8.5 des EBM ohne unmittelbaren Arzt-Patienten-Kontakt durchgeführt werden, es sei denn, im EBM sind für die Abrechnung der Gebührenordnungspositionen speziellere Regelungen getroffen.
- b) Fallunabhängig für Fachärzte für Pathologie, Fachärzte für Neuropathologie, Fachärzte für Laboratoriumsmedizin sowie Fachärzte für Mikrobiologie und Infektionsepidemiologie.

Die regelhafte Verwendung des Diagnosenschlüssels Z01.7 anstelle von krankheitsspezifischen Diagnosenschlüsseln soll für den Anwender ermöglicht und vereinfacht werden**.**

#### **Akzeptanzkriterium:**

- 1. Die Software stellt sicher, dass die regelhafte Verwendung des ICD-10-GM-Kodes Z01.7 als Ersatzwert möglich ist.
- 2. Die Software kann bei Kodierung des ICD-10-GM-Kodes Z01.7 das Zusatzkennzeichen "G" für die Diagnosensicherheit in der FK 6003 vorbelegen.
- 3. Die Software stellt sicher, dass die Übertragung des ICD-10-GM-Kodes Z01.7 als Dauerdiagnose unter FK 3673 (Dauerdiagnose) ausgeschlossen ist.
- 4. Die Software ermöglicht dem Anwender, die vorbelegte Kombination aus Z01.7 und Zusatzkennzeichen "G" zu ändern, und unterstützt die manuelle Erfassung und Übertragung von krankheitsspezifischen ICD-10-Kodes mit dem Zusatzkennzeichen für die Diagnosensicherheit im Rahmen der Abrechnung.

#### **Bedingung:**

Die Anforderung ist nur von Softwaresystemen umzusetzen, die ausschließlich:

› für die Abrechnung gemäß § 57a, Abs. 2 BMV-Ä

verwendet werden.

#### <span id="page-21-0"></span>**2.5.5 Übernahme von ICD-10-GM-Kodes**

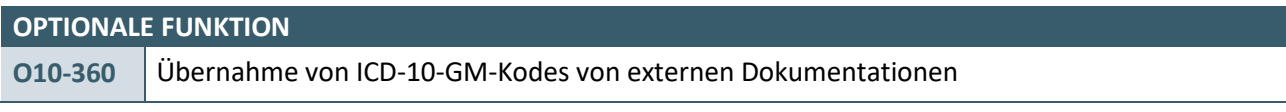

Die Software kann die Übernahme von ICD-10-GM-Kodes wie bspw. aus dem Auftragsfeld, dem Feld der Diagnosen/Verdachtsdiagnosen von Mustern oder aus externen Dokumentationen wie bspw. eArztbriefen, Entlassbriefen und MIOs in die Abrechnung und Patientendokumentation unterstützen.

#### **Begründung:**

Durch diese Funktion kann der Aufwand für den Anwender im Rahmen der Patientendokumentation verringert werden.

- 1. Die Software kann ein automatisches Erkennen von ICD-10-GM-Kodes unterstützen.
	- a) Falls ein vorhandenes Kennzeichen der Diagnosensicherheit für den ICD-10-GM-Kode enthalten ist, kann dieses automatisch mit übernommen werden.
- 2. Die Software muss einen Hinweis ausgeben, in dem der Anwender auf die Übernahme des ICD-10-GM-Kodes hingewiesen wird.
- 3. Die Software kann die identifizierten ICD-10-GM-Kodes nach einer erfolgten Bestätigung des Anwenders als Anamnestische Diagnose(n) oder auch als Behandlungsdiagnose(n) für die Abrechnung übernehmen:
	- a) Wenn identifizierte ICD-10-GM-Kodes als Anamnestische Diagnose(n) übernommen werden sollen, dann kann dies mit einer Gesamtquittierung oder Einzelquittierung erfolgen.
	- b) Identifizierte ICD-10-GM-Kodes dürfen nur per Einzelquittierung als Behandlungsdiagnosen für die Abrechnung übernommen werden.
- 4. Die Software muss dem Anwender die Möglichkeit zur Anpassung der zu übernehmenden Daten geben.

#### <span id="page-22-0"></span>**2.5.6 Anzeige des "Diagnoseklartextes" der ICD-10-GM**

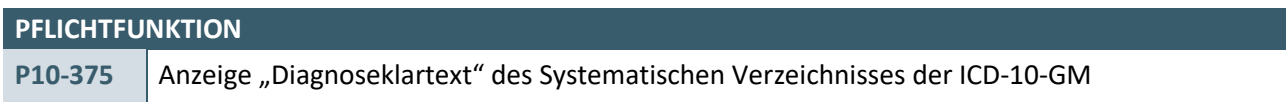

Die Software muss dem Anwender im Rahmen der Kodierung zu jedem ICD-10-GM-Kode den Klartext (sogenannter Klassentitel) des Systematischen Verzeichnisses der ICD-10-GM anzeigen.

#### **Begründung:**

Der Klassentitel enthält die wesentlichen Informationen zur Bezeichnung einer Diagnose, die mit dem zugehörigen ICD-10-GM-Kode verschlüsselt werden soll. Die Anzeige des Klassentitels ermöglicht daher dem Anwender die Kontrolle einer korrekten Diagnoseverschlüsselung.

- 1. Die Software stellt sicher, dass dem Anwender mindestens im Rahmen der Kodierung der Klassentitel des ICD-10-GM-Kodes laut Systematischem Verzeichnis angezeigt wird.
- 2. Die Software verwendet zur Anzeige des Klassentitels den Inhalt des Elementes *../diagnose/bezeichnung/@V* aus der ICD-10-GM-Stammdatei.

### <span id="page-23-0"></span>3 EINSATZ DER ICD-10-GM-STAMMDATEI DER KBV

Die ICD-10-GM-Stammdatei der KBV auf Basis der Schnittstellenbeschreibung SDICD wird über das Regel-Update der KBV zur Verfügung gestellt [\(https://update.kbv.de/ita-update/Stammdateien/SDICD/\)](https://update.kbv.de/ita-update/Stammdateien/SDICD/).

Für die Einbindung in die Software kann die ICD-10-GM-Stammdatei unter Berücksichtigung der inhaltlichen Unveränderbarkeit (sieh[e P10-420\)](#page-24-2) strukturell angepasst werden, z.B. durch Überführung in ein relationales Datenbankformat.

Für die Einbindung in Softwaresysteme, die ausschließlich:

› für die Direktabrechnung gemäß §§ 115b, 116b und 120 Abs. 3 SGB V

eingesetzt werden, können auch andere ICD-10-GM-Stammdateien (basierend auf den Daten des BfArM) verwendet werden.

Die Anforderungen der Pflichtfunktionen [P10-400,](#page-23-3) [P10-420](#page-24-2) un[d P10-440](#page-25-0) des Kapitels 3.1 sowie aller Pflichtfunktionen des Kapitels 3.2 gelten entsprechend.

#### <span id="page-23-1"></span>**3.1 INTEGRATION DER ICD-10-GM-STAMMDATEI (SDICD)**

#### <span id="page-23-2"></span>**3.1.1 Verbindlichkeit und Gültigkeit der ICD-10-GM-Stammdatei**

<span id="page-23-3"></span>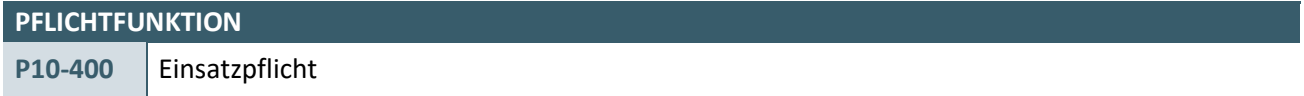

In der Software müssen die Daten der gültigen ICD-10-GM-Stammdatei zur Verwendung hinterlegt sein.

#### **Begründung:**

Im § 295, Absatz 1 SGB V ist geregelt, dass die Verschlüsselung von Diagnosen mit der jeweils gültigen Fassung der ICD-10-GM zu erfolgen hat. Die bereitgestellte Version der ICD-10-GM-Stammdatei repräsentiert die jeweils gültige Fassung der ICD-10-GM zur Anwendung im Geltungsbereich des § 295 SGB V.

#### **Akzeptanzkriterium:**

1. Die ICD-10-GM-Stammdatei gemäß [\[KBV\\_ITA\\_VGEX\\_Schnittstelle\\_SDICD\]](#page-73-1) der KBV ist in der Software eingebunden und wird in der gültigen Version verwendet.

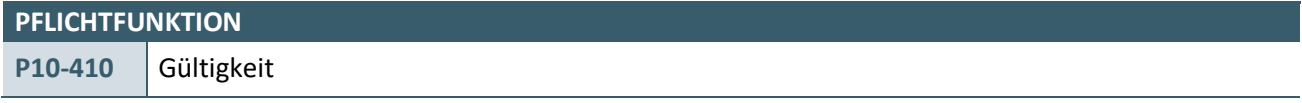

Die im aktuellen Quartal bereitgestellte Version der ICD-10-GM-Stammdatei gilt für den Einsatz mit Beginn des Folgequartals, solange bis eine neue Version der ICD-10-GM-Stammdatei zur Verfügung steht.

#### **Begründung:**

Im § 295, Absatz 1 SGB V ist geregelt, dass die Verschlüsselung von Diagnosen mit der jeweils gültigen Fassung der ICD-10-GM zu erfolgen hat. Die bereitgestellte Version der ICD-10-GM-Stammdatei repräsentiert die jeweils gültige Fassung der ICD-10-GM zur Anwendung im Geltungsbereich des § 295 SGB V.

- 1. Die Software stellt sicher, dass die jeweils von der KBV im aktuellen Quartal ausgelieferte ICD-Stammdatei mit Beginn des Folgequartals für den Einsatz gilt und solange gilt, bis eine neue Version der ICD-10-GM-Stammdatei zur Verfügung steht.
- 2. Die Software muss dem Anwender die Möglichkeit bieten, sich den Gültigkeitsstand der eingebundenen Stammdatei anzeigen zu lassen.

#### **Hinweis:**

Die Anzeige zum Stand der eingebundenen Stammdatei kann darüber realisiert werden, dass dem Anwender der Name der Datei oder die Gültigkeitsangaben der Datei (SDICD XML-Element *//ehd/header/service\_tmr/@V*) angezeigt werden, aus welcher die verwendeten Daten bezogen werden.

Sie können sich auf der KBV-Webseite, unter[: https://update.kbv.de/ita-update/Stammdateien/SDICD/](https://update.kbv.de/ita-update/Stammdateien/SDICD/) vergewissern, ob Sie die neuste Version der Stammdatei verwenden.

#### **PFLICHTFUNKTION**

#### <span id="page-24-2"></span>**P10-420** Inhaltliche Unveränderbarkeit

Die Datensätze der ICD-10-GM-Stammdatei dürfen inhaltlich nicht verändert werden.

#### **Begründung:**

Im § 295, Absatz 1 SGB V ist geregelt, dass die Verschlüsselung von Diagnosen mit der jeweils gültigen Fassung der ICD-10-GM zu erfolgen hat. Die bereitgestellte Version der ICD-10-GM-Stammdatei repräsentiert die jeweils gültige Fassung der ICD-10-GM zur Anwendung im Geltungsbereich des § 295 SGB V.

#### **Akzeptanzkriterium:**

- 1. Die Software stellt sicher, dass die Daten der ICD-10-GM-Stammdatei vom Anwender inhaltlich nicht verändert werden können.
- 2. Die Software stellt sicher, dass die Daten der ICD-10-GM-Stammdatei der KBV während ggf. notwendiger Transformationen zum Beispiel in ein anderes Format inhaltlich nicht verändert werden.

#### **Hinweis:**

Diese Anforderung definiert nicht, dass Softwaresysteme zwingend mit der Struktur der bereitgestellten Datei arbeiten müssen. Die Daten der Datei können in ein anderes Format überführt werden z. B. in Form von Datenbanken.

#### <span id="page-24-0"></span>**3.2 FUNKTIONALE ANFORDERUNGEN/ ANWENDUNG DER ICD-10-GM-STAMMDATEI**

#### <span id="page-24-1"></span>**3.2.1 Prüfung von ICD-Plausibilitäten**

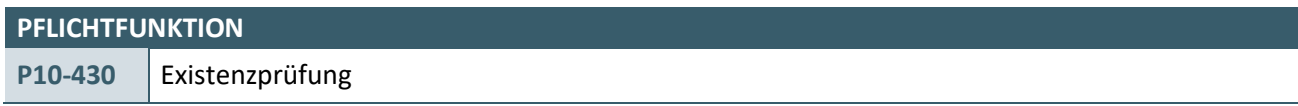

Die Software muss prüfen und sicherstellen, dass ein vom Anwender eingegebener ICD-Kode in der aktuellen ICD-10-GM-Stammdatei vorhanden ist.

#### **Begründung:**

Für die im § 295 Abs. 1 SGB V genannten Zwecke müssen Diagnosen mit einem Schlüssel der jeweils gültigen ICD-10-GM kodiert werden.

- 1. Die Software prüft, ob der eingegebene ICD-Kode als Inhalt des XML-Elementes *../icd\_code/@V* der aktuellen ICD-10-GM-Stammdatei vorhanden ist.
- 2. Falls der vom Anwender eingegebene ICD-Kode in der ICD-10-GM-Stammdatei nicht vorhanden ist, muss die Software folgendes sicherstellen:
	- a) Erzeugen eines Hinweises, aus dem hervorgeht, dass der ICD-Kode nicht in der ICD-10-GM-Stammdatei existiert und daher nicht zur Abrechnung und/oder nicht bei den Formularen der vertragsärztlichen Versorgung verwendet werden darf.
	- b) Unterbinden einer Übertragung des nicht vorhandenen ICD-Kodes in die Abrechnungsdatei.
	- c) Verweigern eines Ausdruckes bzw. der Verwendung dieses ICD-Kodes auf den Formularen (gedruckte wie elektronische) der vertragsärztlichen Versorgung, falls die Software die Bedruckung der Formulare bzw. die Ausstellung elektronischer Formulare zulässt

<span id="page-25-0"></span>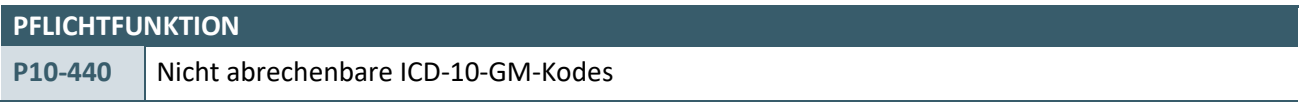

Die Software muss prüfen, ob ein vom Anwender eingegebener ICD-10-GM-Kode abrechenbar ist.

#### **Begründung:**

In der für Deutschland gültigen Fassung der ICD-10 ist für die Anwendung im Geltungsbereich des § 295 SGB V für jeden ICD-10-GM-Kode festgelegt, ob dieser zur Verschlüsselung zugelassen ist oder nicht. Nicht zur Verschlüsselung zugelassene Schlüsselnummern dürfen zur Kodierung von Diagnosen nicht verwendet werden.

#### **Akzeptanzkriterium:**

- 1. Die Software prüft, ob zu dem eingegebenen ICD-10-GM-Kode in der ICD-10-GM-Stammdatei das XML-Element *../diagnose/abrechenbar/@V="n"* existiert. Falls zutreffend, muss die Software folgendes sicherstellen:
	- a) Erzeugen eines Hinweises, aus dem hervorgeht, dass der ICD-10-GM-Kode nicht zur Verschlüsselung in einer Arbeitsunfähigkeitsbescheinigung zugelassen ist und nicht zur Abrechnung verwendet werden darf.
	- b) Unterbinden einer Übertragung des nicht abrechenbaren ICD-10-GM-Kodes in die Abrechnungsdatei.
	- c) Verweigern der Verwendung dieses ICD-10-GM-Kodes in einer Arbeitsunfähigkeitsbescheinigung der vertragsärztlichen Versorgung in einer Formularbedruckung oder elektronisch, falls die Software die Ausstellung einer elektronischen Arbeitsunfähigkeitsbescheinigung zulässt.

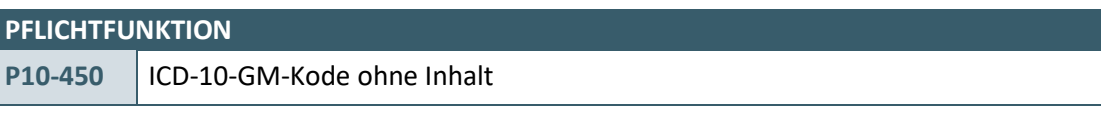

Die Software muss prüfen, ob ein vom Anwender eingegebener ICD-10-GM-Kode ohne Inhalt ist.

#### **Begründung:**

Nicht mit Inhalt belegte Schlüsselnummern der ICD-10 sind für eine Kodierung von Diagnosen nicht zu verwenden. Die inhaltliche Belegung dieser Schlüsselnummern zu einem definierten Verwendungszweck ist nur der WHO oder dem BfArM vorbehalten.

- 1. Die Software prüft, ob zu dem eingegebenen ICD-Kode in der ICD-10-GM-Stammdatei das XML-Element *../diagnose/schluesselnummer\_mit\_inhalt\_belegt/@V="n"* existiert. Falls zutreffend, muss die Software folgendes sicherstellen:
	- a) Erzeugen eines Hinweises, aus dem hervorgeht, dass der ICD-10-GM-Kode nicht mit Inhalt belegt ist und daher nicht zur Abrechnung und/oder nicht für das Ausfüllen von Formularen der vertragsärztlichen Versorgung verwendet werden darf.
	- b) Unterbinden einer Übertragung des nicht mit Inhalt belegten ICD-10-GM-Kodes in die Abrechnungsdatei.
	- c) Verweigern eines Ausdruckes bzw. der Verwendung dieses ICD-10-GM-Kodes auf den Formularen (gedruckte wie elektronische) der vertragsärztlichen Versorgung, falls die Software die Bedruckung der Formulare bzw. die Ausstellung elektronischer Formulare zulässt.

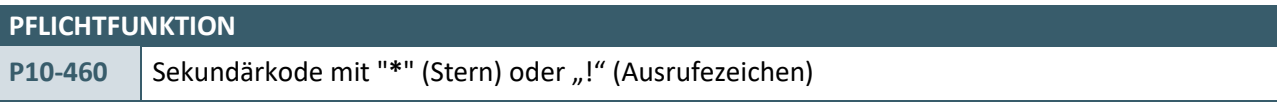

Die Software muss einen vom Anwender eingegebenen ICD-10-GM-Kode in Echtzeit dahingehend prüfen, ob der ICD-10-GM-Kode das Notationskennzeichen "\*" (Stern) oder "!" (Ausrufezeichen) besitzt. ICD-GM-Kodes, die ein solches Notationskennzeichen besitzen, sind als Sekundärkodes von Primärkodes abzugrenzen.

#### **Begründung:**

Die Unterscheidung in Primär- und Sekundärkodes ist erforderlich, weil die ausschließliche Übermittlung eines Sekundärkodes als Behandlungsdiagnose im Rahmen der Abrechnung sowie die ausschließliche Ausstellung einer Arbeitsunfähigkeitsbescheinigung (AU) oder elektronischen Arbeitsunfähigkeitsbescheinigung mit einem Sekundärkode nicht zulässig ist. Es muss immer mindestens ein Primärkode angegeben werden.

- 1. Die Software prüft in Echtzeit, ob zu dem eingegebenen ICD-10-GM-Kode im XML-Element ..*/diagnose/notationskennzeichen/@V* der ICD-10-GM-Stammdatei der Wert "\*" (Stern) oder "!" (Ausrufezeichen) angegeben ist.
	- a) Wenn einer der Werte vorhanden ist, dann muss die Software prüfen, ob vom Anwender mindestens noch ein Primärkode erfasst wurde.
- 2. Falls kein Primärkode vorhanden ist, muss die Software folgendes sicherstellen:
	- a) Erzeugen eines Hinweises, aus dem hervorgeht, dass der ICD-10-GM-Kode nicht allein zur Abrechnung und/oder Ausstellung einer Arbeitsunfähigkeitsbescheinigung verwendet werden darf, sondern mindestens ein Primärkode vorhanden sein muss.
	- b) Unterbinden einer alleinigen Übertragung des Sekundärkodes in die Abrechnungsdatei.
	- c) Verweigern eines alleinigen Ausdruckes bzw. der Verwendung dieses Sekundärkodes auf der Arbeitsunfähigkeitsbescheinigung bzw. der elektronischen Arbeitsunfähigkeitsbescheinigung, falls die Software die Bedruckung einer Arbeitsunfähigkeitsbescheinigung bzw. die Ausstellung einer elektronischen Arbeitsunfähigkeitsbescheinigung zulässt.

#### <span id="page-27-0"></span>**3.2.2 Echtzeitprüfungen von ICD-Plausibilitäten**

<span id="page-27-1"></span>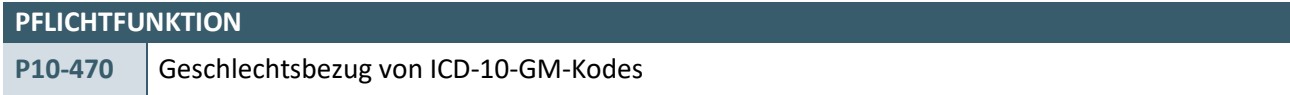

Die Software muss den vom Anwender eingegebenen ICD-10-GM-Kode dahingehend überprüfen, ob ein Geschlechtsbezug vorhanden ist.

#### **Begründung:**

Der Geschlechtsbezug wird überprüft, da in einigen Fällen ICD-10-GM-Kodes nur einem Geschlecht zugeordnet sind, bspw. Prostatasteine bei Männern oder Schwangerschaften bei Frauen. Die Plausibilität wird immer gegen die Daten geprüft, welche im Rahmen der Abrechnung übertragen werden.

#### **Akzeptanzkriterium:**

- 1. Falls eine Übereinstimmung des Geschlechts (FK 3110 KVDT und XML-Element ..*/diagnose/geschlechtsbezug/@V* SDICD) vorliegt, erzeugt die Software keinen Hinweis.
- 2. Falls keine Übereinstimmung des Geschlechts (FK 3110 KVDT und XML-Element *../diagnose/geschlechtsbezug/@V* SDICD) vorliegt, muss die Software in Abhängigkeit vom Inhalt des XML-Elements ..*/diagnose/geschlechtsbezug\_fehlerart/@V* einen Hinweis mit folgendem Inhalt ausgeben, sofern FK 3110 ungleich U, X, D und die Felder 6008 / 3677 nicht vorhanden sind:

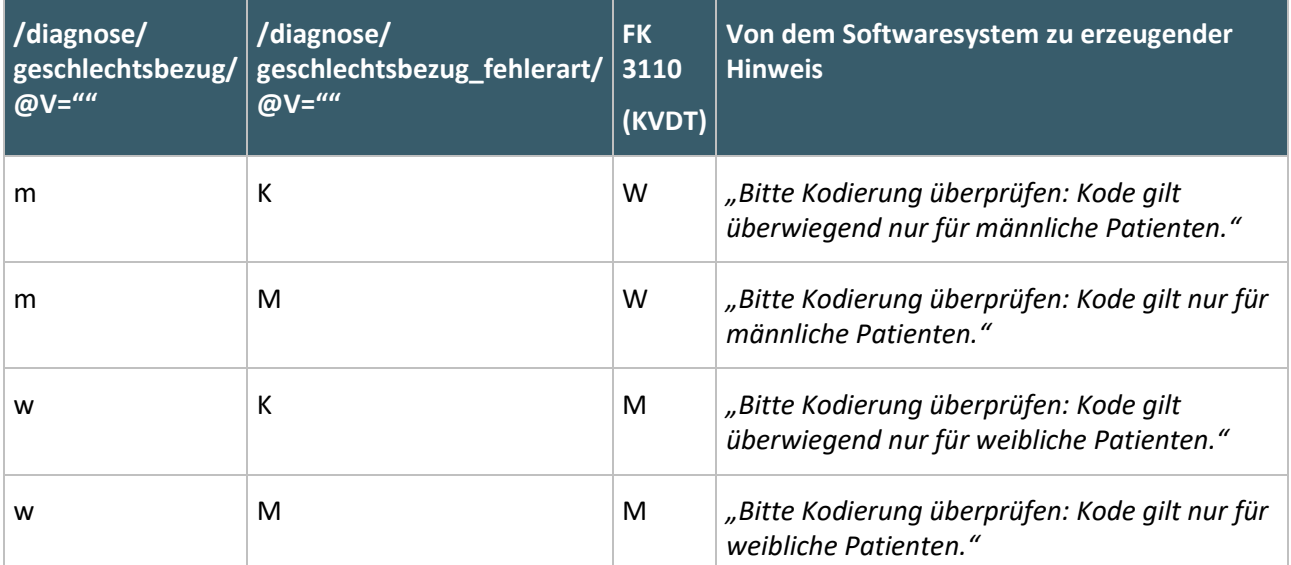

3. Bei einem Muss-Fehler (XML-Element *../diagnose/geschlechtsbezug\_fehlerart/@V="m"*) ist Folgendes zu beachten: Im Fehlerfall soll die Eingabe des ICD-10-Kodes dennoch unter der Voraussetzung ermöglicht wer[d](#page-27-2)en, dass ein Diagnosenausnahmetatbestand<sup>1</sup> (FK 6008 bzw. FK 3677) angegeben wird.

#### **Hinweis:**

Die Software kann die Angabe eines Diagnosenausnahmetatbestands auch bei einem Kann-Fehler ermöglichen.

\_\_\_\_\_\_\_\_\_\_\_\_\_\_\_\_

<span id="page-27-2"></span><sup>&</sup>lt;sup>1</sup> z. B. bei Zustand nach Geschlechtsumwandlung

### <span id="page-28-0"></span>**PFLICHTFUNKTION P10-480** Altersgruppenbezug von ICD-10-GM-Kodes

Die Software muss den vom Anwender eingegebenen ICD-10-GM-Kode dahingehend prüfen, ob ein Altersgruppenbezug besteht.

#### **Begründung:**

Durch die Überprüfung des Altersgruppenbezugs können nicht plausible Werte außerhalb der unteren bzw. oberen Altersgrenze festgestellt werden. Die Plausibilität wird immer gegen die Daten geprüft, welche im Rahmen der Abrechnung übertragen werden.

#### **Akzeptanzkriterium:**

- 1. Bei der Diagnosensicherheit "Z" ist nur die untere Altersgrenze (XML-Element ..*/diagnose/untere\_altersgrenze/@V@U*) relevant.
- 2. Die obere Altersgrenze von 124 Jahren ist bei den Hinweisen nicht mit auszugeben.
- 3. Falls das Alter des Patienten nicht zwischen der unteren (XML-Element *../diagnose/untere\_altersgrenze/@V*) und oberen (XML-Element ..*/diagnose/obere\_altersgrenze/@V)*  Altersgrenze des ICD-10-GM-Kodes liegt, muss abhängig von der Fehlerart ein Hinweis mit folgendem Inhalt angezeigt werden:

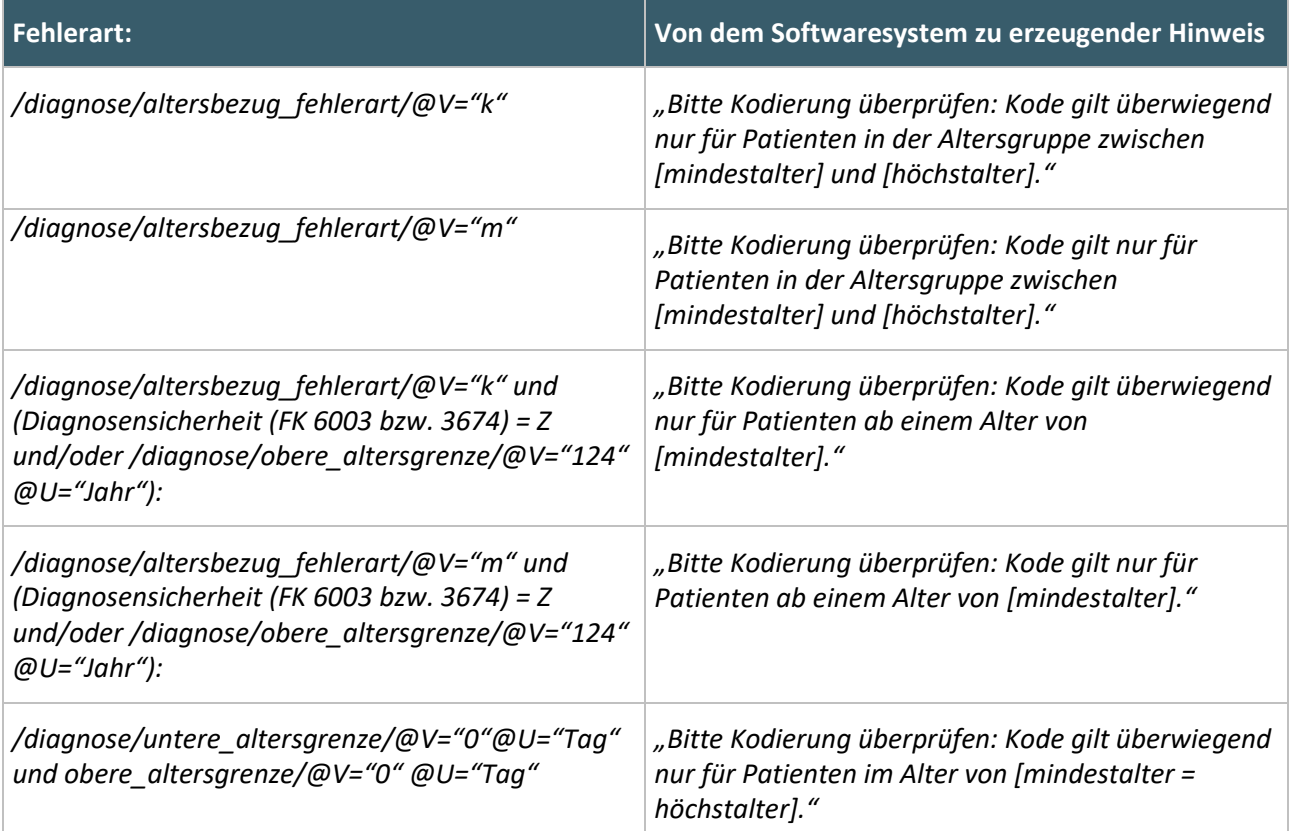

#### 4. Die Übertragung der ICD-10-GM-Kodes in die Abrechnungsdatei muss unabhängig von der Fehlerart ermöglicht werden.

5. Für die Platzhalter [mindestalter] und [höchstalter] sind folgende Werte einzusetzen:

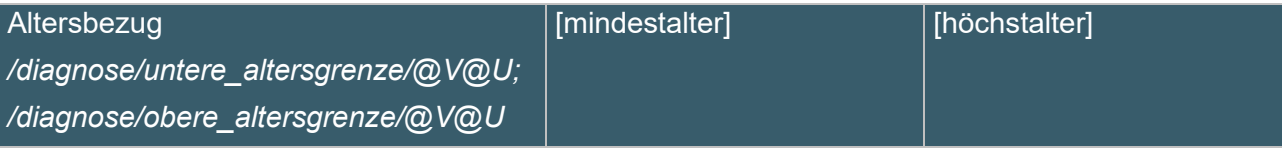

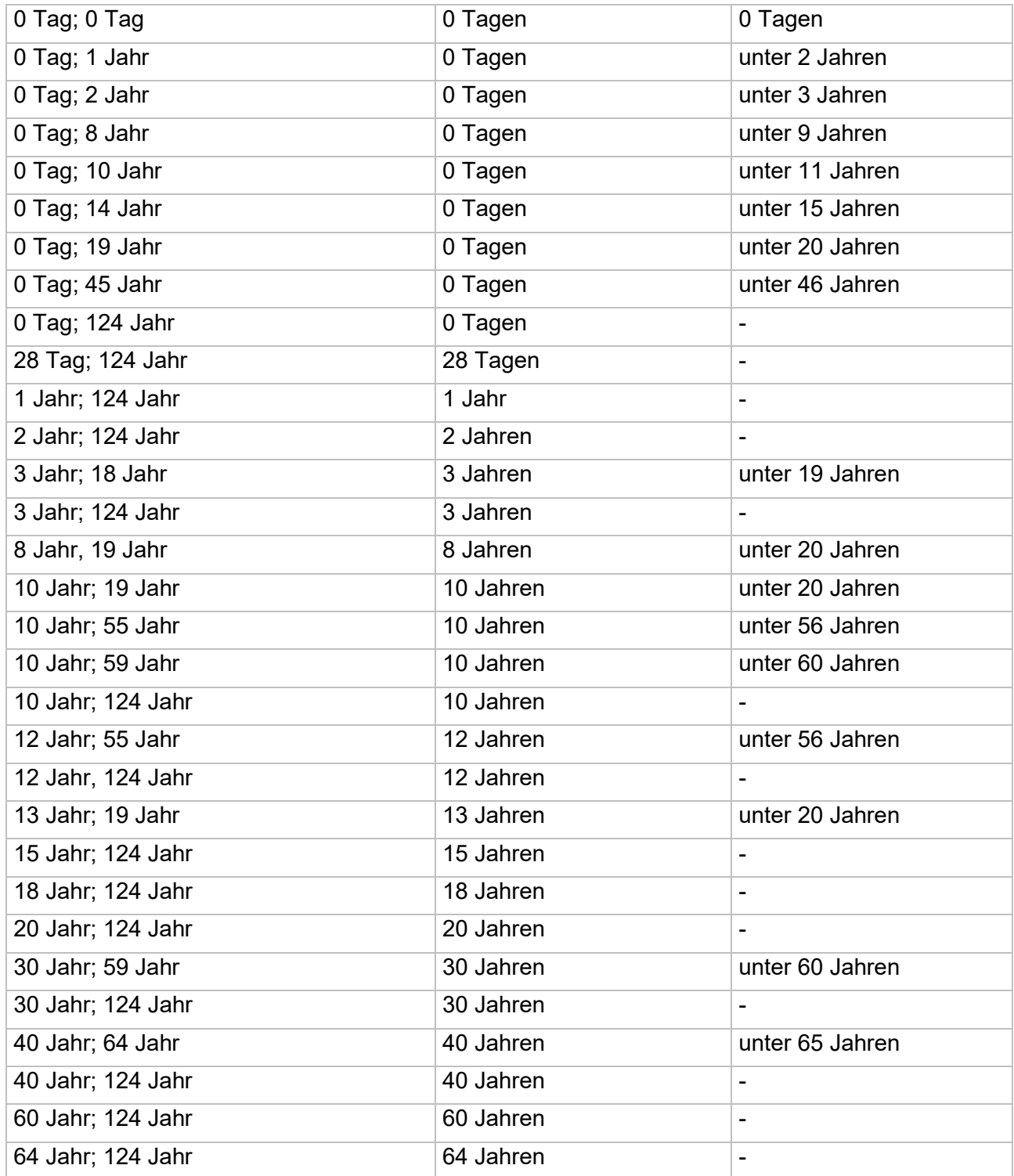

6. Falls aufgrund einer unvollständigen oder fehlenden Angabe des Geburtsdatums des Patienten die Erfüllung einer Altersbedingung nicht eindeutig bewertet werden kann, ist kein Hinweis auszugeben.

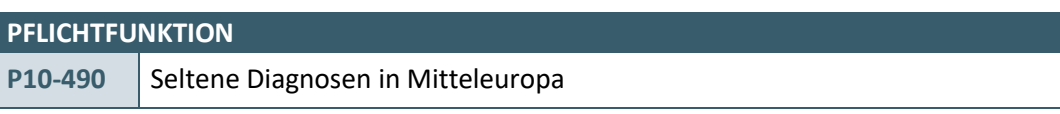

Die Software muss prüfen, ob ein vom Anwender eingegebener ICD-10-GM-Kode eine in Mitteleuropa seltene Krankheit abbildet.

#### **Begründung:**

Der Anwender erhält die Möglichkeit, die Korrektheit eines Diagnosenschlüssels zu überprüfen, der eine in Mitteleuropa seltene Erkrankung abbildet.

#### **Akzeptanzkriterium:**

- 1. Falls der eingegebene ICD-10-GM-Kode das XML-Element ..*/diagnose/krankheit\_in\_mitteleuropa\_sehr\_selten/@V="j"* beinhaltet, muss die Software folgenden Hinweis ausgeben:
	- *"Bitte Kodierung überprüfen: Diagnosen dieses Kodes sind in Mitteleuropa sehr selten".*

<span id="page-30-0"></span>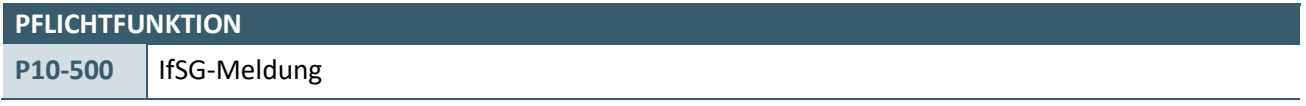

Die Software muss den vom Anwender eingegebenen ICD-10-GM-Kode dahingehend prüfen, ob eine IfSG-Meldung notwendig ist.

#### **Begründung:**

Gemäß § 6 und § 7 Infektionsschutzgesetz (IfSG) sind bestimmte übertragbare Erkrankungen bzw. der Nachweis bestimmter Krankheitserreger meldepflichtig.

#### **Akzeptanzkriterium:**

1. Falls der eingegebene ICD-10-GM-Kode mit der Diagnosensicherheit "V" oder "G" in der ICD-10-GM-Stammdatei das XML-Element ..*/diagnose/infektionsschutzgesetz\_meldepflicht/@V="j"* beinhaltet, muss die Software einen Hinweis ausgeben:

"*Diagnosen dieses Kodes sind gemäß Infektionsschutzgesetz (IfSG) in der Regel meldepflichtig".*

**Ausnahme/ Erweiterung der Anforderung bei den ICD-10-GM-Kodes U07.1, U07.2 und U99.0:** 

Für die ICD-10-GM-Kodes U07.1, U07.2 und/oder U99.0 kann die Software dem Anwender ermöglichen, den Hinweistext als bekannt zu markieren, damit eine erneute Anzeige des Hinweistextes bei der Verwendung der genannten ICD-10-GM-Kodes nicht mehr erfolgt.

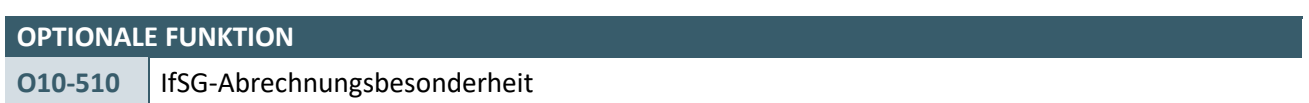

Die Software kann den vom Anwender eingegebenen ICD-10-GM-Kode dahingehend prüfen, ob eine IfSG-Abrechnungsbesonderheit vorliegt.

#### **Begründung:**

Laboruntersuchungen im Zusammenhang mit einer Erkrankung oder dem Verdacht auf eine Erkrankung, bei denen eine gesetzliche Meldepflicht besteht, können mit der Laborausschlussziffer 32006 des EBM gekennzeichnet werden.

- 1. Die Software prüft nur ICD-10-GM-Kodes, die mit der Diagnosesicherheit "A", "V" und "G" angegeben sind
- 2. Die Software prüft, ob das XML-Element ..*/diagnose/infektionsschutzgesetz\_abrechnungsbesonderheit/@V="j"* vorliegt.
	- a) Wenn ja, dann kann die Ausnahmeindikation 32006 (EBM) automatisch gesetzt werden.
- 3. Wenn die EBM-Ziffer 32006 automatisch generiert wird, muss die Software einen Hinweis ausgegeben.

*"Bestimmte Laboruntersuchungen im Zusammenhang mit Diagnosen dieses ICD-10-GM-Kodes können gemäß Infektionsschutzgesetz (IfSG) und EBM außerhalb des Budgets abgerechnet werden. Dies wird mit der Kennnummer 32006 des EBM automatisch gekennzeichnet. Die Regelungen des EBM sind zu beachten."*

#### <span id="page-32-0"></span>**3.3 HAUSÄRZTLICHES UND FACHÄRZTLICHES KODIEREN**

#### **PFLICHTFUNKTION**

<span id="page-32-1"></span>KP10-540 | Ermittlung eines ICD-10-GM-Kodes im Rahmen einer "Freitext-Suche"

Die Software muss die Ermittlung eines ICD-10-GM-Kodes im Rahmen einer "Freitext-Suche" in der gesamten ICD-10-GM-Stammdatei sowie in den Diagnosenthesauren ermöglichen.

#### **Begründung:**

Eine Freitextsuche ist erforderlich, um mit der medizinisch gebräuchlichen Bezeichnung einer Diagnose den für die Verschlüsselung zutreffenden ICD-10-GM-Kode zu ermitteln. Zusätzlich kann durch die Möglichkeit der Freitextsuche in einem vordefinierten Diagnosenthesaurus die Auswahl der infrage kommenden Kodes deutlich reduziert und dadurch die Anzeige übersichtlicher werden.

- 1. Die Software muss dem Anwender mindestens ermöglichen, eine Freitext-Suche in den folgenden Bereichen durchzuführen:
	- a) "Hausarztkatalog"
		- i. XML-Element ../*diagnosethesaurus/arztgruppen\_liste/arztgruppe@V="3"*
	- b) In einer Fachgruppe des "Fachgruppenkatalog"
		- i. XML-Element *../diagnosethesaurus/arztgruppen\_liste/arztgruppe@V!="3"*
	- c) "individuelle ICD-Favoritenliste"
		- i. gemäß [O10-541](#page-33-0)
		- ii. Sofern die Software die Erstellung von mehreren "individuellen ICD-Favoritenlisten" ermöglicht, kann eine Suche auch in mehreren oder in allen "individuellen ICD-Favoritenlisten" von der Software unterstützt werden.
	- d) "Systematisches und Alphabetisches Verzeichnis"
	- e) Optional: "Systematisches Verzeichnis"
- 2. Für den Anwender muss jederzeit ersichtlich sein, in welchem der unter Akzeptanzkriterium 1 genannten Bereiche er sucht.
- 3. Der Anwender muss die Möglichkeit haben, in den Einstellungen seiner Software festzulegen, in welchem Bereich eine Suche standardmäßig erfolgen soll.
- 4. Wenn bei der Suche nach 1.a), 1.b) oder 1.c) kein Suchtreffer erzielt wurde, muss der Anwender einen Hinweis angezeigt bekommen und die Möglichkeit einer erweiterten Suche in 1.d) erhalten:
	- **·** Hinweis zu 1.a): "Es konnte leider kein Suchtreffer im Hausarztkatalog erzielt werden. Möchten Sie jetzt eine weitere Suche im "Systematischen und Alphabetischen Verzeichnis" starten?"
	- **·** Hinweis zu 1.b): "Es konnte leider kein Suchtreffer im Fachgruppenkatalog [NAME] erzielt werden. Möchten Sie jetzt eine weitere Suche im "Systematischen und Alphabetischen Verzeichnis" starten?"
	- **·** Hinweis zu 1.c): "Es konnte leider kein Suchtreffer in der individuellen ICD-Favoritenliste [NAME] erzielt werden. Möchten Sie jetzt eine weitere Suche im "Systematischen und Alphabetischen Verzeichnis" starten?" oder sofern eine Suche in mehreren "individuellen ICD-Favoritenlisten" unterstützt wird: "Es konnte leider kein Suchtreffer in den individuellen ICD-Favoritenlisten erzielt werden. Möchten Sie jetzt eine weitere Suche im "Systematischen und Alphabetischen Verzeichnis" starten?"
- 5. Alternativ zu 4. kann, wenn bei der Suche nach 1.a), 1.b) oder 1.c) kein Suchtreffer erzielt wurde, automatisch eine weitere Suche nach 1.d) – unter Verwendung des ursprünglich vom Anwender eingegebenen Freitextes – durchgeführt werden. Für den Anwender muss dabei ersichtlich sein, in welchem Bereich die Suche stattfindet.

#### **Bedingung:**

Ausgenommen von der Umsetzung der Akzeptanzkriterien 1.a), 1.b) und 1.c) dieser Anforderung sind Softwaresysteme, die ausschließlich:

- › für die Abrechnung gemäß § 57a, Abs. 2 BMV-Ä
- › für die Direktabrechnung gemäß §§ 115b, 116b und 120 Abs. 3 SGB V
- $\rightarrow$  zur Abrechnung im Rahmen von Selektivverträgen in einem spezifischen Bereich, mit einem kontextbezogenen fest vorgegebenen gleichbleibenden Diagnosenspektrum und ohne die dauerhafte Behandlung von Erkrankten mit chronischen Diagnosen

verwendet werden.

#### **Hinweis:**

Softwarehersteller können weitere beliebige Suchmethoden neben der Freitextsuche für die ICD-Stammdatei der KBV implementieren.

Für die Freitext-Suche kann der ICD-10-Browser der KBV als Implementierungsbeispiel betrachtet werden.

<span id="page-33-0"></span>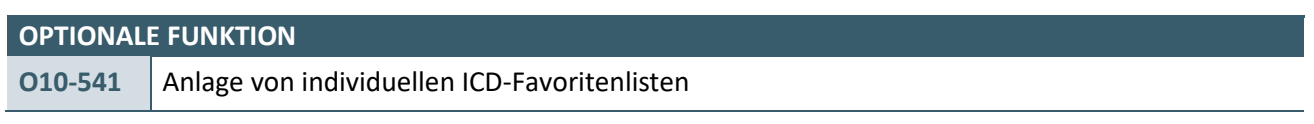

Die Software kann dem Anwender das Anlegen und Pflegen von einer oder mehreren individuellen ICD-Favoritenlisten aus dem Gesamtkatalog bzw. dem Hausarzt- oder den Facharztkatalogen erlauben.

#### **Begründung**:

Durch das Anlegen und Nutzen von individuellen ICD-Favoritenlisten kann der Aufwand bei der Kodierung für Anwender reduziert werden.

- 1. Die Software kann dem Anwender folgende Funktionen für die Erstellung und Pflege von einer oder mehreren individuellen ICD-Favoritenliste zur Verfügung stellen:
	- a) Hinzufügen von ICD-10-GM-Kodes
	- b) Entfernen von ICD-10-GM-Kodes
	- c) Hinterlegen von eigenen Thesauruseinträgen zu einem ICD-10-GM-Kode
	- d) Festlegen eines Namens der ICD-Favoritenliste. Die Software kann einen Defaultnamen vorschlagen, welchen der Anwender verändern kann.
- 2. Die Software kann dem Anwender eine Favoritenliste durch einen geeigneten Algorithmus automatisch zur Verfügung stellen. Der Anwender muss die Möglichkeiten haben nachzuvollziehen, auf Grundlage welches Algorithmus die Auswahl geschieht.
- 3. Die Software stellt sicher, dass ICD-10-GM-Kodes einer individuellen Favoritenliste direkt in die Abrechnungsdokumentation übernommen werden können. Die Pflichtfunktionen dieses Anforderungskataloges zur Verwendung und Übernahme von ICD-10-GM-Kodes zum Zwecke der Abrechnung sind zu berücksichtigen.

#### <span id="page-34-0"></span>**3.4 KENNZEICHNUNG "UNGEEIGNET ALS DAUERDIAGNOSE"**

#### **KONDITIONALE PFLICHTFUNKTION**

<span id="page-34-1"></span>KP10-542 | Kennzeichnung "ungeeignet als Dauerdiagnose"

Die Software muss den vom Anwender eingegebenen ICD-10-GM-Kode bei der erstmaligen Kennzeichnung als Dauerdiagnose dahingehend prüfen, ob dieser Kode in der ICD-10-GM-Stammdatei mit "ungeeignet als Dauerdiagnose" gekennzeichnet ist.

#### **Begründung:**

Gemäß den Kodiervorgaben nach § 295 Abs. 4 SGB V sind bestimmte ICD-10-GM-Kodes auf ihre Eignung als Dauerdiagose zu prüfen.

#### **Akzeptanzkriterium:**

1. Falls ein Anwender einen eingegebenen ICD-10-GM-Kode als Dauerdiagnose kennzeichnen möchte und in der ICD-10-GM-Stammdatei das XML-Element ..*/diagnose/keine\_dauerdiagnose/@V="1"* bei diesem ICD-10-GM-Kode vorhanden ist, gibt die Software einen Hinweis aus:

*"Bitte Kodierung überprüfen: Kode beschreibt einen akuten, vorübergehenden Zustand und ist für die Kategorisierung als "Dauerdiagnose" im weiteren Behandlungsverlauf nicht geeignet."*

a) Der Anwender muss die Möglichkeit haben, nach Bestätigung des Hinweises den ICD-10-GM-Kode als Dauerdiagnose zu setzen.

#### **Bedingung:**

Ausgenommen von der Umsetzung dieser Anforderung sind Softwaresysteme, die ausschließlich:

- › für die Abrechnung gemäß § 57a, Abs. 2 BMV-Ä
- › für die Direktabrechnung gemäß §§ 115b, 116b und 120 Abs. 3 SGB V
- › zur Abrechnung im Rahmen von Selektivverträgen in einem spezifischen Bereich, mit einem kontextbezogenen fest vorgegebenen gleichbleibenden Diagnosenspektrum und ohne die dauerhafte Behandlung von Erkrankten mit chronischen Diagnosen

verwendet werden.

## <span id="page-35-0"></span>4 EINSATZ DER KODIERREGELWERK-STAMMDATEI DER KBV

Das Systematische Verzeichnis der ICD-10-GM enthält über die integrierten Hinweise und Querverweise eine Vielzahl von Regelungen und Klarstellungen zur Verschlüsselung spezieller Diagnosekonstellationen, die aufgrund ihrer Komplexität in der Praxis zu einer nicht sachgerechten Umsetzung führen können.

In Erfüllung des gesetzlichen Auftrages zur verbindlichen Regelung der Vergabe und Übermittlung von ICD-10-GM-Kodes hat die KBV, abgeleitet aus dem Regelwerk der ICD-10-GM, ein Kodierregelwerk (KRW) erarbeitet, um eine sachgerechte Kodierung einheitlich zu prüfen und zu unterstützen.

#### <span id="page-35-1"></span>**4.1 INTEGRATION DER KODIERREGELWERK(KRW)-STAMMDATEI**

#### <span id="page-35-2"></span>**4.1.1 Verbindlichkeit und Gültigkeit der KRW-Stammdatei**

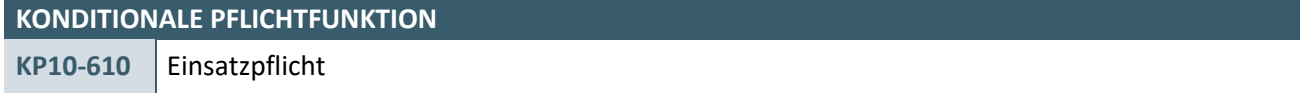

In der Software müssen die Daten der jeweils gültigen KRW-Stammdatei zur Verwendung hinterlegt sein.

#### **Begründung:**

Die in der KRW-Stammdatei enthaltenen Prüfregeln sind verpflichtender Bestandteil der Kodiervorgaben nach § 295 Abs. 4 SGB V für die Verschlüsselung häufig vorkommender Krankheiten.

#### **Akzeptanzkriterium:**

1. Die Software stellt sicher, dass die KRW-Stammdatei (gemäß [KBV\\_ITA\\_VGEX\\_Schnittstelle\\_SDKRW\)](#page-73-2) der KBV in der jeweils gültigen Version eingebunden ist und angewendet wird.

#### **Bedingung:**

Ausgenommen von der Umsetzung dieser Anforderung sind Softwaresysteme, die ausschließlich:

- › für die Abrechnung gemäß § 57a, Abs. 2 BMV-Ä
- > zur Abrechnung im Rahmen von Selektivverträgen in einem spezifischen Bereich, mit einem kontextbezogenen fest vorgegebenen gleichbleibenden Diagnosenspektrum und ohne die dauerhafte Behandlung von Erkrankten mit chronischen Diagnosen

verwendet werden.

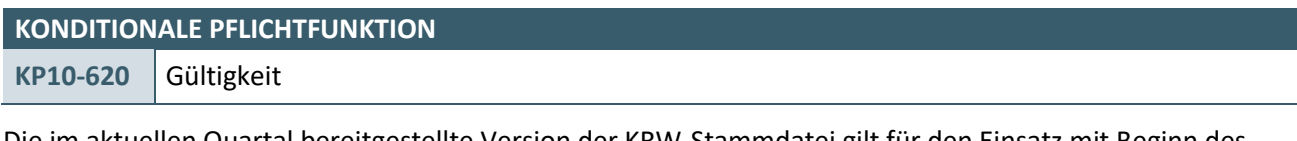

Die im aktuellen Quartal bereitgestellte Version der KRW-Stammdatei gilt für den Einsatz mit Beginn des Folgequartals. Sie gilt solange, bis eine neue Version der KRW-Stammdatei zur Verfügung gestellt wird.

#### **Begründung:**

Im § 295 Abs. 4 SGB V wird bestimmt, dass die Verschlüsselung von Diagnosen verbindlich zu regeln ist. Die bereitgestellte Version der KRW-Stammdatei repräsentiert die jeweils gültigen verbindlichen Regelungen zur Vergabe und Übermittlung von Diagnosenschlüsseln.

#### **Akzeptanzkriterium:**

1. Die Software stellt sicher, dass die jeweils gültige Version der KRW-Stammdatei quartalsgetreu eingesetzt wird.
2. Die Software bietet dem Anwender die Möglichkeit, sich den Gültigkeitsstand der eingebundenen KRW-Stammdatei anzeigen zu lassen.

#### **Bedingung:**

Ausgenommen von der Umsetzung dieser Anforderung sind Softwaresysteme, die ausschließlich:

- › für die Abrechnung gemäß § 57a, Abs. 2 BMV-Ä
- › zur Abrechnung im Rahmen von Selektivverträgen in einem spezifischen Bereich, mit einem kontextbezogenen fest vorgegebenen gleichbleibenden Diagnosenspektrum und ohne die dauerhafte Behandlung von Erkrankten mit chronischen Diagnosen

verwendet werden.

#### **Hinweis:**

Die Anzeige zum Stand der eingebundenen KRW-Stammdatei kann darüber realisiert werden, dass dem Anwender der Name der Datei oder die Gültigkeitsangaben der Datei (SDKRW XML-Element *//ehd/header/service\_tmr/@V*) angezeigt werden, aus welcher die verwendeten Daten bezogen werden.

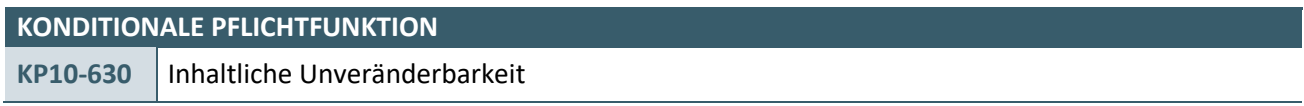

Die Datensätze der KRW-Stammdatei dürfen inhaltlich nicht verändert werden.

#### **Begründung:**

Die inhaltliche Unveränderbarkeit ist eine notwendige Voraussetzung für die einheitliche Umsetzung der Kodiervorgaben gem. § 295 Abs. 4 SGB V.

#### **Akzeptanzkriterium:**

- 3. Die Software stellt sicher, dass die Daten der KRW-Stammdatei vom Anwender inhaltlich nicht verändert werden können.
- 4. Die Software stellt sicher, dass die Daten der KRW-Stammdatei der KBV während ggf. notwendiger Transformationen zum Beispiel in ein anderes Format inhaltlich nicht verändert werden.

#### **Bedingung:**

Ausgenommen von der Umsetzung dieser Anforderung sind Softwaresysteme, die ausschließlich:

- › für die Abrechnung gemäß § 57a, Abs. 2 BMV-Ä
- › zur Abrechnung im Rahmen von Selektivverträgen in einem spezifischen Bereich, mit einem kontextbezogenen fest vorgegebenen gleichbleibenden Diagnosenspektrum und ohne die dauerhafte Behandlung von Erkrankten mit chronischen Diagnosen

verwendet werden.

#### **Hinweis:**

Diese Anforderung definiert nicht, dass Softwaresysteme zwingend mit der Struktur der bereitgestellten Datei arbeiten müssen. Die Daten der Datei können in ein anderes Format überführt werden z. B. in Form von Datenbanken.

#### **KONDITIONALE PFLICHTFUNKTION**

**KP10-640** Hinweise zu Änderungen der KRW-Stammdatei

Die Software muss dem Anwender nach Aktualisierung der KRW-Stammdatei einmalig einen Hinweis über die vorhandenen Änderungen anzeigen.

#### **Begründung:**

Der Anwender erhält durch den Hinweis einen Überblick über die Veränderungen der KRW-Stammdatei.

#### **Akzeptanzkriterium:**

- 1. Die Software zeigt dem Anwender nach Aktualisierung der KRW-Stammdatei mindestens einmal einen Hinweis zu den Änderungen an.
	- a) Die Software prüft, ob neue Kodierregeln in der KRW-Stammdatei enthalten sind.
		- Die Software erkennt eine neue Kodierregel daran, dass die ID der Kodierregel in der vorherigen Lieferung der SDKRW nicht enthalten war.
	- b) Die Software prüft, ob Kodierregeln entfallen sind.
		- i. Die Software erkennt eine entfallene Kodierregel daran, dass die ID einer Kodierregel in der vorherigen Lieferung der SDKRW enthalten war und in der neu zu verwendenden SDKRW nicht mehr.
- 2. Die Software bereitet die fachlichen Änderungen nach Akzeptanzkriterium 1 in verständlicher Form für den Anwender auf. Dem Anwender sollen mindestens die folgenden Informationen angezeigt werden:
	- a) ID (XML-Element ../*kodierregel/id/@V)*
	- b) Kurzform der Regelbeschreibung (XML-Element ../*kodierregel*/*kurz*\_*beschreibung/@V*)
	- c) Regelanwendung (XML-Element ../*kodierregel/regelanwendung/@DN*)
	- d) Prüfzeitpunkt (XML-Element ../*kodierregel/echtzeitpruefung\_liste/echtzeitpruefung/@DN*)

#### **Bedingung:**

Ausgenommen von der Umsetzung dieser Anforderung sind Softwaresysteme, die ausschließlich:

- › für die Abrechnung gemäß § 57a, Abs. 2 BMV-Ä
- › zur Abrechnung im Rahmen von Selektivverträgen in einem spezifischen Bereich, mit einem kontextbezogenen fest vorgegebenen gleichbleibenden Diagnosenspektrum und ohne die dauerhafte Behandlung von Erkrankten mit chronischen Diagnosen

verwendet werden.

#### **Hinweis:**

Wenn eine Kodierregel fachlich geändert wird, dann wird die ursprüngliche Kodierregel entfernt und eine neue Kodierregel mit einer neuen ID in der SDKRW erzeugt.

#### **4.2 FUNKTIONALE ANFORDERUNGEN / ANWENDUNG DER KRW-STAMMDATEI**

Für die Verarbeitung der Regeln der KRW-Stammdatei ist zu berücksichtigen, dass die Inhalte in verschiedenen "Blöcken" zusammengefasst sind:

- › "Bedingungsblock": Inhalte des XML-Klammerelementes ../bedingung
- › "Prüfungsblock": Inhalte des XML-Klammerelementes ../pruefung
- "Fehlerbehandlungsblock": Inhalte des XML-Klammerelementes ../fehlerbehandlung.

Die Abarbeitung der o.g. Blöcke in der KRW-Stammdatei hat sequentiell zu erfolgen, d.h. zunächst muss der Wahrheitswert des Bedingungsblockes geprüft sein, bevor die Prüfung(en) und die Fehlerbehandlung abgearbeitet werden. Sobald der Bedingungsblock als Gesamtausdruck den Wahrheitswert "FALSE" annimmt, muss die Kodierregel nicht weiterverarbeitet werden.

Die Verarbeitung des Wahrheitswertes innerhalb der Blöcke "Bedingung" und "Prüfung" muss bei ODERverknüpften Ausdrücken eines Gesamtausdruckes vollständig erfolgen, d.h. für jeden dieser Ausdrücke ist der Wahrheitswert zu prüfen, bevor der Wahrheitswert des Gesamtausdruckes bestimmt wird. Diese Form der Abarbeitung soll die Vollständigkeit von Informationen für eine ggf. vorzunehmende softwaregestützte Korrektur, insbesondere vom Typ "DELETE", sichern.

Die Definition des Ereignisses "bei Kodierung" ("Prüfzeitpunkt") zur Ausführung der Kodierregeln ist, dass dem Anwender möglichst schon bei der Verschlüsselung einer Behandlungsdiagnose mit einem ICD-10-GM-Kode der Hinweis auf eine möglicherweise nicht sachgerechte Kodierung angezeigt und mit dem Angebot einer software-unterstützen Korrektur verbunden wird. Das Ereignis "bei Kodierung" kann die Eingabe einer oder mehrerer ICD-10-GM-Kodes - als Behandlungsdiagnosen oder die Übernahme von Dauerdiagnosen - umfassen. Das Hinzufügen, Ersetzen oder Löschen von Behandlungsdiagnosen durch die software-unterstütze Korrektur auf Basis einer Kodierregel fällt nicht unter die Definition des Ereignisses "bei Kodierung" und löst somit keine Ausführung der Kodierregeln aus.

Der Wert "bei Kodierung" ist in der KRW-Stammdatei standardmäßig für behandlungsfallbezogene Regeln eingestellt. Dennoch soll der Anwender die Möglichkeit erhalten, auszuwählen, ob eine behandlungsfallbezogene Regel bei der Generierung von Kode (Prüfzeitpunkt "bei Kodierung") oder im Rahmen der Abrechnung, inklusive Testabrechnungsläufe, (Prüfzeitpunkt "zur Abrechnung") abgearbeitet werden soll. Näheres dazu wird in der Funktion [KP10-650](#page-38-0) "Konfiguration der behandlungsfallbezogenen Kodierregeln" beschrieben.

Die folgenden Funktionen behandeln die Konfiguration, die Regelanwendung, den Zeitpunkt der Prüfung, die Fehlerbehandlung, die software-unterstützte Korrektur und die quartalsübergreifenden Prüfungen.

# **4.2.1 Konfiguration der Kodierregeln**

<span id="page-38-0"></span>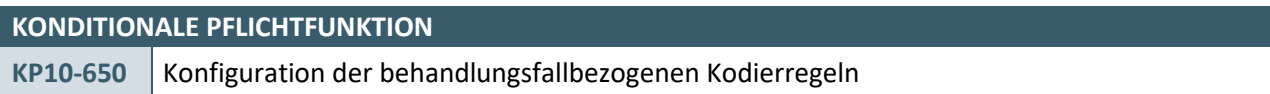

Die Software muss dem Anwender die Möglichkeiten geben, den Einsatz der behandlungsfallbezogenen Kodierregeln zu konfigurieren.

#### **Begründung:**

Der Anwender soll die Möglichkeit erhalten, einerseits den Zeitpunkt der Ausführung einer Kodierregel festzulegen, damit die Ausführung den Praxisalltag bestmöglich unterstützen kann.

Anderseits soll der Anwender die Möglichkeit erhalten, fakultative Kodierregeln neben den verpflichtenden Regeln einzusetzen.

- 1. Die Software bietet dem Anwender in einer Übersicht zur Konfiguration alle behandlungsfallbezogen (XML-Element ../kodierregel/bezugsraum/@V = "7") Kodierregeln an.
- 2. In der Übersicht zur Konfiguration werden zu jeder Kodierregel die folgenden Informationen angezeigt:
	- a) ID (XML-Element ../*kodierregel/id)*
	- b) Kurzform der Regelbeschreibung (XML-Element ../*kodierregel*/kurz\_*beschreibung*)
	- c) Regelanwendung (XML-Element ../*kodierregel/regelanwendung/@DN*)
	- d) Prüfzeitpunkt (XML-Element ../*kodierregel/echtzeitpruefung\_liste/echtzeitpruefung/@DN*)
- e) Aktiv
	- ii. Unabhängig vom Wert des XML-Elementes *../kodierregel/regelanwendung/@V* werden alle Regeln standardmäßig als "aktiv" angezeigt. Aktiv bedeutet, dass die Regel angewendet wird.
- 3. Der Anwender muss die Möglichkeit haben, die Übersicht anhand der angezeigten Informationen zu filtern und / oder zu sortieren.
- 4. Ein Anwender muss die Möglichkeit haben, sich zu ausgewählten Kodierregeln die folgenden Detailinformationen anzeigen zu lassen:
	- a) ID (XML-Element *../kodierregel/id*)
	- b) Kurzform der Regelbeschreibung (XML-Element *../kodierregel/kurz\_beschreibung*)
	- c) Regelbeschreibung (XML-Element *../kodierregel/beschreibung/@V*)
	- d) Regelanwendung (XML-Element *../kodierregel/regelanwendung/@DN*)
	- e) Regelquelle (XML-Element *../kodierregel/regelquelle\_liste/regelquelle/@DN*)
	- f) Regelthema (XML-Element *../kodierregel/regelquelle\_liste/regelquelle/ regelthema\_liste/regelthema/@DN*)
	- g) Bezugszeitraum (XML-Element *../kodierregel/bezugsraum/@DN*)
	- h) Prüfzeitpunkt (XML-Element *../kodierregel/echtzeitpruefung\_liste/echtzeitpruefung/@DN*)
	- i) "Prüfparameter": setzt sich zusammen aus den XML-Elementen *../kodierregel/bedingung/ parameter/@V* und *../kodierregel/bedingung/value\_liste/value/@V*
	- j) Hinweis (XML-Element *../kodierregel/fehlerbehandlung/hinweis/@V*)
	- k) "Vorschlag": setzt sich zusammen aus den XML-Elementen *../kodierregel/fehlerbehandlung/vorschlag/@V, ../kodierregel/fehlerbehandlung/korrektur/parameter/@V* und *../kodierregel/fehlerbehandlung/korrektur/value\_liste/value/@V*
		- i. Wenn der Parameter (XML-Element *../kodierregel/fehlerbehandlung/korrektur/parameter/@V*) den Wert "ICD" hat, dann muss zu dem Value (XML-Element *../kodierregel/fehlerbehandlung/korrektur/value\_liste/value/@V*) der Diagnoseklartext gemäß der ICD-Stammdatei (XML-Element *../diagnosen\_liste/diagnose/bezeichnung/@V*) angezeigt werden.
	- l) Aktiv
- 5. Bei jeder Kodierregel muss der Anwender min. in der Detailansicht gemäß Akzeptanzkriterium 4 und kann in der Übersicht gemäß Akzeptanzkriterium 2 die Möglichkeit haben, festzulegen, zu welchem Zeitpunkt die Behandlungsdiagnosen gegen die Regel geprüft werden sollen.
	- a) Der Anwender kann zu jeder Kodierregel einen oder beide Prüfzeitpunkte "bei Kodierung" oder "zur Abrechnung" auswählen.
	- b) Die Software kann das Festlegen eines Zeitpunktes für eine Menge von Kodierregeln in der Übersicht unterstützen.
- 6. Die Software stellt sicher, dass der Anwender bei einer fakultativen Kodierregel (XML-Element *../kodierregel/regelanwendung/@V* ="2") die Regelanwendung mindestens in der der Detailansicht gemäß Akzeptanzkriterium 4 und ggf. in der Übersicht gemäß Akzeptanzkriterium 2 deaktivieren kann, d.h. den Status "aktiv" auf "inaktiv" ändern kann. Die Software stellt sicher, dass bei einer obligaten Kodierregel (XML-Element ../kodierregel/regelanwendung/@V = "1") der Status "aktiv" unveränderlich ist.
- 7. Die Festlegungen zu einer Kodierregel können wieder geändert werden.
	- a) Die getroffenen Festlegungen eines Anwenders zu einer Kodierregel bleiben solange erhalten bis der Anwender diese ändert.

#### **Bedingung:**

Ausgenommen von der Umsetzung dieser Anforderung sind Softwaresysteme, die ausschließlich:

- › für die Abrechnung gemäß § 57a, Abs. 2 BMV-Ä
- › zur Abrechnung im Rahmen von Selektivverträgen in einem spezifischen Bereich, mit einem kontextbezogenen fest vorgegebenen gleichbleibenden Diagnosenspektrum und ohne die dauerhafte Behandlung von Erkrankten mit chronischen Diagnosen

verwendet werden.

**Hinweis:** 

Die Information "aktiv" im Akzeptanzkriterium (2) beschreibt, ob eine Kodierregel zu einem festgelegten Zeitpunkt geprüft werden soll.

Die Konfiguration der Kodierregeln kann für Organisationseinheiten mit mehreren Anwendern so implementiert werden, dass die Konfiguration zentral vorgenommen wird, beispielsweise von einem Systemadministrator oder einer entsprechenden verantwortlichen/berechtigten Person.

Die Darstellung der Detailinformationen einer Kodierregel kann bspw. in der folgenden Art erfolgen [https://www.kbv.de/media/sp/Ambulante\\_Kodierunterstuetzung\\_Anlage\\_I.pdf.](https://www.kbv.de/media/sp/Ambulante_Kodierunterstuetzung_Anlage_I.pdf)

Behandlungsfallbezogene Kodierregeln können nicht zum Zeitpunkt "wählbar" wie bspw. die quartalsübergreifenden Kodierregeln ausgeführt werden.

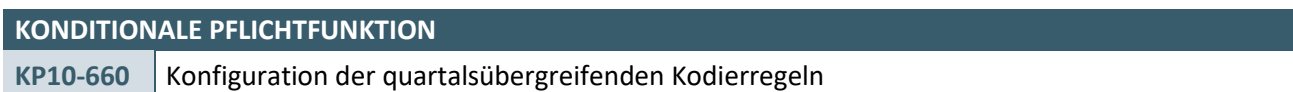

Die Software muss dem Anwender die Möglichkeiten geben, den Einsatz der quartalsübergreifenden Kodierregeln zu konfigurieren.

#### **Begründung:**

Der Anwender soll die Möglichkeit erhalten, einerseits den Zeitpunkt sowie die Prüfgrundlage für die Ausführung einer Kodierregel festzulegen, damit die Ausführung den Praxisalltag bestmöglich unterstützen kann.

Anderseits soll der Anwender die Möglichkeit erhalten, fakultative Kodierregeln neben den verpflichtenden Regeln einzusetzen.

- 1. Die Software bietet dem Anwender in einer Übersicht zur Konfiguration alle quartalsübergreifenden (XML-Element: ../kodierregel/bezugsraum/@V = "21") Kodierregeln an.
- 2. In der Übersicht werden zu jeder Kodierregel die folgenden Informationen angezeigt:
	- a) ID (XML-Element *../kodierregel/id*)
	- b) Kurzform der Regelbeschreibung (XML-Element *../kodierregel/kurz\_beschreibung*)
	- c) Regelanwendung (XML-Element *../kodierregel/regelanwendung/@DN*)
	- d) Anzahl Quartale (XML-Element *../kodierregel/bezugsraum/anzahl\_quartale/@V*)
	- e) Prüfzeitpunkt (XML-Element *../kodierregel/echtzeitpruefung\_liste/echtzeitpruefung/@DN*)
		- i. Die Software zeigt standardmäßig den Wert "wählbar" an.
	- f) Aktiv
		- i. Unabhängig vom Wert des XML-Elementes *../kodierregel/regelanwendung/@V* werden alle Regeln standardmäßig als "aktiv" angezeigt.
- 3. Der Anwender muss die Möglichkeit haben, die Übersicht anhand der angezeigten Informationen zu filtern und / oder zu sortieren.
- 4. Ein Anwender muss die Möglichkeit haben, sich zu ausgewählten Kodierregeln die folgenden Detailinformationen anzeigen zu lassen:
- a) ID (XML-Element *../kodierregel/id*)
- b) Kurzform der Regelbeschreibung (XML-Element *../kodierregel/kurz\_beschreibung*)
- c) Regelbeschreibung (XML-Element *../kodierregel/beschreibung*)
- d) Regelanwendung (XML-Element *../kodierregel/regelanwendung/@DN*)
- e) Regelquelle (XML-Element *../kodierregel/regelquelle\_liste/regelquelle/@DN*)
- f) Regelthema (XML-Element *../kodierregel/regelquelle\_liste/regelquelle/regelthema\_liste/regelthema/@DN*)
- g) Bezugszeitraum (XML-Element *../kodierregel/bezugsraum/@DN*)
- h) Anzahl Quartale (XML-Element *../kodierregel/bezugsraum/anzahl\_quartale/@V*)
- i) Prüfzeitpunkt (XML-Element *../kodierregel/echtzeitpruefung\_liste/echtzeitpruefung/@DN*)
- j) "Prüfparameter": setzt sich zusammen aus den XML-Elementen *../kodierregel/bedingung/ parameter/@V* und *../kodierregel/bedingung/value\_liste/value/@V*
- k) Hinweis (XML-Element *../kodierregel/fehlerbehandlung/hinweis/@V*)
- l) "Vorschlag": setzt sich zusammen aus den XML-Elementen *../kodierregel/fehlerbehandlung/vorschlag/@V, ../kodierregel/fehlerbehandlung/korrektur/ parameter/@V* und *../kodierregel/fehlerbehandlung/korrektur/value\_liste/value/@V*
	- i. Wenn der Parameter (XML-Element *../kodierregel/fehlerbehandlung/korrektur/parameter/@V*) den Wert "ICD" hat, dann muss zu dem Value (XML-Element *../kodierregel/fehlerbehandlung/korrektur/value\_liste/value/@V*) der Diagnoseklartext gemäß der ICD-Stammdatei (XML-Element *../diagnosen\_liste/diagnose/bezeichnung/@V*) angezeigt werden.
- m) Aktiv
- 5. Bei jeder Kodierregel muss der Anwender mindestens in der Detailansicht gemäß Akzeptanzkriterium 4 und kann in der Übersicht gemäß Akzeptanzkriterium 2 die Möglichkeit haben, festzulegen, zu welchem Zeitpunkt die Behandlungsdiagnosen gegen die Regel geprüft werden sollen.
	- a) Der Anwender kann zu jeder Kodierregel einen oder beide Prüfzeitpunkte "wählbar" oder "zur Abrechnung" auswählen.
	- b) Die Software kann das Festlegen eines Zeitpunktes für eine Menge von Kodierregeln in der Übersicht unterstützen.
- 6. Die Software stellt sicher, dass der Anwender bei einer fakultativen Kodierregel (XML-Element *../kodierregel/regelanwendung/@V* ="2") die Regelanwendung mindestens in der Detailansicht gemäß Akzeptanzkriterium 4 und ggf.in der Übersicht gemäß Akzeptanzkriterium 2 deaktivieren kann, d.h. den Status "aktiv" auf "inaktiv" ändern kann. Die Software stellt sicher, dass bei einer obligaten Kodierregel (XML-Element ../kodierregel/regelanwendung/@V = "1") der Status "aktiv" unveränderlich ist.
- 7. Die Festlegungen zu einer Kodierregel können wieder geändert werden.
	- a) Die getroffenen Festlegungen eines Anwenders zu einer Kodierregel bleiben solange erhalten bis der Anwender diese ändert.

#### **Bedingung:**

Ausgenommen von der Umsetzung dieser Anforderung sind Softwaresysteme, die ausschließlich:

- › für die Abrechnung gemäß § 57a, Abs. 2 BMV-Ä
- › für die Direktabrechnung gemäß §§ 115b, 116b und 120 Abs. 3 SGB V
- › zur Abrechnung im Rahmen von Selektivverträgen in einem spezifischen Bereich, mit einem kontextbezogenen fest vorgegebenen gleichbleibenden Diagnosenspektrum und ohne die dauerhafte Behandlung von Erkrankten mit chronischen Diagnosen

verwendet werden.

#### **Hinweis:**

Die Information "aktiv" im Akzeptanzkriterium 2 beschreibt, ob eine Kodierregel zu einem festgelegten Zeitpunkt geprüft werden soll.

Die Konfiguration der Kodierregeln kann für Organisationseinheiten mit mehreren Anwendern so implementiert werden, dass die Konfiguration zentral vorgenommen wird, beispielsweise von einem Systemadministrator oder einer entsprechenden verantwortlichen/berechtigten Person.

Die Darstellung der Detailinformationen einer Kodierregel kann bspw. in der folgenden Art erfolgen [https://www.kbv.de/media/sp/Ambulante\\_Kodierunterstuetzung\\_Anlage\\_I.pdf.](https://www.kbv.de/media/sp/Ambulante_Kodierunterstuetzung_Anlage_I.pdf)

"Wählbar" bedeutet, dass im Gegensatz zu dem Ereignis-gesteuerten Auslösen von Prüfungen gegen das Kodierregelwerk (wie "bei Kodierung" und "zur Abrechnung") die Prüfung durch den Anwender manuell ausgelöst werden kann.

Der Begriff "wählbar" kann in einen in die Logik der Software passenden Begriff wie bspw. "manuell" oder ähnliches für die Anzeige umbenannt werden.

#### **4.2.2 Ausführung behandlungsfallbezogener Kodierregeln**

<span id="page-42-0"></span>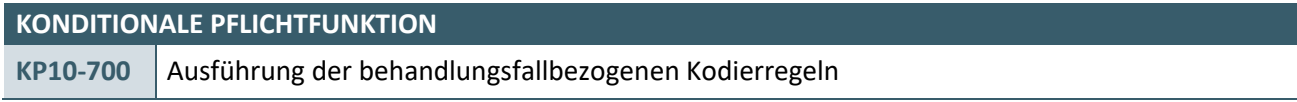

Die Software führt die behandlungsfallbezogenen Kodierregeln anhand der Konfiguration aus.

#### **Begründung:**

Die Software muss die behandlungsfallbezogenen Kodierregeln anhand der Festlegungen des Anwenders gegen die Behandlungsdiagnosen durchführen.

- 1. Die Software prüft gemäß [KP10-710](#page-43-0) zum Zeitpunkt der Kodierung jede eingegebene Behandlungsdiagnose gegen alle aktiven und nicht vom Anwender (siehe [KP10-750](#page-51-0) Akzeptanzkriterium 2) für eine erneute Prüfung ausgeschlossenen behandlungsfallbezogenen Kodierregeln (XML-Element ../kodierregel/bezugsraum/@V = "7"), welche den Prüfzeitpunkt "bei Kodierung" haben.
	- a) Als aktive Kodierregel gilt, wenn:
		- i. die Kodierregel in der KRW-Stammdatei als obligat (XML-Element *../kodierregel/regelanwendung/@*V ="1") gekennzeichnet ist
		- ii. oder wenn der Anwender die Kodierregel im Rahmen der Konfiguration als aktiv markiert hat.
	- b) "Bei Kodierung" bedeutet, dass der Anwender den Prüfzeitpunkt für die Ausführung einer Kodierregel auf "bei Kodierung" festgelegt hat.
- 2. Die Software prüft gemäß [KP10-710](#page-43-0) zum Zeitpunkt der Abrechnungs- oder Testabrechnungserstellung alle Behandlungsdiagnosen der aktuell zur Abrechnung einzureichenden Behandlungsfälle gegen alle aktiven und nicht vom Anwender (siehe [KP10-750](#page-51-0) Akzeptanzkriterium 2) für eine erneute Prüfung ausgeschlossenen behandlungsfallbezogenen Kodierregeln (XML-Element
	- .*./kodierregel/bezugsraum/@V* = "7"), welche den Prüfzeitpunkt "bei Abrechnung" haben.
	- a) Eine Kodierregel gilt in diesem Fall als aktiv, falls
		- die Kodierregel in der KRW-Stammdatei als obligat (XML-Element *../kodierregel/regelanwendung/@V* ="1") gekennzeichnet ist
		- ii. oder der Anwender die Kodierregel im Rahmen der Konfiguration als aktiv markiert hat.
	- b) "Bei Abrechnung" bedeutet, dass der Anwender den Prüfzeitpunkt für die Ausführung einer Kodierregel auf "bei Abrechnung" festgelegt hat.

### **Bedingung:**

Ausgenommen von der Umsetzung dieser Anforderung sind Softwaresysteme, die ausschließlich:

- › für die Abrechnung gemäß § 57a, Abs. 2 BMV-Ä
- › zur Abrechnung im Rahmen von Selektivverträgen in einem spezifischen Bereich, mit einem kontextbezogenen fest vorgegebenen gleichbleibenden Diagnosenspektrum und ohne die dauerhafte Behandlung von Erkrankten mit chronischen Diagnosen

verwendet werden.

# **Hinweis:**

Im Kapitel [7](#page-68-0) wird in Form von Ablaufdiagrammen der Ablauf der Kodierregeln bei den Prüfzeitpunkten "bei Kodierung" und "bei Abrechnung" aus Sicht der KBV dargestellt.

Die Ablaufdiagramme sind als Empfehlung der KBV zum Ablauf der Kodierprüfung zu bewerten.

# **KONDITIONALE PFLICHTFUNKTION**

<span id="page-43-0"></span>**KP10-710** Validierung von Behandlungsdiagnosen gegen die behandlungsfallbezogenen Kodierregeln

Die Software muss die Behandlungsdiagnose gegen die aktiven behandlungsfallbezogenen Kodierregeln prüfen.

# **Begründung:**

Der Anwender soll notwendige Korrekturhinweise erhalten und Korrekturen durchführen können*.*

# **Akzeptanzkriterium:**

- 1. Die Software prüft bei einer Kodierregel für eine einzelne Behandlungsdiagnose, ob die entsprechenden Behandlungsdiagnose in der im Bedingungsblock (XML-Elemente *../kodierregel/bedingung/)*  angegebenen Wertemenge enthalten ist. Der Bedingungsblock ist wie folgt aufgebaut:
	- a) Jeder Wert des Bedingungsblockes (XML-Element *../kodierregel/bedingung/value\_liste/value/@V*) wird dem angegebenen Parameter der Behandlungsdiagnose (XML-Element ../kodierregel/bedingung/parameter/@V) mittels des Vergleichsoperators "=" zugewiesen und die einzelnen Teilergebnisse werden logisch mit der angegebenen Operation (XML-Element *../kodierregel/bedingung/operator/@V*) verknüpft. Hinweise:

Das XML-Element *../kodierregel/bedingung/parameter/@V* besitzt im Bedingungsblock immer den Wert "ICD".

Das XML-Element ../kodierregel/bedingung/existenz/@V besitzt im Bedingungsblock immer den Wert TRUE.

Wenn der Bedingungsblock mehr als einen Wert (XML-Element

*../kodierregel/bedingung/value\_liste/value/@*) enthält, dann ist immer der Operator (XML-Element .*./kodierregel/bedingung/operator/@V*) angegeben, welcher immer den Wert "OR" besitzt.

Beispiel für die Zusammenstellung des Bedingungsblocks anhand der Kodierregel-ID: 01-02-011:  $(ICD = "E10.3-" OR ICD = "E10.30" OR ICD = "E10.31" OR ICD = "E11.3-" OR ICD = "E11.30" OR ICD = "E11.30" OR ICD = "E11.30" OR ICD = "E11.30" OR ICD = "E11.30" OR ICD = "E11.30" OR ICD = "E11.30" OR ICD = "E11.30" OR ICD = "E11.30" OR ICD = "E11.30" OR ICD = "E11.30" OR ICD = "E11.30" OR ICD = "E11.30" OR ICD = "E11.30" OR ICD =$  $_{\prime\prime}$ E11.31" OR ICD =  $_{\prime\prime}$ E12.3-" OR ICD =  $_{\prime\prime}$ E12.30" OR ICD =  $_{\prime\prime}$ E12.31" OR ICD =  $_{\prime\prime}$ E13.3-" OR ICD =  $E_{\nu}$ E13.30" OR ICD =  $E_{\nu}$ E13.31" OR ICD =  $E_{\nu}$ E14.3-" OR ICD =  $E_{\nu}$ E14.30" OR ICD =  $E_{\nu}$ E14.31")

- b) Die Software prüft, ob der Bedingungsblock eine Subbedingung (XML-Element *..kodierregel/bedingung/subbedingung*) enthält.
	- i. Wenn eine Subbedingung vorhanden ist, dann wird jeder Wert des Subbedingungsblockes (XML-Element *../kodierregel/bedingung/subbedingung/value\_liste/value/@V*) dem im Subbedingungsblock angegebenen Parameter (XML-Element

*../kodierregel/bedingung/subbedingung/parameter/@V*) der Behandlungsdiagnose mittels des Vergleichsoperators "=" zugewiesen. Die einzelnen Teilergebnisse werden mit der angegebenen Operation (XML-Element *../kodierregel/bedingung/subbedingung/operator/@V*) logisch verknüpft.

Beispiel für die Zusammenstellung des Bedingungsblocks anhand der Kodierregel-ID: 01-02-011:  $(DS = "G")$ 

ii. Das Teilergebnis der Subbedingung wird immer mit einem logischen AND mit dem Ergebnis des Bedingungsblockes nach 1.a) verknüpft, um das abschließende Ergebnis der Bedingungsprüfung zu erhalten.

Beispiel für die Zusammenstellung des Bedingungsblocks anhand der Kodierregel-ID: 01-02-011:  $(ICD = "E10.3-" OR ICD = "E10.30" OR ICD = "E10.31" OR ICD = "E11.3-" OR ICD = "E11.30" OR R$  $ICD = "E11.31" OR *ICD = "E12.3-"* OR *ICD = "E12.30" OR *ICD = "E12.31"* OR *ICD = "E13.3-"* OR *ICD**$  $=$   $E$ 13.30" OR ICD =  $E$ E13.31" OR ICD =  $E$ E14.3-" OR ICD =  $E$ E14.30" OR ICD =  $E$ E14.31") AND (DS =  $n(G'')$ 

Hinweise:

Das XML-Element *../kodierregel/bedingung/subbedingung/parameter/@V* besitzt im Subbedingungsblock entweder den Wert "DS" oder "SL".

Wenn das XML-Element ../*kodierregel*/*bedingung*/*subbedingung*/existenz/@V den Wert FALSE besitzt, dann wird der erzeugte Logikausdruck des Subbedingungsblockes negiert.

Wenn das XML-Element ../*kodierregel*/*bedingung*/*subbedingung*/*existenz*/@V den Wert TRUE besitzt, dann erfolgt keine weitere Negation.

Wenn der Subbedingungsblock mehr als einen Wert (XML-Element

*../kodierregel/bedingung/subbedingung/value\_liste/value/@V*) enthält, dann ist immer der Operator (XML-Element *../kodierregel/bedingung/subbedingung/operator/@V*) angegeben, welcher entweder den Wert "AND" oder "OR" besitzt.

Beispiel anhand eines Wertes der Kodierregl-ID: fiktiv: (DS = "G" OR DS = "V") oder Beispiel anhand eines Wertes der Kodierregl-ID: fiktiv ../subbedingung/existenz = FALSE: NOT(DS =  $_{1}$ , G" OR DS =  $_{1}$ , V")

- 2. Falls die Behandlungsdiagnose in der im Bedingungsblock der angegebenen Wertemenge enthalten ist und zu der Kodierregel kein Prüfungsblock (XML-Element *../kodierregel/pruefung*) existiert, zeigt die Software:
	- a) den Korrekturvorschlag nach KP10-750 an, falls die Auslösung der Prüfung gemäß KP10-700 Akzeptanzkriterium 1 erfolgt.
	- b) die Ergebnisse gesammelt nach KP10-740 an, falls die Auslösung der Prüfung gemäß KP10-700 Akzeptanzkriterium 2 erfolgt.
- 3. Falls die Behandlungsdiagnose in der im Bedingungsblock angegebenen Wertemenge enthalten ist und zu der Kodierregel ein Prüfungsblock (XML-Element *../kodierregel/pruefung*) existiert, prüft die Software ob min. eine Behandlungsdiagnose des Behandlungsfalles in der Wertemenge des Prüfungsblocks enthalten ist.

Der Prüfungsblock ist wie folgt aufgebaut:

a) Jeder Wert des Prüfungsblockes (XML-Element *../kodierregel/pruefung/value\_liste/value/@V*) wird mit dem angegebenen Parameter (*../kodierregel/pruefung/parameter/@V*) mittels des Vergleichsoperators "=" (gleich) verglichen und die einzelnen Teilergebnisse werden logisch mit der angegebenen Operation (XML-Element *../kodierregel/pruefung/operator/@V*) verknüpft. Beispiel anhand eines Wertes der Kodierregl-ID: 01-02-025:

(ICD = "E11.0-" OR ICD = "E11.01" OR ICD = "E11.1-" OR ICD = "E11.11" OR ICD = "E11.2-" OR ICD = "E11.20" OR ICD = "E11.21" OR ICD = "E11.3-" OR ICD = "E11.30" OR ICD = "E11.31" OR ICD = "E11.4- " OR ICD = "E11.40" OR ICD = "E11.41" OR ICD = "E11.5-" OR ICD = "E11.50" OR ICD = "E11.51" OR ICD = "E11.6-" OR ICD = "E11.60" OR ICD = "E11.61" OR ICD = "E11.7-" OR ICD = "E11.72" OR ICD = "E11.73" OR ICD = "E11.74" OR ICD = "E11.75" OR ICD = "E11.8-" OR ICD = "E11.80" OR ICD =

"E11.81" OR ICD = "E11.9-" OR ICD = "E11.90" OR ICD = "E11.91" OR ICD = "E12.0-" OR ICD = "E12.01" OR ICD = "E12.1-" OR ICD = "E12.11" OR ICD = "E12.2-" OR ICD = "E12.20" OR ICD = "E12.21" OR ICD = "E12.3-" OR ICD = "E12.30" OR ICD = "E12.31" OR ICD = "E12.4-" OR ICD = "E12.40" OR ICD = "E12.41" OR ICD = "E12.5-" OR ICD = "E12.50" OR ICD = "E12.51" OR ICD = "E12.6-" OR ICD = "E12.60" OR ICD = "E12.61" OR ICD = "E12.7-" OR ICD = "E12.72" OR ICD = "E12.73" OR ICD = "E12.74" OR ICD = "E12.75" OR ICD = "E12.8-" OR ICD = "E12.80" OR ICD = "E12.81" OR ICD = "E12.9-" OR ICD = "E12.90" OR ICD = "E12.91" OR ICD = "E13.0-" OR ICD = "E13.01" OR ICD = "E13.1-" OR ICD = "E13.11" OR ICD = "E13.2-" OR ICD = "E13.20" OR ICD = "E13.21" OR ICD = "E13.3-" OR ICD = "E13.30" OR ICD = "E13.31" OR ICD = "E13.4-" OR ICD = "E13.40" OR ICD = "E13.41" OR ICD = "E13.5-" OR ICD = "E13.50" OR ICD = "E13.51" OR ICD = "E13.6-" OR ICD = "E13.60" OR ICD = "E13.61" OR ICD = "E13.7-" OR ICD = "E13.72" OR ICD = "E13.73" OR ICD = "E13.74" OR ICD = "E13.75" OR ICD = "E13.8-" OR ICD = "E13.80" OR ICD = "E13.81" OR ICD = "E13.9-" OR ICD = "E13.90" OR ICD = "E13.91")

#### Hinweise:

Das XML-Element *../kodierregel/pruefung/parameter/@V* besitzt im Prüfungsblock immer den Wert "ICD"

Wenn der Prüfungsblock mehr als einen Wert (XML-Element *../kodierregel/bedingung/value\_liste/value/@*) enthält, dann ist immer der Operator (XML-Element *../kodierregel/bedingung/operator/@V*) angegeben.

b) Die Software prüft, ob der Prüfungsblock eine Subprüfung (XML-Element *..kodierregel/pruefung/subpruefung*) enthält.

- i. Wenn ein Subprüfungsblock vorhanden ist, dann wird jeder Wert des Subprüfungsblockes (XML-Element *../kodierregel/pruefung/subpruefung/value\_liste/value/@V*) mit dem im Subprüfungsblock angegebenen Parameter (XML-Element *../kodierregel/pruefung/subpruefung/parameter/@V*) der Behandlungsdiagnose mittels des angegebenen Vergleichsoperators (XML-Element *../kodierregel/pruefung/subpruefung/existenz /@V*) verglichen und die einzelnen Teilergebnisse werden mit der angegebenen Operation (XML-Element *../kodierregel/pruefung/subpruefung/operator/@V*) logisch verknüpft. Beispiel anhand eines Wertes der Kodierregl-ID: 01-02-025: (DS = "G")
- ii. Das Teilergebnis der Subprüfung wird immer mit einem logischen AND mit dem Ergebnis des Prüfungsblockes nach 3.a) verknüpft, um das abschließende Ergebnis der Prüfung zu erhalten. Beispiel für die Zusammenstellung des Prüfungsblocks anhand der Kodierregel-ID: 01-02-011: (ICD = "E11.0-" OR ICD = "E11.01" OR ICD = "E11.1-" OR ICD = "E11.11" OR ICD = "E11.2-" OR ICD = "E11.20" OR ICD = "E11.21" OR ICD = "E11.3-" OR ICD = "E11.30" OR ICD = "E11.31" OR ICD = "E11.4-" OR ICD = "E11.40" OR ICD = "E11.41" OR ICD = "E11.5-" OR ICD = "E11.50" OR ICD = "E11.51" OR ICD = "E11.6-" OR ICD = "E11.60" OR ICD = "E11.61" OR ICD = "E11.7-" OR ICD = "E11.72" OR ICD = "E11.73" OR ICD = "E11.74" OR ICD = "E11.75" OR ICD = "E11.8-" OR ICD = "E11.80" OR ICD = "E11.81" OR ICD = "E11.9-" OR ICD = "E11.90" OR ICD = "E11.91" OR ICD = "E12.0-" OR ICD = "E12.01" OR ICD = "E12.1-" OR ICD = "E12.11" OR ICD = "E12.2-" OR ICD = "E12.20" OR ICD = "E12.21" OR ICD = "E12.3-" OR ICD = "E12.30" OR ICD = "E12.31" OR ICD = "E12.4-" OR ICD = "E12.40" OR ICD = "E12.41" OR ICD = "E12.5-" OR ICD = "E12.50" OR ICD = "E12.51" OR ICD = "E12.6-" OR ICD = "E12.60" OR ICD = "E12.61" OR ICD = "E12.7-" OR ICD = "E12.72" OR ICD = "E12.73" OR ICD = "E12.74" OR ICD = "E12.75" OR ICD = "E12.8-" OR ICD = "E12.80" OR ICD = "E12.81" OR ICD = "E12.9-" OR ICD = "E12.90" OR ICD = "E12.91" OR ICD = "E13.0-" OR ICD = "E13.01" OR ICD = "E13.1-" OR ICD = "E13.11" OR ICD = "E13.2-" OR ICD = "E13.20" OR ICD = "E13.21" OR ICD = "E13.3-" OR ICD = "E13.30" OR ICD = "E13.31" OR ICD = "E13.4-" OR ICD = "E13.40" OR ICD = "E13.41" OR ICD = "E13.5-" OR ICD = "E13.50" OR ICD = "E13.51" OR ICD = "E13.6-" OR ICD = "E13.60" OR ICD = "E13.61" OR ICD = "E13.7-" OR ICD = "E13.72" OR ICD = "E13.73" OR ICD = "E13.74" OR ICD = "E13.75" OR ICD = "E13.8-" OR ICD = "E13.80" OR ICD = "E13.81" OR ICD = "E13.9-" OR ICD = "E13.90" OR ICD = "E13.91") AND  $(DS = "G")$

Hinweise:

Das XML-Element ../kodierregel/pruefung/subpruefung/parameter/@V besitzt im Subprüfungsblock entweder den Wert "DS" oder "SL".

Wenn das XML-Element ../kodierregel/pruefung/subpruefung /existenz/@V den Wert FALSE besitzt, dann wird der erzeugte gesamte Logikausdruck des Subprüfungsblockes negiert.

Wenn das XML-Element ../kodierregel/pruefung/subpruefung/existenz/@V den Wert TRUE besitzt, dann erfolgt keine weitere Negation.

Wenn der Subprüfungsblock mehr als einen Wert (XML-Element

../kodierregel/pruefung/subpruefung/value\_liste/value/@V) enthält, dann ist immer der Operator (XML-Element ../kodierregel/pruefung/subpruefung/operator/@V) angegeben, welcher entweder den Wert "AND" oder "OR" besitzt.

Beispiel anhand eines Wertes der Kodierregl-ID: fiktiv: ((DS = "G") OR (DS = "V")) oder Beispiel anhand eines Wertes der Kodierregl-ID: fiktiv ../subpruefung/existenz = FALSE: NOT((DS =  $_{1,1}$ G") OR (DS =  $_{1,1}$ V"))

- 4. Die Software prüft, ob das XML-Element *../kodierregel/pruefung/pruefung\_existenz/@V* den Wert TRUE oder FALSE hat:
	- a) Wenn der Wert TRUE ist und min. eine Behandlungsdiagnose des Behandlungsfalles in der Wertemenge des Prüfungsblocks gemäß Akzeptanzkriteriums 3) enthalten ist, dann zeigt die Software
		- i. den Korrekturvorschlag nach KP10-750 an, falls die Auslösung der Prüfung gemäß KP10-700 Akzeptanzkriterium 1 erfolgte.
		- ii. die Ergebnisse gesammelt nach KP10-740 an, falls die Auslösung der Prüfung gemäß KP10-700 Akzeptanzkriterium 2 erfolgte.
	- b) Wenn der Wert TRUE ist und keine Behandlungsdiagnose des Behandlungsfalles in der Wertemenge des Prüfungsblocks gemäß Akzeptanzkriteriums 3) enthalten ist, dann ist die Verarbeitung der Kodierregel beendet.
	- c) Wenn der Wert FALSE ist und min. eine Behandlungsdiagnose des Behandlungsfalles in der Wertemenge des Prüfungsblocks gemäß Akzeptanzkriteriums 3) enthalten ist, dann ist die Verarbeitung der Kodierregel beendet.
	- d) Wenn der Wert FALSE ist und keine Behandlungsdiagnose des Behandlungsfalles in der Wertemenge des Prüfungsblocks gemäß Akzeptanzkriteriums 3) enthalten ist. dann zeigt die Software
		- i. den Korrekturvorschlag nach KP10-750 an, falls die Auslösung der Prüfung gemäß KP10-700 Akzeptanzkriterium 1 erfolgte.
		- ii. die Ergebnisse gesammelt nach KP10-740 an, falls die Auslösung der Prüfung gemäß KP10-700 Akzeptanzkriterium 2 erfolgte.
- 5. Wenn die Behandlungsdiagnose nicht in der im Bedingungsblock angegebenen Wertemenge enthalten ist, dann ist die Prüfung der Kodierregel beendet.
- 6. Wenn die Bearbeitung der Kodierregel beendet ist, dann prüft die Software, ob die selektierte Behandlungsdiagnose gegen eine weitere Kodierregel geprüft werden kann. Wenn ja, dann startet die Prüfung gemäß Akzeptanzkriterium 1 erneut.
	- a) Wenn der Auslöser der Prüfung der Behandlungsdiagnose gemäß [KP10-700](#page-42-0) Akzeptanzkriterium 1 ist und die betroffene Behandlungsdiagnose durch eine "DELETE" bzw. "REPLACE" Korrektur gelöscht wird, dann wird die Ausführung der weiteren Kodierregeln gegen die gelöschte Behandlungsdiagnose beendet.

# **Bedingung:**

Ausgenommen von der Umsetzung dieser Anforderung sind Softwaresysteme, die ausschließlich:

› für die Abrechnung gemäß § 57a, Abs. 2 BMV-Ä

› zur Abrechnung im Rahmen von Selektivverträgen in einem spezifischen Bereich, mit einem kontextbezogenen fest vorgegebenen gleichbleibenden Diagnosenspektrum und ohne die dauerhafte Behandlung von Erkrankten mit chronischen Diagnosen

verwendet werden.

#### **Hinweis:**

Die Software kann dem Anwender eine Komfortfunktion zur Verfügung stellen. Diese bietet die Möglichkeit, sich die Ergebnisse der Prüfung der Kodierregeln mit Prüfzeitpunkt "bei Kodierung" zu einem späteren Zeitpunkt am Behandlungstag anzeigen zu lassen und die Korrekturen durchzuführen.

Die Software muss dem Anwender in diesem Fall während der Kodierung anzeigen, dass eine oder mehrere Kodierregeln ausgelöst haben. Wenn der Anwender sich dazu entschieden hat die Ergebnisse zu einem späteren Zeitpunkt zu prüfen, dann muss die Software den Anwender in geeigneten Abständen darauf hinweisen, dass noch offene Kodiervorschläge geprüft werden sollen.

#### **4.2.3 Ausführung quartalsübergreifender Kodierregeln**

Quartalsübergreifende Kodierregeln wurden etabliert, um bereits vorhandene Diagnosenschlüssel, die eigentlich einen akuten und vorübergehenden Zustand abbilden, von einer Weiterverwendung auszuschließen bzw. auf eine möglicherweise nicht sachgerechte Weiterverwendung hinzuweisen. Der Anwender soll dabei die Möglichkeit erhalten, die Prüfung zu einem selbstgewählten Zeitpunkt auszulösen und die im Quartal behandelten Patienten auszuwerten.

#### **KONDITIONALE PFLICHTFUNKTION**

<span id="page-47-0"></span>**KP10-720** Ausführung der quartalsübergreifenden Kodierregeln

Die Software ermöglicht dem Anwender zu einem selbstgewählten Zeitpunkt die Ausführung von aktiven quartalsübergreifenden Kodierregeln.

#### **Begründung:**

Der Anwender muss die Möglichkeit haben, die quartalsübergreifenden Kodierregeln im Rahmen der Abrechnungserstellung und zu einem beliebigen Zeitpunkt auszuführen.

- 1. Die Software muss dem Anwender die Möglichkeit bieten, die aktiv und mit dem Prüfzeitpunkt "wählbar" gekennzeichneten quartalsübergreifenden Kodierregel und nicht vom Anwender nach [KP10-](#page-51-0) [750](#page-51-0) Akzeptanzkriterium 2 für eine erneute Prüfung ausgeschlossenen quartalsübergreifenden Kodierregel gemäß [KP10-730](#page-48-0) über alle Behandlungsdiagnosen für alle Behandlungsfälle des aktuellen Quartals zu einem frei gewählten Zeitpunkt auszuführen.
	- a) Eine Kodierregeln gilt in diesem Fall als aktiv, falls
		- i. die Kodierregel in der KRW-Stammdatei als obligat (XML-Element *../kodierregel/regelanwendung/@V* ="1") gekennzeichnet ist
		- ii. oder wenn der Anwender die Kodierregel im Rahmen der Konfiguration als aktiv markiert hat
		- iii. und als Prüfzeitpunkt "wählbar" hinterlegt ist.
- 2. Die Software prüft gemäß [KP10-730](#page-48-0) zum Zeitpunkt der Abrechnungs- oder Testabrechnungserstellung alle Behandlungsdiagnosen der aktuell zur Abrechnung einzureichenden Behandlungsfälle gegen alle aktiven und nicht vom Anwender (siehe [KP10-750](#page-51-0) Akzeptanzkriterium 2) für eine erneute Prüfung ausgeschlossene Kodierregel, welche den Prüfzeitpunkt "bei Abrechnung" haben.
	- a) Eine Kodierregeln gilt in diesem Fall als aktiv, falls
		- i. die Kodierregel in der KRW-Stammdatei als obligat (XML-Element *../kodierregel/regelanwendung/@V* ="1") gekennzeichnet ist
		- ii. oder wenn der Anwender die Kodierregel im Rahmen der Konfiguration als aktiv markiert hat.

b) "Bei Abrechnung" bedeutet, dass der Anwender den Prüfzeitpunkt für die Ausführung einer Kodierregel auf "bei Abrechnung" festgelegt hat.

#### **Bedingung**:

Ausgenommen von der Umsetzung dieser Anforderung sind Softwaresysteme, die ausschließlich:

- › für die Abrechnung gemäß § 57a, Abs. 2 BMV-Ä
- › für die Direktabrechnung gemäß §§ 115b, 116b und 120 Abs. 3 SGB V
- › zur Abrechnung im Rahmen von Selektivverträgen in einem spezifischen Bereich, mit einem kontextbezogenen fest vorgegebenen gleichbleibenden Diagnosenspektrum und ohne die dauerhafte Behandlung von Erkrankten mit chronischen Diagnosen

verwendet werden.

#### **Hinweis**:

Die Software kann es dem Anwender ermöglichen das quartalsübergreifende Kodierregeln nur für einen Patienten ausgeführt werden (im Sinne einer Erweiterung des Akzeptanzkriteriums 1). Der Anwender muss in diesem Fall die Möglichkeit haben, die Ausführung aktiv zu starten.

<span id="page-48-0"></span>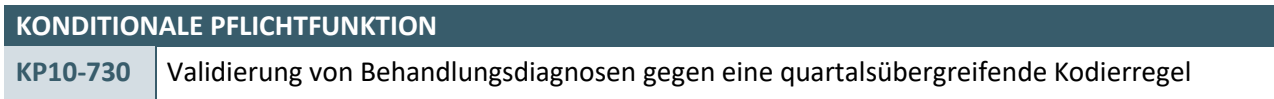

Die Software muss zum Zeitpunkt der Ausführung der quartalsübergreifenden Kodierregeln die Kodierregel gegen die Behandlungsdiagnosen des Patienten ausgehend vom aktuellen Behandlungsquartal prüfen.

#### **Begründung:**

Der Anwender soll auf Wunsch bei der Ausführung der quartalsübergreifenden Kodierregeln die Korrekturhinweise zu den Behandlungsdiagnosen erhalten.

#### **Akzeptanzkriterium:**

- 1. Die Software prüft bei einer Kodierregel für eine Behandlungsdiagnose einzeln, ob die entsprechenden Behandlungsdiagnose in der im Bedingungsblock (XML-Elemente *../kodierregel/bedingung/)*  angegebenen Wertemenge enthalten ist. Der Bedingungsblock ist wie folgt aufgebaut:
	- a) Jeder Wert des Bedingungsblockes (XML-Element *../kodierregel/bedingung/value\_liste/value/@V*) wird mit dem angegebenen Parameter der Behandlungsdiagnose (XML-Element ../kodierregel/bedingung/parameter/@V) mittels des angegebenen Vergleichsoperators (XML-Element *../kodierregel/bedingung/existenz/@V*) verglichen und die einzelnen Teilergebnisse werden logisch mit der angegebenen Operation (XML-Element *../kodierregel/bedingung/operator/@V*) verknüpft.

Hinweise:

Das XML-Element *../kodierregel/bedingung/parameter/@V* besitzt im Bedingungsblock immer den Wert "ICD".

Das XML-Element ../kodierregel/bedingung/existenz/@V besitzt im Bedingungsblock immer den Wert TRUE. Wenn das XML-Element *[../kodierregel/bedingung/existenz/@V](mailto:../kodierregel/bedingung/existenz/@V)* den Wert TRUE besitzt, wird der  $=$  (gleich) Vergleichsoperator benutzt.

Wenn der Bedingungsblock mehr als einen Wert (XML-Element

*../kodierregel/bedingung/value\_liste/value/@*) enthält, dann ist immer der Operator (XML-Element ../kodierregel/bedingung/operator/@V) angegeben, welcher immer den Wert "OR" besitzt. Beispiel für die Zusammenstellung des Bedingungsblocks anhand der Kodierregel-ID: 03-02-044:  $(ICD =$  "163.0" OR ICD = "163.1" OR ICD = "163.2" OR ICD = "163.3" OR ICD = "163.4" OR ICD = "163.5" OR ICD =  $\mu$ 163.6" OR ICD =  $\mu$ 163.8" OR ICD =  $\mu$ 163.9")

- b) Die Software prüft, ob der Bedingungsblock eine Subbedingung (XML-Element *..kodierregel/bedingung/subbedingung*) enthält.
	- i. Wenn eine Subbedingung vorhanden ist, dann wird jeder Wert des Subbedingungsblockes (XML-Element *../kodierregel/bedingung/subbedingung/value\_liste/value/@V*) mit dem im Subbedingungsblock angegebenen Parameter (XML-Element *../kodierregel/bedingung/subbedingung/parameter/@V*) der Behandlungsdiagnose mittels des angegebenen Vergleichsoperators (XML-Element *../kodierregel/bedingung/subbedingung/existenz /@V*) verglichen und die einzelnen Teilergebnisse werden mit der angegebenen Operation (XML-Element *../kodierregel/bedingung/subbedingung/operator/@V*) logisch verknüpft. Beispiel für die Zusammenstellung des Bedingungsblocks anhand der Kodierregel-ID: 03-02-044:  $(DS = "G")$
	- ii. Das Teilergebnis der Subbedingung wird immer mit einem logischen AND mit dem Ergebnis des Bedingungsblockes nach 1.a) verknüpft, um das abschließende Ergebnis der Bedingungsprüfung zu erhalten.

Beispiel für die Zusammenstellung des Bedingungsblocks anhand der Kodierregel-ID: 03-02-044:  $(ICD =$   $_{n}$  I63.0" OR ICD =  $_{n}$  I63.1" OR ICD =  $_{n}$  I63.2" OR ICD =  $_{n}$  I63.3" OR ICD =  $_{n}$  I63.4" OR ICD =  $,163.5$ " OR ICD =  $,163.6$ " OR ICD =  $,163.8$ " OR ICD =  $,163.9$ ") AND (DS =  $,6$ ")

# Hinweise:

Das XML-Element *../kodierregel/bedingung/subbedingung/parameter/@V* besitzt im Subbedingungsblock entweder den Wert "DS" oder "SL".

Wenn das XML-Element ../*kodierregel*/*bedingung*/*subbedingung*/existenz/@V den Wert FALSE besitzt, dann wird der erzeugte gesamte Logikausdruck des Subbedingungssblockes negiert. Wenn das XML-Element ../*kodierregel*/*bedingung*/*subbedingung*/*existenz*/@V den Wert TRUE besitzt, dann erfolgt keine weitere Negation.

Wenn der Subbedingungsblock mehr als einen Wert (XML-Element

*../kodierregel/bedingung/subbedingung/value\_liste/value/@V*) enthält, dann ist immer der Operator (XML-Element *../kodierregel/bedingung/subbedingung/operator/@V*) angegeben, welcher entweder den Wert "AND" oder "OR" besitzt.

Beispiel anhand eines Wertes der Kodierregl-ID: fiktiv: ((DS = "G") OR (DS = "V")) oder Beispiel anhand eines Wertes der Kodierregl-ID: fiktiv ../subbedingung/existenz = FALSE: NOT(DS (=  $(G'')$  OR (DS =  $, V'$ ))

- 2. Falls die Behandlungsdiagnose in der im Bedingungsblock angegebenen Wertemenge enthalten ist, prüft die Software, ob diese Behandlungsdiagnose in allen definierten Vorquartalen (XML-Element *../bezugsraum/anzahl\_quartale/@V*) für den Patienten kodiert wurde.
	- a) Wenn nein, dann ist die Prüfung der betroffenen quartalsübergreifenden Kodierregel beendet.
	- b) Wenn ja, dann erfolgt eine Anzeige des Ergebnisses sowie der Möglichkeit zur Korrektur gemäß [KP10-740.](#page-50-0)
- 3. Falls die Behandlungsdiagnose nicht in der im Bedingungsblock angegebenen Wertemenge enthalten ist, dann ist die Prüfung der quartalsübergreifenden Kodierregel beendet.
- 4. Wenn die Bearbeitung der Kodierregel beendet ist, dann prüft die Software, ob die selektierte Behandlungsdiagnose gegen eine weitere quartalsübergreifende Kodierregel geprüft werden kann. Wenn ja, dann startet die Prüfung gemäß Akzeptanzkriterium 1 erneut.

# **Bedingung:**

Ausgenommen von der Umsetzung dieser Anforderung sind Softwaresysteme, die ausschließlich:

- › für die Abrechnung gemäß § 57a, Abs. 2 BMV-Ä
- › für die Direktabrechnung gemäß §§ 115b, 116b und 120 Abs. 3 SGB V

› zur Abrechnung im Rahmen von Selektivverträgen in einem spezifischen Bereich, mit einem kontextbezogenen fest vorgegebenen gleichbleibenden Diagnosenspektrum und ohne die dauerhafte Behandlung von Erkrankten mit chronischen Diagnosen

verwendet werden.

**Hinweis:** 

Vorausgegangene Quartale ist die Anzahl der Quartale exklusiv des aktuellen Quartals.

Beispiel: Der Prüfzeitpunkt liegt im 1. Quartal 2022. Die Anzahl der Quartale ist mit 2 angegeben. Der Prüfzeitraum beginnt somit am 01.07.2021.

Bei quartalsübergreifenden Kodierregeln wird der Prüfungsblock der Kodierregeln nicht gesetzt.

#### **4.2.4 Hinweise und Korrekturvorschläge der Kodierregeln**

<span id="page-50-0"></span>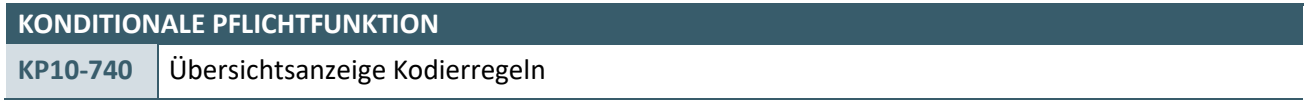

Die i[n KP10-730](#page-48-0) [KP10-720](#page-47-0) Akzeptanzkriterium 2 oder [KP10-700](#page-42-0) Akzeptanzkriterium 2 ermittelten Ergebnisse werden dem Anwender in einer Übersicht zusammengefasst dargestellt.

#### **Begründung:**

Der Anwender kann sich einen Überblick verschaffen, bei welchen Patienten/Fällen möglicherweise eine nicht sachgerechte Kodierung vorliegt

#### **Akzeptanzkriterium:**

- 1. Die Anzeige der Prüfergebnisse erfolgt zusammengefasst in einer verständlichen und übersichtlichen Form
- 2. Die Zusammenfassung enthält mindestens pro Prüfergebnis folgende Informationen:
	- a) ICD-10-GM-Kode(s) mit dem Diagnoseklartext (XML-Element *../diagnose/bezeichnung/@V* der ICD-Stammdatei) oder einen entsprechenden "Diagnosenthesaurus" (XML-Element *../diagnose/diagnosethesaurus\_liste/diagnosethesaurus/@V* der ICD-Stammdatei), bei dem/denen eine möglicherweise nicht sachgerechte Kodierung vorliegt/vorliegen
	- b) Hinweise aus dem XML-Element *../fehlerbehandlung/hinweis/@V*
		- i. Sofern aufgrund der Darstellungsmöglichkeiten in der Software nicht der vollständige Hinweistext in dieser Übersicht angezeigt werden kann, kann die Software den Hinweistext entsprechend einkürzen.

Die Software muss bei der Einkürzung der Texte sicherstellen, dass der Anwender sich den vollständigen Hinweistext in geeigneter Art anschauen kann.

- c) Informationen, die den einzelnen Patienten/Fall eindeutig identifizieren
- 3. Pro Prüfergebnis muss der Anwender die Möglichkeit haben, sich den Korrekturvorschlag nach [KP10-750](#page-51-0) anzeigen zu lassen und durchzuführen.
	- a) Die Software stellt sicher, dass der Anwender für die Anzeige und Durchführung des Korrekturvorschlages in die Einzelfallbearbeitung des jeweils in der Übersicht angezeigten Patienten gelangen kann.
	- b) Die Software bietet dem Anwender nach der Anzeige bzw. Durchführung des Korrekturvorschlages auf Einzelfallebene nach [KP10-750](#page-51-0) die Möglichkeit:
		- i. in diese Übersicht zurückzukehren,
		- ii. sich den nächsten Korrekturvorschlag anzeigen zu lassen
		- iii. die Bearbeitung abzubrechen

#### **Bedingung:**

Ausgenommen von der Umsetzung dieser Anforderung sind Softwaresysteme, die ausschließlich:

- › für die Abrechnung gemäß § 57a, Abs. 2 BMV-Ä
- › zur Abrechnung im Rahmen von Selektivverträgen in einem spezifischen Bereich, mit einem kontextbezogenen fest vorgegebenen gleichbleibenden Diagnosenspektrum und ohne die dauerhafte Behandlung von Erkrankten mit chronischen Diagnosen

verwendet werden.

#### **Hinweis:**

Wenn bei Akzeptanzkriterium 2a) der Diagnosenthesaurus vom Softwaresystem zur Anzeige verwendet wird, dann muss das Softwaresystem sicherstellen, dass dem Anwender ein ihm bekannter Thesauruseintrag angezeigt wird.

<span id="page-51-0"></span>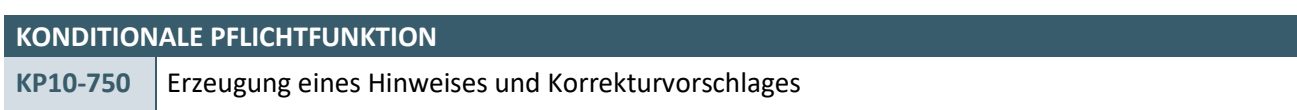

Die Software muss dem Anwender einen Hinweis auf eine möglicherweise nicht sachgerechte Kodierung anzeigen, wenn die Prüfung der Kodierregel dies verlangt.

#### **Begründung:**

Dem Anwender soll auf eine möglicherweise nicht sachgerechte Kodierung hingewiesen werden.

#### **Akzeptanzkriterium:**

- 1. Wenn eine Behandlungsdiagnose von einer Kodierregel betroffen ist, zeigt die Software dem Anwender folgendes an:
	- a) Die auslösende Behandlungsdiagnose (gemäß [KP10-730](#page-48-0) Akzeptanzkriterium 2).
	- b) Den Text aus dem XML-Element "Hinweis" (XML-Element ../fehlerbehandlung/hinweis/@V).
	- c) Den Text aus dem XML-Element "Vorschlag" (XML-Element ../fehlerbehandlung/vorschlag/@V).
	- d) Wenn das XML-Element "Korrektur Option" (XML-Element ../fehlerbehandlung/korrektur/regel/@V) den Wert:
		- i. "ADD" hat, dann erfolgt die Anzeige und der Korrekturvorschlag gemäß [KP10-780.](#page-54-0)
		- ii. "REPLACE" hat, dann erfolgt die Anzeige und der Korrekturvorschlag gemä[ß KP10-770.](#page-52-0)
		- iii. "DELETE" hat, dann erfolgt die Anzeige und der Korrekturvorschlag gemäß [KP10-760.](#page-52-1)
- 2. Der Anwender muss die Möglichkeit haben, bei einer Kodierregel zu hinterlegen, dass diese im laufenden Quartal bei diesem Patienten nicht nochmals ausgeführt wird. Dies gilt unabhängig vom zu prüfenden ICD-10-GM-Kode.
- 3. Die Software stellt sicher, dass Korrekturen immer nur im aktuellen Quartal durchgeführt werden.

#### **Bedingung:**

Ausgenommen von der Umsetzung dieser Anforderung sind Softwaresysteme, die ausschließlich:

- › für die Abrechnung gemäß § 57a, Abs. 2 BMV-Ä
- › zur Abrechnung im Rahmen von Selektivverträgen in einem spezifischen Bereich, mit einem kontextbezogenen fest vorgegebenen gleichbleibenden Diagnosenspektrum und ohne die dauerhafte Behandlung von Erkrankten mit chronischen Diagnosen

verwendet werden.

# **KONDITIONALE PFLICHTFUNKTION**

<span id="page-52-1"></span>KP10-760 | Verarbeitung und Anzeige des Korrekturvorschlages vom Typ "DELETE"

Wenn das XML-Element "Korrektur Option" (XML-Element *../fehlerbehandlung/korrektur/regel/@V*) den Wert "DELETE" hat, dann erhält der Anwender von der Softwaresystem die dafür definierten Korrekturvorschläge.

#### **Begründung:**

Zusammen mit dem Hinweis auf eine möglicherweise nicht sachgerechte Kodierung soll der Anwender Korrekturvorschläge erhalten, die nach Auswahl und Bestätigung durch den Anwender von der Software ausgeführt werden. Dies erspart dem Anwender eine manuelle Kodesuche und –änderung.

#### **Akzeptanzkriterium:**

- 1. Es werden dem Anwender die auslösende(n) Behandlungsdiagnose(n) gemäß [KP10-710](#page-43-0) Akzeptanzkriterium 1 sowie die Konflikt(e) auslösende(n) Behandlungsdiagnose(n) gemäß [KP10-710](#page-43-0) Akzeptanzkriterium 4 angezeigt.
	- a) Sofern das XML-Element ../bedingung/parameter/@V den Wert "ICD" hat, zeigt die Software zu jedem Wert den Diagnoseklartext (XML-Element ../diagnose/bezeichnung/@V der ICD-Stammdatei) oder einen entsprechenden "Diagnosenthesaurus" (XML-Element ../diagnose/diagnosethesaurus\_liste/diagnosethesaurus/@V der ICD-Stammdatei) an.
	- b) Sofern das XML-Element ../pruefung/parameter/@V den Wert "ICD" hat, zeigt die Software zu jedem Wert den Diagnoseklartext (XML-Element ../diagnose/bezeichnung/@V der ICD-Stammdatei) oder einen entsprechenden "Diagnosenthesaurus" (XML-Element ../diagnose/diagnosethesaurus\_liste/diagnosethesaurus/@V der ICD-Stammdatei) an.
- 2. Der Anwender muss die Möglichkeit haben:
	- a) Die auslösende(n) Behandlungsdiagnose(n) (gemä[ß KP10-710](#page-43-0) Akzeptanzkriterium 1 und / oder
	- b) Die Konflikt(e) auslösende(n) Behandlungsdiagnose(n) (gemä[ß KP10-710](#page-43-0) Akzeptanzkriterium 4) aus der Abrechnung zu entfernen.
- 3. Der Anwender muss die Möglichkeit haben, keine Änderung vorzunehmen.
- 4. Die Software stellt sicher, dass Korrekturen immer nur im aktuellen Quartal durchgeführt werden.
- 5. Die Software stellt sicher, dass Änderungen in der Kodierung, die durch den Korrekturvorgang entstehen, nicht als Ereignis "bei Kodierung" ausgewertet werden und zu einem Auslösen von Prüfregeln führen.

#### **Bedingung:**

Ausgenommen von der Umsetzung dieser Anforderung sind Softwaresysteme, die ausschließlich:

- › für die Abrechnung gemäß § 57a, Abs. 2 BMV-Ä
- › zur Abrechnung im Rahmen von Selektivverträgen in einem spezifischen Bereich, mit einem kontextbezogenen fest vorgegebenen gleichbleibenden Diagnosenspektrum und ohne die dauerhafte Behandlung von Erkrankten mit chronischen Diagnosen

verwendet werden.

<span id="page-52-0"></span>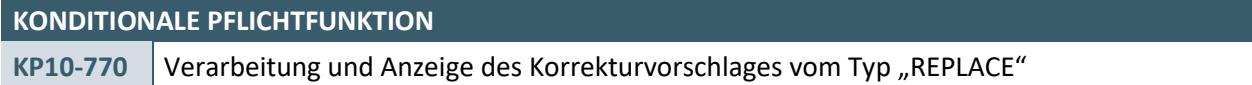

Wenn das XML-Element "Korrektur Option" (XML-Element *../fehlerbehandlung/korrektur/regel/@V*) den Wert "REPLACE" hat, dann erhält der Anwender von dem Softwaresystem die dafür definierten Korrekturvorschläge.

# **Begründung:**

Zusammen mit dem Hinweis auf eine möglicherweise nicht sachgerechte Kodierung soll der Anwender Korrekturvorschläge erhalten, die nach Auswahl und Bestätigung durch den Anwender von der Software ausgeführt werden. Dies erspart dem Anwender eine manuelle Kodesuche und –änderung.

#### **Akzeptanzkriterium:**

- 1. Es wird jeder Korrekturwert aus dem XML-Listenelement *../fehlerbehandlung/korrektur/value\_liste* angezeigt.
	- a) Sofern das XML-Element ../fehlerbehandlung/korrektur/parameter/@V den Wert "ICD" hat,
		- i. Prüft die Software, ob zu der Kodierregel das XML-Element *../fehlerbehandlung/korrektur/subkorrektur* vorhanden ist.
			- 1. Wenn ja, dann wird der Wert des XML-Elementes *../fehlerbehandlung/korrektur/subkorrektur/value\_liste/value/@V* angezeigt.
	- b) Sofern das XML-Element *../fehlerbehandlung/korrektur/parameter* den Wert "ICD" hat, zeigt die Software zu jedem Wert den Diagnoseklartext (XML-Element *../diagnose/bezeichnung/@V* der ICD-Stammdatei) oder einen entsprechenden "Diagnosenthesaurus" (XML-Element *../diagnose/diagnosethesaurus\_liste/diagnosethesaurus/@V* der ICD-Stammdatei) an.
- 2. Der Anwender muss die Möglichkeit haben, die Kodierregel auslösende Behandlungsdiagnose durch einen der aus Akzeptanzkriterium 1 angezeigten Einträge in der Abrechnung zu ersetzen.
	- a) Die Software übernimmt den ausgewählten Wert des XML-Elements *../fehlerbehandlung/korrektur/value\_liste/value/@V* wie folgt:
		- i. in das Feld 6001, wenn es sich bei der zu ersetzenden Behandlungsdiagnose nicht um eine Dauerdiagnose gehandelt hat.
		- ii. In das Feld 3673, wenn es sich bei der zu ersetzenden Behandlungsdiagnose um eine Dauerdiagnose gehandelt hat.
	- b) Die Software prüft, ob das XML-Element *../fehlerbehandlung/korrektur/subkorrektur* vorhanden ist.
		- i. Wenn ja, dann wird der Wert des XML-Elementes *../fehlerbehandlung/korrektur/subkorrektur/value\_liste/value/@V* wie folgt übernommen
			- 1. Wenn der Parameter (XML-Element ../fehlerbehandlung/korrektur/subkorrektur/ parameter/@V) gleich "DS" ist, dann wird der Wert in die Diagnosensicherheit (FK 6003 oder FK 3674 in Abhängigkeit, ob es sich um eine Akut- oder eine Dauerdiagnose handelt) geschrieben.
			- 2. Wenn der Parameter (XML-Element *../fehlerbehandlung/korrektur/subkorrektur/*  parameter/@V) gleich "SL" ist, dann wird der Wert in die Seitenlokalisation (FK 6004 oder FK 3675 in Abhängigkeit, ob es sich um eine Akut- oder eine Dauerdiagnose handelt) geschrieben.
		- ii. Wenn nein, dann muss die Software die Eingabe der Diagnosensicherheit (FK 6003 oder FK 3674 in Abhängigkeit, ob es sich um eine Akut- oder eine Dauerdiagnose handelt) erzwingen.
- 3. Der Anwender muss die Möglichkeit haben, keinen Korrekturvorschlag zu übernehmen.
- 4. Der Anwender muss die Möglichkeit haben, eine Behandlungsdiagnose nach Akzeptanzkriterium 2 als Dauerdiagnose zu kennzeichnen (gemäß [KP10-200\)](#page-11-0), wenn die Behandlungsdiagnose noch nicht als Dauerdiagnose gekennzeichnet ist.
- 5. Die Software stellt sicher, dass Korrekturen immer nur im aktuellen Quartal durchgeführt werden.
- 6. Die Software stellt sicher, dass Änderungen in der Kodierung, die durch den Korrekturvorgang entstehen, nicht als Ereignis "bei Kodierung" ausgewertet werden und zu einem Auslösen von Prüfregeln führen.

#### **Bedingung:**

Ausgenommen von der Umsetzung dieser Anforderung sind Softwaresysteme, die ausschließlich:

- › für die Abrechnung gemäß § 57a, Abs. 2 BMV-Ä
- › zur Abrechnung im Rahmen von Selektivverträgen in einem spezifischen Bereich, mit einem kontextbezogenen fest vorgegebenen gleichbleibenden Diagnosenspektrum und ohne die dauerhafte Behandlung von Erkrankten mit chronischen Diagnosen

#### verwendet werden.

#### **Hinweis:**

Wenn bei Akzeptanzkriterium 1b) der Diagnosenthesaurus vom Softwaresystem zur Anzeige verwendet wird, dann muss das Softwaresystem sicherstellen, dass dem Anwender ein ihm bekannter Thesaurus Eintrag angezeigt wird.

#### **KONDITIONALE PFLICHTFUNKTION**

<span id="page-54-0"></span>**KP10-780** Verarbeitung und Anzeige des Korrekturvorschlages vom Typ "ADD"

Wenn das XML-Element "Korrektur Option" (XML-Element ../fehlerbehandlung/korrektur/regel/@V) den Wert "ADD" hat, dann erhält der Anwender von dem Softwaresystem die dafür definierten Korrekturvorschläge.

#### **Begründung:**

Zusammen mit dem Hinweis auf eine möglicherweise nicht sachgerechte Kodierung soll der Anwender Korrekturvorschläge erhalten, die nach Auswahl und Bestätigung durch den Anwender von der Software ausgeführt werden. Dies erspart dem Anwender eine manuelle Kodesuche und –änderung.

- 1. Es wird dem Anwender jeder Korrekturwert aus dem XML-Listenelement *../fehlerbehandlung/korrektur/value\_liste* angezeigt
	- a) Sofern das XML-Element ../fehlerbehandlung/korrektur/parameter/@V den Wert "ICD" hat,
		- i. Prüft die Software, ob zu der Kodierregel das XML-Element *../fehlerbehandlung/korrektur/subkorrektur* vorhanden ist.
			- 1. Wenn ja, dann wird der Wert des XML-Elementes *../fehlerbehandlung/korrektur/subkorrektur/value\_liste/value/@V* angezeigt.
	- b) Sofern das XML-Element "Korrektur\_Parameter" (../fehlerbehandlung/korrektur/parameter/@V) den Wert "ICD" hat, zeigt die Software zu jedem Wert den Diagnoseklartext (XML-Element *../diagnose/bezeichnung/@V*) der ICD-Stammdatei oder einen entsprechenden "Diagnosenthesaurus" (XML-Element *../diagnose/diagnosethesaurus\_liste/diagnosethesaurus/@V* der ICD-Stammdatei), an.
- 2. Der Anwender muss die Möglichkeit haben, einen oder mehrere der aus Akzeptanzkriterium 1 angezeigten Einträge als Behandlungsdiagnose in die Abrechnung zu ergänzen oder zu übernehmen.
	- a) Die Software übernimmt den ausgewählten Wert (XML-Element *../fehlerbehandlung/korrektur/value\_liste/value/@V*) in das Feld 6001 oder, wenn die Behandlungsdiagnose als Dauerdiagnose gekennzeichnet wird, in das Feld 3673.
	- b) Die Software prüft, ob das XML-Element *../fehlerbehandlung/korrektur/subkorrektur* vorhanden ist.
		- i. Wenn ja, dann wird der Wert des XML-Elementes *../fehlerbehandlung/korrektur/subkorrektur/value\_liste/value/@V* wie folgt übernommen
			- 1. Wenn der Parameter (XML-Element ../fehlerbehandlung/korrektur/subkorrektur/parameter/@V) gleich "DS" ist, dann wird der Wert in die Diagnosesicherheit (FK 6003 bzw. FK 3674) geschrieben.
- 2. Wenn der Parameter (XML-Element ../fehlerbehandlung/korrektur/subkorrektur/parameter/@V) gleich "SL" ist, dann wird der Wert in die Seitenlokalisation (FK 6004 bzw. FK 3675) geschrieben.
- ii. Wenn nein, dann muss die Software die Eingabe der Diagnosensicherheit (FK 6003 bzw. FK 3674) erzwingen.
- 3. Der Anwender muss die Möglichkeit haben, keinen Korrekturvorschlag zu übernehmen.
- 4. Der Anwender muss die Möglichkeit haben, eine Behandlungsdiagnose nach Akzeptanzkriterium 2 als Dauerdiagnose zu kennzeichnen (gemäß [KP10-200\)](#page-11-0).
- 5. Die Software stellt sicher, dass Korrekturen immer nur im aktuellen Quartal durchgeführt werden.
- 6. Die Software stellt sicher, dass Änderungen in der Kodierung, die durch den Korrekturvorgang entstehen, nicht als Ereignis "bei Kodierung" ausgewertet werden und zu einem Auslösen von Prüfregeln führen.

#### **Bedingung:**

Ausgenommen von der Umsetzung dieser Anforderung sind Softwaresysteme, die ausschließlich:

- › für die Abrechnung gemäß § 57a, Abs. 2 BMV-Ä
- > zur Abrechnung im Rahmen von Selektivverträgen in einem spezifischen Bereich, mit einem kontextbezogenen fest vorgegebenen gleichbleibenden Diagnosenspektrum und ohne die dauerhafte Behandlung von Erkrankten mit chronischen Diagnosen

verwendet werden.

#### **Hinweis:**

Wenn bei Akzeptanzkriterium 1b) der Diagnosenthesaurus vom Softwaresystem zur Anzeige verwendet wird, dann muss das Softwaresystem sicherstellen, dass dem Anwender ein ihm bekannter Thesauruseintrag angezeigt wird.

#### **KONDITIONALE PFLICHTFUNKTION**

**KP10-790** Abbruch der Verarbeitung einer oder mehrerer Kodierregeln durch den Anwender

Die Software muss dem Anwender die Möglichkeit bieten die Ausführung von Kodierregeln abzubrechen.

#### **Begründung:**

Der Anwender soll in die Lage versetzt werden, die Ausführung von Kodierregeln zu einem für ihn ungeeigneten Zeitpunkt z.B. aufgrund einer langen Laufzeit abzubrechen.

#### **Akzeptanzkriterium:**

1. Der Anwender muss die Möglichkeit haben, die Ausführung von Kodierregeln zu jedem Zeitpunkt abzubrechen.

#### **Bedingung:**

Ausgenommen von der Umsetzung dieser Anforderung sind Softwaresysteme, die ausschließlich:

- › für die Abrechnung gemäß § 57a, Abs. 2 BMV-Ä
- > zur Abrechnung im Rahmen von Selektivverträgen in einem spezifischen Bereich, mit einem kontextbezogenen fest vorgegebenen gleichbleibenden Diagnosenspektrum und ohne die dauerhafte Behandlung von Erkrankten mit chronischen Diagnosen

verwendet werden.

# 5 EINSATZ DER KODIERHILFE-STAMMDATEI DER KBV

Die Kodierhilfe-Stammdatei (SDKH) der KBV repräsentiert die Inhalte der Kodierhilfe des Zentralinstititus für die kassenärztliche Versorgung in Deutschland (Zi):

"Mit der Kodierhilfe hat das Zi ein einfach zu nutzendes, elektronisches Nachschlagewerk geschaffen, mit der Vertragsärzte und -psychotherapeuten den richtigen ICD-10-Schlüssel für jede Erkrankung finden können." [\(https://www.zi.de/projekte/kodierung/zi-kodierhilfe/\)](https://www.zi.de/projekte/kodierung/zi-kodierhilfe/).

Die von der KBV abgeleitete Kodierhilfe-Stammdatei bietet eine Möglichkeit, die Kodierhilfe des Zi in Softwaresysteme zu integrieren. Die Elemente der SDKH sind in der Datensatzbeschreibung Kodierhilfe-Stammdatei [\(KBV\\_ITA\\_VGEX\\_Schnittstelle\\_SDKH\)](#page-73-0) beschrieben. Die SDKH wird über das Regel-Update der KBV veröffentlicht.

Für den Einsatz in der Software kann die Kodierhilfe-Stammdatei unter Berücksichtigung der inhaltlichen Unveränderbarkeit (vgl. [KP11-30\)](#page-57-0) entsprechend angepasst werden. Die Vertragsärzte und Vertragspsychotherapeuten sollen durch das Softwareprodukt in die Lage versetzt werden, den sachgerechten, zutreffenden ICD-10-GM-Kode anhand von definierten Kriterien und Hinweisen zu ermitteln bzw. die sachgerechte Kodierung zu überprüfen. Kriterien und Hinweise bilden Sachverhalte ab, die vorliegen müssen oder können, damit der zutreffende ICD-10-GM-Kode sachgerecht ermittelt, kontrolliert und verwendet werden kann.

Die Software sollte den Vertragsarzt sowohl im Rahmen des ["](#page-56-0)Backward-"<sup>2</sup> als auch im "Forward-Coding"<sup>[3](#page-56-1)</sup> unterstützen. Ziel und Zweck ist die Verbesserung der Kodierqualität in der Vertragsarztpraxis.

Die Verwendung der Kodierhilfe-Stammdatei ist dem Vertragsarzt grundsätzlich freigestellt.

Nicht zu verwechseln ist die Kodierhilfe mit den verbindlich vorgegebenen allgemeinen Regelungen zur Anwendung des Diagnosenschlüssels nach ICD-10-GM. Für den Anwender muss jederzeit deutlich sichtbar sein, in welchem Regelungsbereich er sich befindet. Der optionale Charakter der Kodierhilfe ist ebenfalls deutlich herauszustellen.

# **5.1 INTEGRATION DER KODIERHILFE-STAMMDATEI (SDKH)**

#### **5.1.1 Verbindlichkeit und Gültigkeit der Kodierhilfe-Stammdatei (SDKH)**

<span id="page-56-2"></span>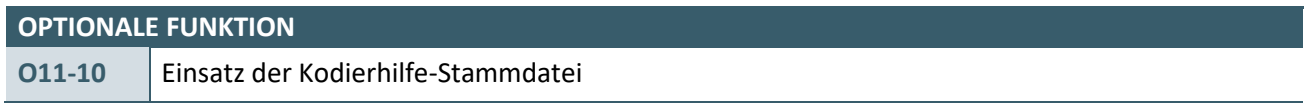

Die Software kann die Kodierhilfe-Stammdatei zur Unterstützung des Anwenders bei einer sachgerechten Kodierung einsetzen. Es besteht keine Einsatzpflicht. Wenn die Software die SDKH einsetzt, sind die nachfolgend beschriebenen Funktionalitäten zu realisieren.

#### **Begründung:**

Die Inhalte der Kodierhilfe-Stammdatei sind keine durch die KBV festzulegenden verbindlichen Vorgaben zur Vergabe und Übermittlung von Diagnosenschlüsseln gemäß § 295, Abs. 4 SGB V. Die Verwendung der Kodierhilfe und damit die Integration der SDKH in die Software sowie bei entsprechender Integration die Nutzung durch den Anwender ist freiwillig.

<span id="page-56-0"></span>\_\_\_\_\_\_\_\_\_\_\_\_\_\_\_\_ <sup>2</sup> Backward-Coding: Der Anwender überprüft einen ICD-10-Kode anhand der definierten Kriterien auf "korrekte" Verschlüsselung.

<span id="page-56-1"></span><sup>3</sup> **Forward-Coding:** Der Anwender ermittelt einen ICD-10-Kode durch schrittweises Auswählen von Kriterien.

#### **Akzeptanzkriterium:**

1. Die Software stellt sicher, dass bei einem Einsatz der Kodierhilfe-Stammdatei die in diesem Kapitel beschriebenen Funktionalitäten realisiert werden.

#### **KONDITIONALE PFLICHTFUNKTION**

<span id="page-57-1"></span>**KP11-20** Gültigkeit der Kodierhilfe-Stammdatei

Sofern die Kodierhilfe-Stammdatei in die Software integriert wird, muss die jeweils gültige Version verwendet werden. Die im aktuellen Quartal bereitgestellte Version der Kodierhilfe-Stammdatei gilt für den Einsatz mit Beginn des Folgequartals und solange bis eine neue Version der Kodierhilfe-Stammdatei bereitgestellt wird.

#### **Begründung:**

Mit Verwendung der jeweils gültigen Version werden dem Anwender aktuelle Hinweise für eine sachgerechte Kodierung gegeben.

#### **Akzeptanzkriterium:**

1. Die SDKH-Stammdatei [gemäß [KBV\\_ITA\\_VGEX\\_Schnittstelle\\_SDKH\]](#page-73-0) der KBV ist in der Software eingebunden und wird in der gültigen Version verwendet.

#### **Bedingung:**

Wenn die Software die Funktion [O11-10](#page-56-2) umsetzt, dann muss ebenfalls die Funktion [KP11-20](#page-57-1) umgesetzt werden.

#### **KONDITIONALE PFLICHTFUNKTION**

<span id="page-57-0"></span>**KP11-30** Inhaltliche Unveränderbarkeit der Kodierhilfe-Stammdatei

Die Datensätze der Kodierhilfe-Stammdatei dürfen inhaltlich nicht verändert werden.

#### **Begründung:**

Durch die Unveränderbarkeit der Inhalte der Stammdatei soll sichergestellt werden, dass die Ergebnisse der Fachgremien für den Anwender korrekt dargestellt werden.

#### **Akzeptanzkriterium:**

- 1. Die Software stellt sicher, dass die Daten der Kodierhilfe-Stammdatei vom Anwender inhaltlich nicht verändert werden können.
- 2. Die Software stellt sicher, dass die Daten der Kodierhilfe-Stammdatei der KBV während ggf. notwendiger Transformationen zum Beispiel in ein anderes Format inhaltlich nicht verändert werden.

#### **Bedingung:**

Wenn die Software die Funktion [O11-10](#page-56-2) umsetzt, dann muss ebenfalls die Funktion [KP11-30](#page-57-0) umgesetzt werden.

#### **Hinweis:**

Diese Anforderung definiert nicht, dass Softwaresysteme zwingend mit der Struktur der bereitgestellten Datei arbeiten müssen. Die Daten der Datei können in ein anderes Format überführt werden z. B. in Form von Datenbanken.

#### **5.2 FUNKTIONALE ANFORDERUNGEN / ANWENDUNG DER KODIERHILFE-STAMMDATEI**

#### **5.2.1 Patientenunabhängige und patientenbezogene Recherche**

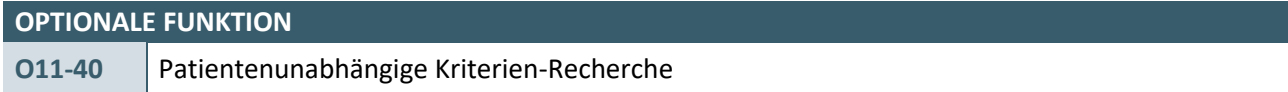

Die Software kann dem Anwender die Möglichkeit einer patientenunabhängigen Recherche anbieten.

#### **Begründung:**

Der Anwender erhält die Möglichkeit, sich unabhängig von der Patientendokumentation über die Voraussetzungen zur Benutzung eines ICD-10-GM-Kodes zu informieren.

#### **Akzeptanzkriterium:**

1. Die Software kann eine patientenunabhängige Kriterien-Recherche, z.B. bei dem Aufruf der Inhalte ICD-10-GM-Stammdatei mit "Kriterienthesaurus" über einen Menüpunkt anbieten.

#### **Bedingung:**

Wenn die Software die Funktion O11-10 umsetzt, dann kann ebenfalls die Funktion O11-40 umgesetzt werden.

<span id="page-58-0"></span>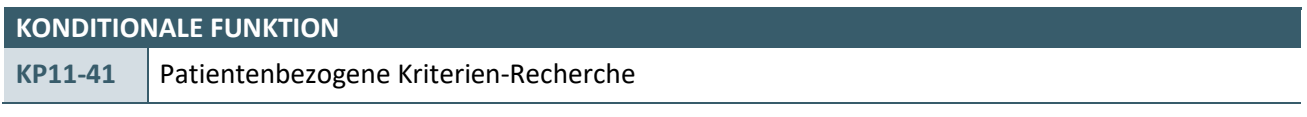

Die Software muss dem Anwender die Möglichkeit einer patientenbezogenen Recherche auf Basis der Kodierhilfe-Stammdatei anbieten.

#### **Begründung:**

Der Anwender soll im Rahmen der Dokumentation bei der Suche nach einem zutreffenden ICD-10-GM-Kode unterstützt werden.

#### **Akzeptanzkriterium:**

1. Die Software muss eine patientenbezogene Suche im Rahmen der Patientendokumentation mit Vorbelegung der entsprechenden Filter gemäß [KP11-60](#page-60-0) ermöglichen.

#### **Bedingung:**

Wenn die Software die Funktion [O11-10](#page-56-2) umsetzt, dann muss ebenfalls die Funktion [KP11-41](#page-58-0) umgesetzt werden.

#### **5.2.2 Suchverfahren**

<span id="page-58-1"></span>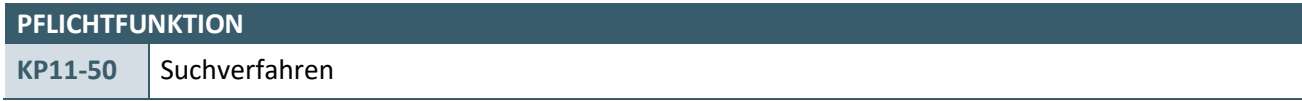

Die Software muss den Anwender durch verschiedene Suchverfahren unter Berücksichtigung der definierten Filter gemäß [KP11-60](#page-60-0) im Rahmen der Diagnose-Verschlüsselung mit ICD-10-GM-Kodes (sowohl Kodierungsprüfung (Backward-Coding) als auch Kodeermittlung (Forward-Coding)) unterstützen.

# **Begründung:**

Durch die verschiedenen Suchverfahren soll der Anwender die Möglichkeit erhalten, verschiedene Herangehensweisen bei der Suche nach einem zutreffenden ICD-10-GM-Kode zu nutzen.

#### **Akzeptanzkriterium:**

- 1. Die Software ermöglicht dem Anwender mindestens folgende Einstiegspunkte für die Suche:
	- a) Kodierungsprüfung:
		- i. Suche über die Eingabe eines gültigen ICD-10-GM-Kodes nach der ICD-10-GM-Stammdatei,
		- ii. Suche über die Eingabe eines Freitextes unter Berücksichtigung der Werte in den Elementen ICD-Bezeichnung (XML-Element ../diagnose/bezeichnung/@V) bzw. des "Diagnosenthesaurus" (XML-Element ..*/diagnose/diagnosethesaurus\_liste/diagnosethesaurus/@V*) der ICD-10-GM-Stammdatei.
	- b) Kodeermittlung:
		- i. Suche über die Eingabe eines Freitextes unter Berücksichtigung des "Kriterienthesaurus" *(XML-*Element ../*diagnose/kriterien\_liste/kriterium/text/@V*) der Kodierhilfe-Stammdatei.
			- 1. Die Software ermöglicht dem Anwender die Eingabe von mehreren Stichwörtern, die für die Suche logisch verknüpft werden können.
			- 2. Die Software ermöglicht dem Anwender, die ermittelten Kriterien frei zu kombinieren und/oder weitere Kriterien hinzuzufügen, um schrittweise die Anzahl der in Frage kommenden ICD-10-GM-Kodes zu verringern.
- 2. Die Software stellt das Suchergebnis wie folgt dar:
	- a) Kodierungsprüfung
		- i. Falls die Suche über die Eingabe eines Kodes gemäß Akzeptanzkriterium 1.a)i. oder eines Stichwortes gemäß Akzeptanzkriterium 1.a)ii. keinen Treffer für einen ICD-10-GM-Kode ergibt, erzeugt die Software einen entsprechenden Hinweis an den Anwender: "*Die ICD-10-GM-Stammdatei enthält keine Treffer für den Suchbegriff".*
		- ii. Falls die Suche über die Eingabe eines Kodes gemäß Akzeptanzkriterium 1.a)i. oder eines Stichwortes gemäß Akzeptanzkriterium 1.a)ii. Treffer für einen oder mehrere ICD-10-GM-Kodes ergibt, prüft die Software, ob in der Kodierhilfe-Stammdatei (XML-Element *../diagnose/icd\_code/@V*) zu den Treffern Kriterien bzw. Hinweise (XML-Element *../diagnose/kriterien\_liste/kriterium* bzw. XML-Element *../diagnose/hinweis\_liste/hinweis/*) vorhanden sind.
			- 1. Sofern keine Kriterien bzw. Hinweise in der Kodierhilfe-Stammdatei existieren, erzeugt die Software einen entsprechenden Hinweis an den Anwender: "Es sind keine Kriterien bzw. Hinweise für diesen ICD-10-GM-Kode in der Kodierhilfe-*Stammdatei hinterlegt.*"
			- 2. Sofern Kriterien bzw. Hinweise zu einem ICD-10-GM-Kode existieren, werden diese wie folgt angezeigt:
				- a. Bei einem ICD-10-GM-Kode zeigt die Software die Informationen gemäß [KP11-90](#page-61-0) an.
				- b. Bei mehr als einem ICD-10-GM-Kode zeigt die Software die Übersicht gemä[ß KP11-60](#page-60-0) an.
	- b) Kodeermittlung
		- i. Falls die Suche gemäß Akzeptanzkriterium 1.b)i. keine Treffer für Kriterien oder Hinweise ergibt, erzeugt die Software einen entsprechenden Hinweis an den Anwender: "*Für den Suchbegriff konnte weder ein Kriterium noch ein Hinweis in der Kodierhilfe-Stammdatei*

*gefunden werden.*"

ii. Falls die Suche gemäß Akzeptanzkriterium 1.b)i. Treffer für einen oder mehrere ICD-10-GM-Kodes ergibt, werden diese wie folgt angezeigt:

- 1. Bei einem ICD-10-GM-Kode zeigt die Software die Informationen gemä[ß KP11-90](#page-61-0) an.
- 2. Bei mehr als einem ICD-10-GM-Kode zeigt die Software die Übersicht gemäß [KP11-60](#page-60-0) an.

#### **Bedingung:**

Wenn die Software die Funktion [O11-10](#page-56-2) umsetzt, dann muss ebenfalls die Funktion [KP11-50](#page-58-1) umgesetzt werden.

#### **Hinweis:**

Im Rahmen der Suche sollten als Datenbasis nur "abrechenbare" Kodes (XML-Element ..*/diagnose/abrechenbar/@V="j"*, ICD-Stammdatei) berücksichtigt werden.

Die Software kann den Anwender mit weiteren Suchverfahren unterstützen.

#### **5.2.3 Einschränkung des Suchergebnisses mittels "Filter"**

<span id="page-60-0"></span>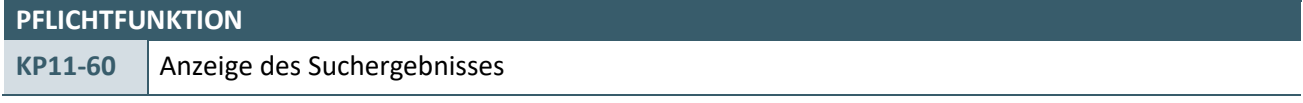

Die Software muss dem Anwender die Treffer nach der Anforderung [KP11-50](#page-58-1) in einer übersichtlichen Art darstellen.

#### **Begründung:**

Um den Anwender bei der Anzeige von mehreren Ergebnissen seiner Suche nach einem passenden ICD-10- GM-Kode zu unterstützen, muss die Anzeige in einer übersichtlichen Art erfolgen.

#### **Akzeptanzkriterium:**

- 1. Die Software muss in der Übersicht mindestens die folgenden Informationen Anzeigen:
	- a) ICD-10-GM-Kode (XML-Element *../diagnose/icd\_code/@V*)
	- b) zugehöriger Diagnoseklartext (XML-Element ..*/diagnose/bezeichnung/@V* der ICD-10-GM-Stammdatei)
	- c) Die notwendigen Kriterien nach der Kodierhilfe-Stammdatei (Identifikation der notwendigen Kriterien: XML-Element*../kriterien\_liste/kriterium/notwendig/@V* = "true"; anzuzeigender Text: XML-Element *../kriterien\_liste/kriterium/text/@V*)
- 2. Die Software ermöglicht dem Anwender die Sortierung der Informationen in der Übersicht.
- 3. Die Software ermöglicht dem Anwender die Anzeige der Informationen zu einem Treffer gemäß [KP11-](#page-61-0) [90.](#page-61-0)
- 4. Die Software ermöglicht dem Anwender im Rahmen der patientenbezogenen Suche aus der Übersicht heraus die Übernahme eines ICD-10-GM-Kodes nach [KP11-140.](#page-62-0)

#### **Bedingung:**

Wenn die Software die Funktion [O11-10](#page-56-2) umsetzt, dann muss ebenfalls die Funktion [KP11-60](#page-60-0) umgesetzt werden.

#### **Hinweis:**

Die Software kann den Anwender mit einer Filtermöglichkeit der Übersicht unterstützen.

#### **5.2.4 Anzeige der Kodierhinweise**

#### **KONDITIONALE PFLICHTFUNKTION**

<span id="page-61-0"></span>**KP11-90** Vorgaben zur Anzeige der Kodierhinweise

Die Software muss zu einem vom Anwender ausgewählten bzw. ermittelten ICD-10-GM-Kode die (notwendigen und möglichen) Kriterien bzw. Hinweise anzeigen.

#### **Begründung:**

Die übersichtliche Anzeige der Kriterien und Hinweise zu einem ausgewählten ICD-10-GM-Kode erleichtert dem Anwender die Entscheidung über die Benutzung dieses Kodes.

#### **Akzeptanzkriterium:**

- 1. Die Software zeigt dem Anwender zu dem ausgewählten bzw. ermittelten ICD-10-GM-Kode die notwendigen und möglichen Kriterien sowie die ggf. vorhandenen Hinweise an:
	- a) ICD-10-GM-Kode (XML-Element *../diagnose/icd\_code/@V*)
	- b) Diagnoseklartext (XML-Element ..*/diagnose/bezeichnung/@V* der ICD-10-GM-Stammdatei)
	- c) Hinweis(e) (XML-Element *../diagnose/hinweis\_liste/hinweis/@V*),
	- d) Notwendige Kriterien (XML-Element *../diagnose/kriterien\_liste/kriterium/notwendig/@V* = "true"; anzuzeigender Text: XML-Element *../kriterien\_liste/kriterium/text/@V*),
	- e) Mögliche Kriterien (XML-Element *../diagnose/kriterien\_liste/kriterium/notwendig/@V* = "false"; anzuzeigender Text: (XML-Element *../kriterien\_liste/kriterium/text/@V*)*.*
- 2. Der Anwender muss im Rahmen der patientenbezogenen Suche die Möglichkeit zur Übernahme des ICD-10-GM-Kodes nach [KP11-140](#page-62-0) haben.

#### **Bedingung:**

Wenn die Software die Funktion [O11-10](#page-56-2) umsetzt, dann muss ebenfalls die Funktion [KP11-90](#page-61-0) umgesetzt werden.

### **KONDITIONALE PFLICHTFUNKTION**

<span id="page-61-1"></span>**KP11-110** Hinweise / Kriterien mit Verweis auf einen anderen ICD-10-Kodes

Wenn in einem Hinweis oder Kriterium nach [KP11-90](#page-61-0) ein ICD-10-GM-Kode enthalten ist, dann muss die Software dem Anwender ermöglichen, sich für diesen ICD-10-GM-Kode weitere Informationen anzeigen zu lassen.

#### **Begründung:**

Durch die aktive Hinterlegung von ICD-10-GM-Kodes in Hinweisen und Kriterien erhält der Anwender die Möglichkeit einer aufwandsarmen Navigation zwischen den Informationen.

#### **Akzeptanzkriterium:**

- 1. Wenn in einem Hinweis oder Kriterium nach [KP11-90](#page-61-0) ein ICD-10-GM-Kode enthalten ist, dann muss der Anwender sich zu diesem ICD-10-GM-Kode die Informationen nac[h KP11-90](#page-61-0) anzeigen lassen können.
	- a) Der Anwender muss jederzeit zum ursprüngliche ICD-10-GM-Kode zurückspringen können.

#### **Bedingung:**

Wenn die Software die Funktion [O11-10](#page-56-2) umsetzt, dann muss ebenfalls die Funktion [KP11-110](#page-61-1) umgesetzt werden.

#### **KONDITIONALE PFLICHTFUNKTION**

<span id="page-62-0"></span>**KP11-140** Übernahme des ICD-10-Kodes in die Abrechnungsdokumentation

Die Software muss dem Anwender die Möglichkeit bieten, den ausgewählten bzw. ermittelten ICD-10-GM-Kode nach [KP11-90](#page-61-0) als Behandlungsdiagnose in die Abrechnung zu übernehmen.

#### **Begründung:**

Zur Vermeidung von mehrfachen Eingaben soll der Anwender die Möglichkeit erhalten, sein ermitteltes Suchergebnis direkt in die Abrechnung eines Behandlungsfalles zu übernehmen.

#### **Akzeptanzkriterium:**

- 1. Sofern die Suche nach [KP11-41](#page-58-0) patientenbezogen in einem Behandlungsfall erfolgt ist, muss die Software dem Anwender die Möglichkeit bieten, den ausgewählten bzw. ermittelten ICD-10-GM-Kode als Behandlungsdiagnose in die Abrechnung nac[h P10-100](#page-9-0) zu übernehmen.
	- a) Der Anwender muss bei der Übernahme des ICD-10-GM-Kode die Möglichkeit haben, die zusätzlichen Informationen nach [P10-110](#page-9-1) und [P10-111](#page-10-0) zu erfassen.

#### **Bedingung:**

Wenn die Software die Funktion [O11-10](#page-56-2) umsetzt, dann muss ebenfalls die Funktion [KP11-140](#page-62-0) umgesetzt werden.

# 6 EINSATZ DER VERSCHLÜSSELUNGSANLEITUNG-STAMMDATEI DER KBV

Das BfArM gibt zusammen mit dem Systematischen Verzeichnis der ICD-10-GM jährlich eine Anleitung zur Verschlüsselung mit der ICD-10-GM und einen Kommentar zu den wesentlichen Änderungen der ICD-10- GM heraus. Um zu gewährleisten, dass diese Informationen dem Anwender einheitlich zur Verfügung stehen, wurde die Verschlüsselungsanleitung-Stammdatei für eine Implementierung in die Software etabliert.

Für die Einbindung in Softwaresysteme, die ausschließlich:

› für die Direktabrechnung gemäß §§ 115b, 116b und 120 Abs. 3 SGB V

eingesetzt werden, können auch andere entsprechende Stammdaten (basierend auf den Daten des BfArM) verwendet werden.

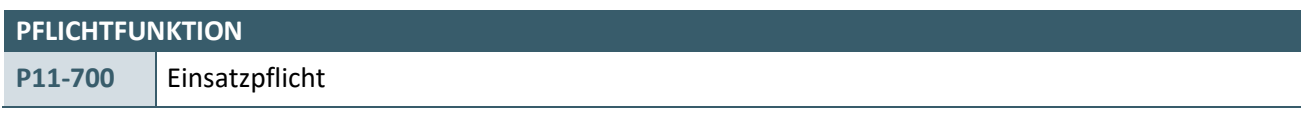

In der Software müssen die Daten der gültigen Verschlüsselungsanleitung-Stammdatei der KBV zur Verwendung hinterlegt sein.

#### **Begründung:**

Für die Verwendung der ICD-10-GM stellt das BfArM eine Anleitung zur Verschlüsselung sowie einen Kommentar zu den wesentlichen jährlichen Änderungen der ICD-10-GM zur Verfügung. Die bereitgestellte Version der Verschlüsselungsanleitung-Stammdatei repräsentiert die jeweils gültige Fassung der genannten, vom BfArM herausgegebenen Informationen.

#### **Akzeptanzkriterium:**

1. Die Verschlüsselungsanleitung-Stammdatei [gemäß [KBV\\_ITA\\_VGEX\\_Schnittstelle\\_SDVA\]](#page-73-1) der KBV ist in der Software eingebunden und wird in der gültigen Version verwendet.

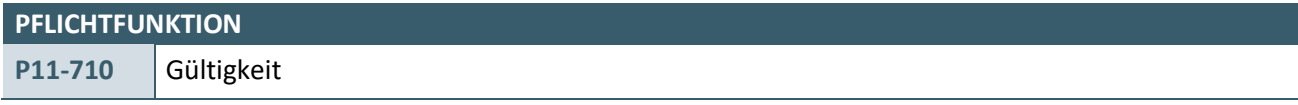

Die im aktuellen Quartal bereitgestellte Version der Verschlüsselungsanleitung-Stammdatei gilt für den Einsatz mit Beginn des Folgequartals, solange bis eine neue Version der Verschlüsselungsanleitung-Stammdatei zur Verfügung steht.

#### **Begründung:**

Für die Verwendung der ICD-10-GM stellt das BfArM eine Anleitung zur Verschlüsselung sowie einen Kommentar zu den wesentlichen jährlichen Änderungen der ICD-10-GM zur Verfügung. Die bereitgestellte Version der Verschlüsselungsanleitung-Stammdatei repräsentiert die jeweils gültige Fassung der genannten, vom BfArM herausgegebenen Informationen.

- 1. Die Software stellt sicher, dass die jeweils von der KBV im aktuellen Quartal ausgelieferte Verschlüsselungsanleitung-Stammdatei mit Beginn des Folgequartals für den Einsatz gilt und solange gilt, bis eine neue Version der Verschlüsselungsanleitung-Stammdatei zur Verfügung steht.
- 2. Die Software muss dem Anwender die Möglichkeit bieten, sich den Gültigkeitsstand der eingebundenen Stammdatei anzeigen zu lassen.

#### **Hinweis:**

Die Anzeige zum Stand der eingebundenen Stammdatei kann darüber realisiert werden, dass dem Anwender der Name der Datei oder die Gültigkeitsangaben der Datei (SDVA XML-Element *//ehd/header/service\_tmr/@V*) angezeigt werden, aus welcher die verwendeten Daten bezogen werden.

Sie können sich auf der KBV-Webseite, unter[: https://update.kbv.de/ita-update/Stammdateien/SDVA/](https://update.kbv.de/ita-update/Stammdateien/SDVA/) vergewissern, ob Sie die neuste Version der Stammdatei verwenden.

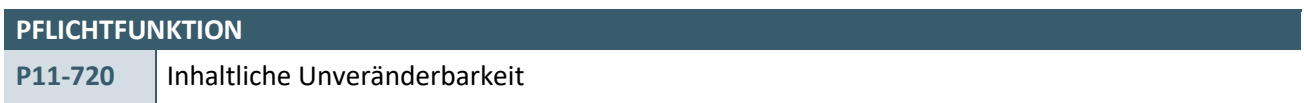

Die Datensätze der Verschlüsselungsanleitung-Stammdatei dürfen inhaltlich nicht verändert werden.

#### **Begründung:**

Für die Verwendung der ICD-10-GM stellt das BfArM eine Anleitung zur Verschlüsselung sowie einen Kommentar zu den wesentlichen jährlichen Änderungen der ICD-10-GM zur Verfügung. Die bereitgestellte Version der Verschlüsselungsanleitung-Stammdatei repräsentiert die jeweils gültige Fassung der genannten, vom BfArM herausgegebenen Informationen.

#### **Akzeptanzkriterium:**

- 1. Die Software stellt sicher, dass die Daten der Verschlüsselungsanleitung-Stammdatei vom Anwender inhaltlich nicht verändert werden können.
- 2. Die Software stellt sicher, dass die Daten der Verschlüsselungsanleitung-Stammdatei der KBV während ggf. notwendiger Transformationen zum Beispiel in ein anderes Format inhaltlich nicht verändert werden.

#### **Hinweis:**

Diese Anforderung definiert nicht, dass Softwaresysteme zwingend mit der Struktur der bereitgestellten Datei arbeiten müssen. Die Daten der Datei können in ein anderes Format überführt werden z. B. in Form von Datenbanken.

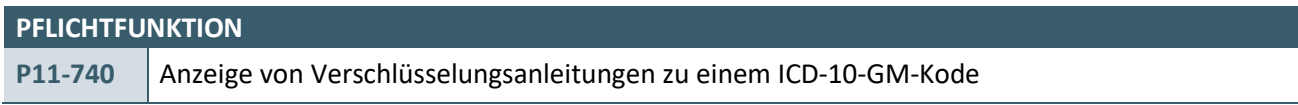

Die Software muss dem Anwender die zu einem ICD-10-GM-Kode vorhandenen Hinweise zur Verschlüsselung anzeigen, wenn der Anwender dies wünscht.

#### **Begründung:**

Der Anwender erhält durch diese Hinweise die Möglichkeit, sich weitere Informationen zur Beurteilung der sachgerechten Verschlüsselung anzeigen zu lassen.

- 1. Die Software stellt sicher, dass dem Anwender angezeigt wird, wenn für einen ICD-10-GM-Kode eine Verschlüsselungsanleitung vorhanden ist.
	- a) Das XML-Element *../diagnose/verschluesselungsanleitung\_liste* ist in der ICD-10-GM-Stammdatei für einen ICD-10-GM-Kode vorhanden.
- 2. Die Software bietet dem Anwender die Möglichkeit, sich die Informationen zur Verschlüsselungsanleitung zu einem ICD-10-GM-Kode anzeigen zu lassen.
- a) ICD-Stammdatei XML-Element *../diagnose/verschluesselungsanleitung\_liste/ verschluesselungsanleitung\_ref/@V* = Verschlüsselungsanleitung-Stammdatei XML-Element *../haupt\_zweig/hauptkapitel\_liste/hauptkapitel/@V oder*
- b) ICD-Stammdatei XML-Element *../diagnose/verschluesselungsanleitung\_liste/ verschluesselungsanleitung\_ref/@V* = Verschlüsselungsanleitung-Stammdatei XML-Element *../haupt\_zweig/hauptkapitel\_liste/hauptkapitel/kapitel\_liste/kapitel/@V oder*
- c) ICD-Stammdatei XML-Element *../diagnose/verschluesselungsanleitung\_liste/ verschluesselungsanleitung\_ref/@V* = Verschlüsselungsanleitung-Stammdatei XML-Element *../haupt\_zweig/ hauptkapitel\_liste/hauptkapitel/kapitel\_liste/kapitel/unterkapitel\_liste/unterkapitel/@V*
- 3. Die Software zeigt dem Anwender die folgenden Informationen des oder der referenzierten Elemente
	- an: a) Wenn für einen ICD-10-GM-Kode mehr als ein Elemente referenziert ist, dann zeigt die Software die folgenden Elemente in aufsteigender Reihenfolge anhand des XML-Elementes *../nr/@V* an:
		- i. Den Titel aus dem XML-Element ../titel/@V
		- ii. Die Informationen unterhalb des XML-Elementes ../beschreibung/. Bei der Anzeige ist die Reihenfolge der enthaltenen Elemente zwingend einzuhalten.

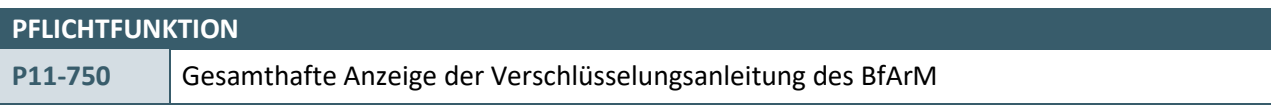

Die Software muss dem Anwender bei Bedarf die Verschlüsselungsanleitung des BfArM als gesamthafte Übersicht anzeigen.

# **Begründung:**

Der Anwender soll in die Lage versetzt werden, sich über alle zur Verfügung stehenden Informationen des BfArM zur Kodierung zu informieren.

- 1. Die Software stellt sicher, dass sich der Anwender alle Verschlüsselungshinweise (XML-Element …/haupt\_zweig\_liste/*haupt\_zweig/@V="1"*) gesamthaft ohne einen Bezug zu ICD-10-GM-Kodes anzeigen lassen kann.
- 2. Die Software zeigt dem Anwender die Informationen in einer übersichtlichen und logisch zusammenhängenden Form mit den folgenden Festlegungen an:
	- a) Als Titel/Überschrift für die Anzeige dieses Bereiches wird der Wert des XML-Elementes /haupt\_zweig\_liste/*haupt\_zweig/titel/@V* verwendet.
	- b) Enthält ein Listen-Element (XML-Element ../hauptkapitel liste oder ../kapitel liste oder ../unterkapitel\_liste) mehr als ein Kindelement, dann werden die Kindelement in aufsteigender Reihenfolge anhand des XML-Elementes *../nr/@V* angezeigt.
	- c) Für jeden inhaltlichen XML-Zweig (XML-Element ../hauptkapitel oder ../kapitel oder ../unterkapitel) wird der Titel des Abschnittes anhand des XML-Elementes ../titel/@V angezeigt.
		- i. Wenn bei einem inhaltlichen XML-Zweig das XML-Element *../beschreibung/* vorhanden ist, dann werden die enthaltenen Informationen angezeigt. Bei der Anzeige der Elemente ist die Reihenfolge der enthaltenen Elemente zwingend einzuhalten.
		- ii. Wenn ein inhaltlicher XML-Zweig ein Listen-Element *../kapitel\_liste* oder *../unterkapitel\_liste* enthält, dann werden diese Informationen logisch zusammenhängend zum XML-Zweig angezeigt.

#### **Beispiel**:

Die Anzeige der Informationen kann bspw. wie folgt erfolgen:

# Anleitung zur Verschlüsselung

# 1. Was ist zu verschlüsseln?

#### **Gesetzliche Bestimmungen**

Das Gesetz verlangt die Verschlüsselung von Diagnosen auf Abrechnungsunterlagen und Arbeitsunfähigkeitsbescheinigungen (Paragra ph 295 SGB V) sowie bei der Krankenhausbehandlung (Paragraph 301 SGB V), keinesfalls jedoch die Verschlüsselung auf Überweisungen, Krankenhauseinweisungen, Arztbriefen oder gar in der eigenen Patientendokumentation.

Da bei der Verschlüsselung immer Informationen verdichtet werden und Einzelheiten verloren gehen, muss bei solchen Unterlagen stets der Klartext verwendet werden; aus Kollegialität kann natürlich zusätzlich zur Klartextangabe die ICD-Schlüsselnummer angegeben werden.

#### Diagnosen im Rahmen der Abrechnung

 $\sim$ 

 $\ddotsc$ 

# 2. Wie wird verschlüsselt?

#### Spezifische Verschlüsselung

Es ist so spezifisch wie möglich zu verschlüsseln, also derjenige Kode zu wählen, der für die dokumentierte Diagnose als der spezifischste Kode angesehen wird. Die Resteklassen "Sonstige..." oder "Sonstige näher bezeichnete ..." sollen nur dann verwendet werden, wenn eine spezifische Diagnose dokumentiert ist, aber keiner der spezifischen Kodes der übergeordneten Kategorie passt. Die Resteklasse "..., nicht näher bezeichnet" soll nur dann verwendet werden, wenn die dokumentierte Diagnose keine hinreichende Spezifität für eine Zuordnung zu einer der spezifischeren Schlüsselnummern der übergeordneten Kategorie aufweist.

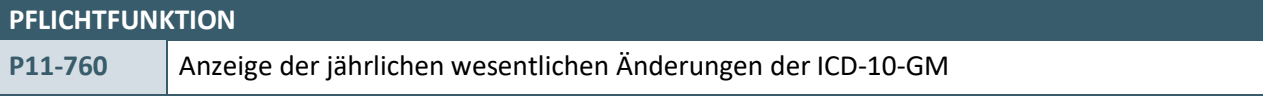

Die Software muss dem Anwender bei Bedarf die jährlichen wesentlichen Änderungen der ICD-10-GM in einer Übersicht anzeigen.

#### **Begründung:**

Der Anwender soll in die Lage versetzt werden, sich über alle relevanten Änderungen des BfArM zur Kodierung zu informieren.

#### **Akzeptanzkriterium**:

1. Die Software stellt sicher, dass sich der Anwender die jährlichen wesentlichen Änderungen (XML-Element …/haupt\_zweig\_liste/*haupt\_zweig/@V="2"* ) gesamthaft ohne einen Bezug zu ICD-10-GM-Kodes anzeigen lassen kann.

- 2. Die Software zeigt dem Anwender die Informationen in einer übersichtlichen und logisch zusammenhängenden Form mit den folgenden Festlegungen an:
	- a) Als Titel/Überschrift für die Anzeige dieses Bereiches wird der Wert des XML-Elementes /haupt\_zweig\_liste/*haupt\_zweig/titel/@V* verwendet.
	- b) Enthält ein Listen-Element (XML-Element ../hauptkapitel\_liste oder ../kapitel\_liste oder ../unterkapitel\_liste) mehr als ein Kindelement, dann werden die Kindelement in aufsteigender Reihenfolge anhand des XML-Elementes *../nr/@V* angezeigt.
	- c) Für jeden inhaltlichen XML-Zweig (XML-Element ../hauptkapitel oder ../kapitel oder ../unterkapitel) wird der Titel des Abschnittes anhand des XML-Elementes ../titel/@V angezeigt.
		- i. Wenn bei einem inhaltlichen XML-Zweig das XML-Element *../beschreibung/* vorhanden ist, dann werden die enthaltenen Informationen angezeigt. Bei der Anzeige der Elemente ist die Reihenfolge der enthaltenen Elemente zwingend einzuhalten.
		- ii. Wenn ein inhaltlicher XML-Zweig ein Listen-Element *../kapitel\_liste* oder *../unterkapitel\_liste* enthält, dann werden diese Informationen logisch zusammenhängend zum XML-Zweig angezeigt. .

#### **Beispiel**:

Die Anzeige der Informationen kann bspw. wie folgt erfolgen:

# Kommentar zur ICD-10-GM Version 2021

# Vorbemerkungen und Danksagungen

Die ICD-10-GM wird gemäß der Verfahrensordnung für die Festlegung der Internationalen Statistischen Klassifikation der Krankheiten, German Modification (ICD-10-GM) und des Operationen- und Prozedurenschlüssels (OPS) auf der Grundlage des § 295 Absatz 1 Satz 9 und § 301 Absatz 2 Satz 7 des Fünften Buches Sozialgesetzbuch (SGB V) jährlich überarbeitet.

# **Grundsätzliches**

#### Zusatzkennzeichen

Die Regelung der Zusatzkennzeichen stellt sich, analog der Vorversion, wie folgt dar:

# Einzelne wichtige Änderungen

# Kapitel VI - Krankheiten des Nervensystems (G00-G99)

#### **Toxische Enzephalopathie**

Bei der Schlüsselnummer G92 Toxische Enzephalopathie wurden neue 4-Steller eingeführt, um die Toxische Enzephalopathie unter Immuntherapie spezifisch kodieren zu können.

# <span id="page-68-0"></span>7 ABLAUFDIAGRAMME

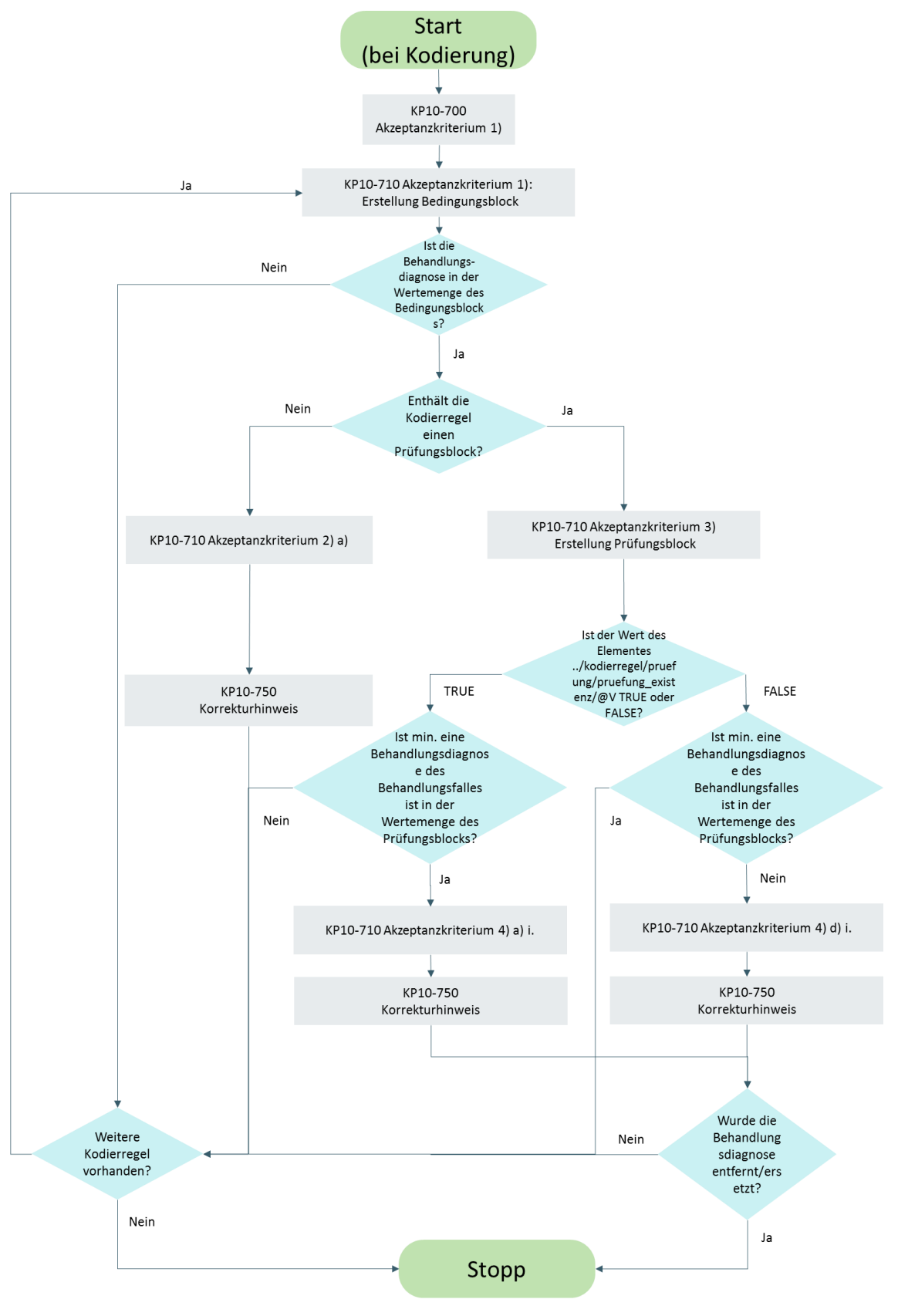

Abbildung 1: Behandlungsfallbezogene Kodierregeln bei Kodierung

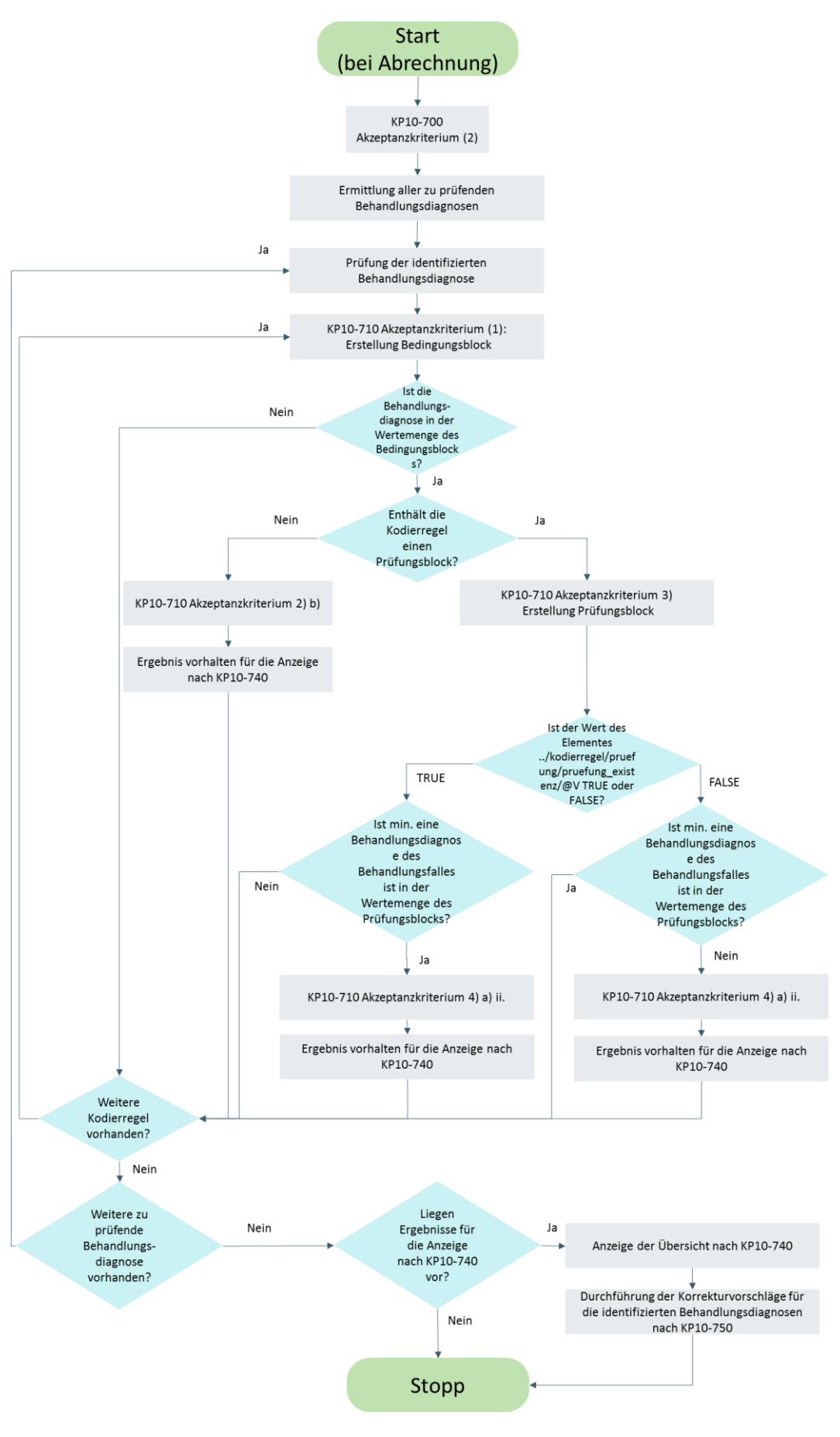

Abbildung 2: Behandlungsfallbezogene Kodierregeln bei Abrechnung

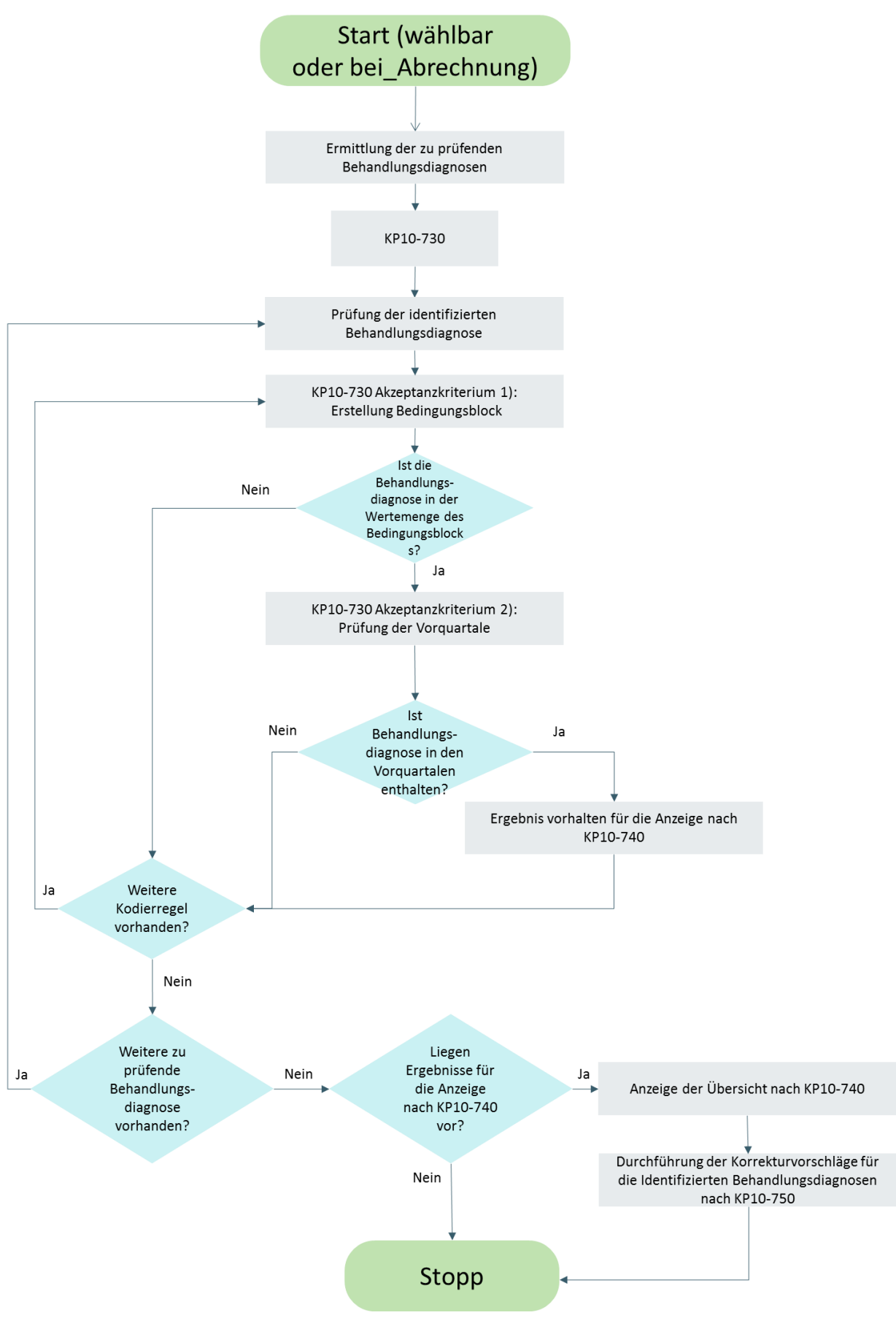

Abbildung 3: Ausführung quartalsübergreifender Kodierregeln

# 8 HINWEISE ZUM UMGANG MIT DEN DIAGNOSEKATEGORIEN

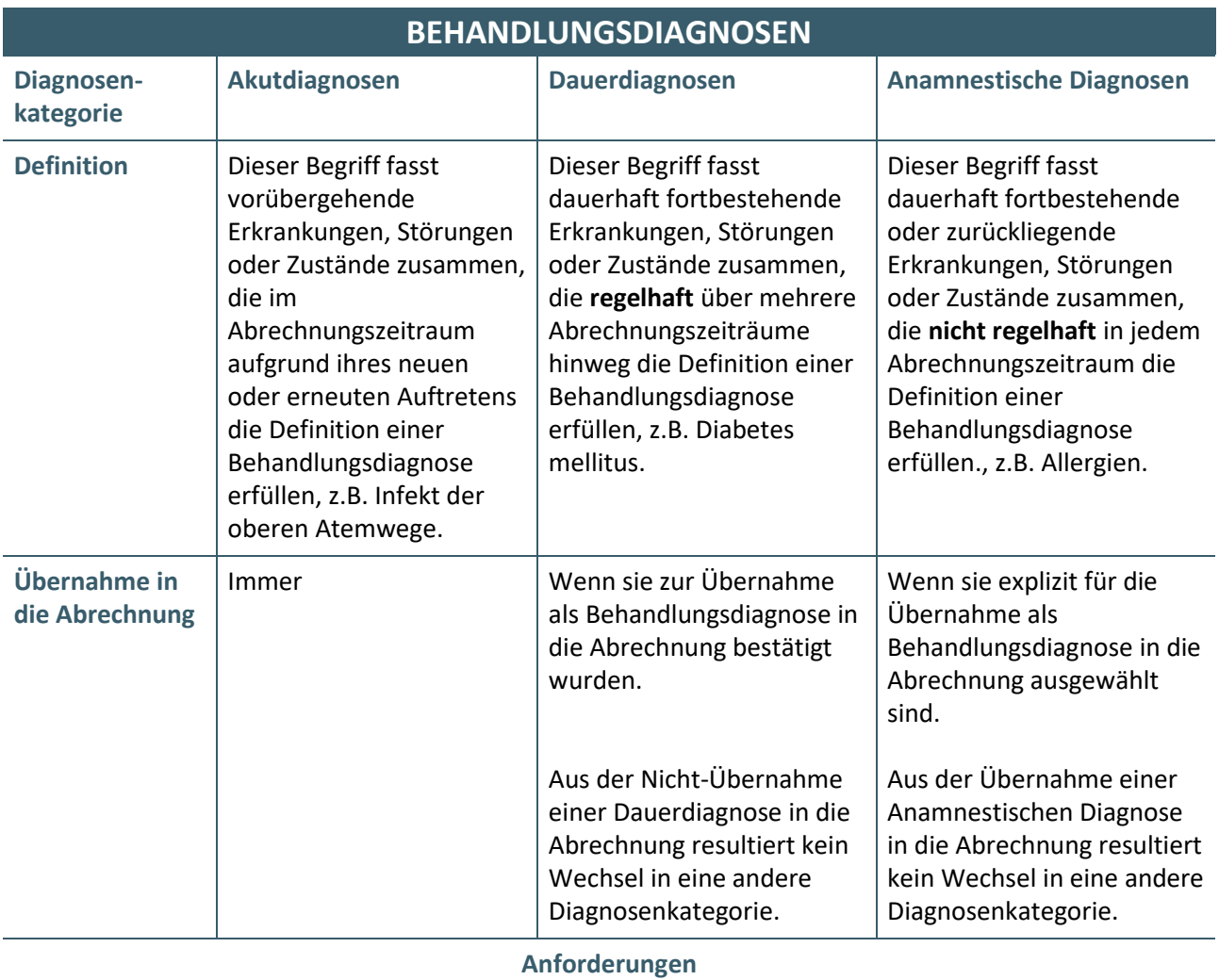

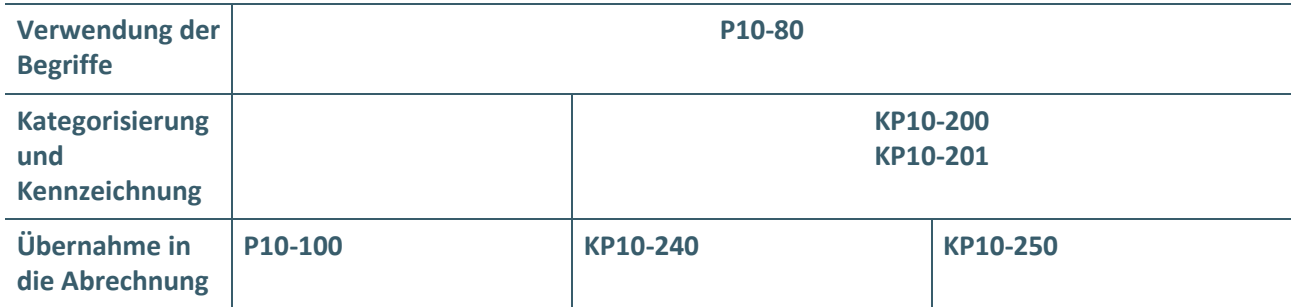
## **BEHANDLUNGSDIAGNOSEN**

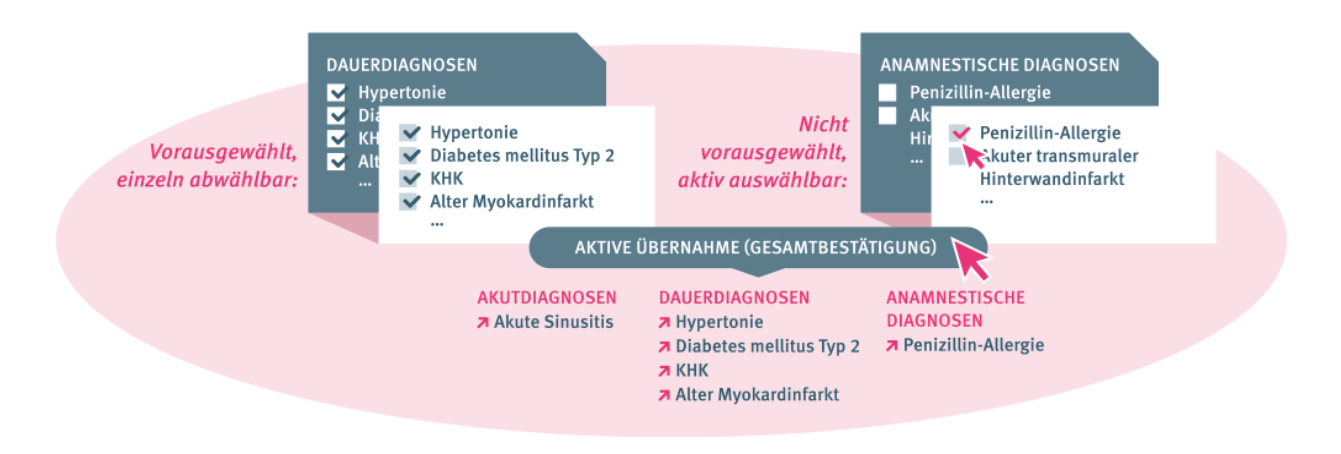

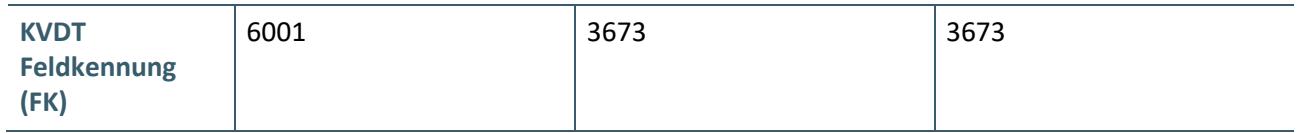

## 9 REFERENZIERTE DOKUMENTE

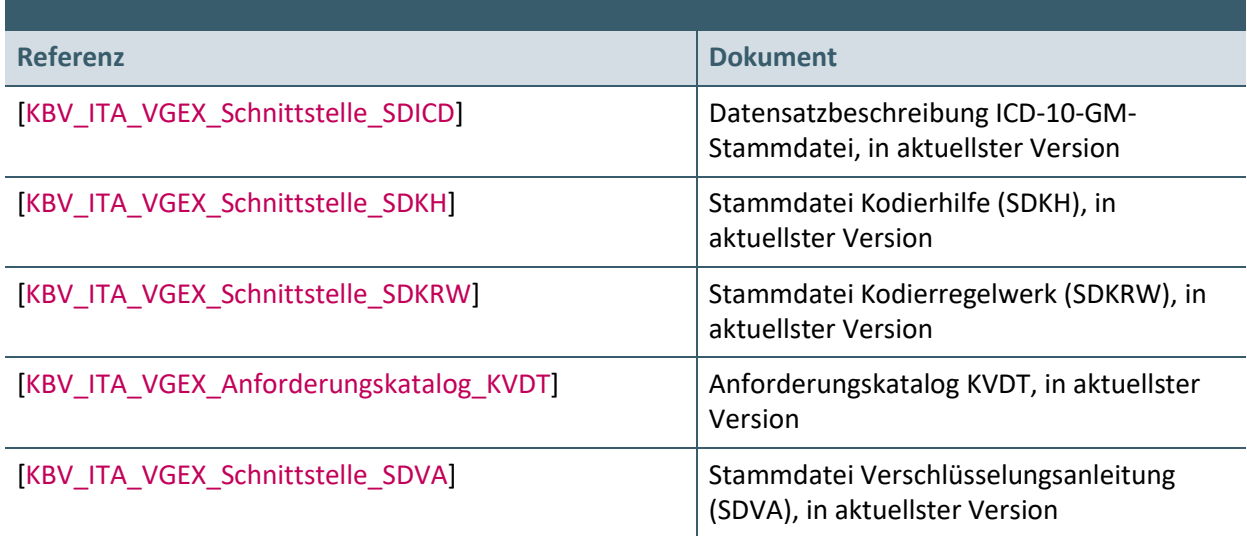

## **Ansprechpartner:**

Dezernat Digitalisierung und IT

IT in der Arztpraxis Tel.: 030 4005-2077, ita@kbv.de

Kassenärztliche Bundesvereinigung Herbert-Lewin-Platz 2, 10623 Berlin ita@kbv.de, [www.kbv.de](http://www.kbv.de/)